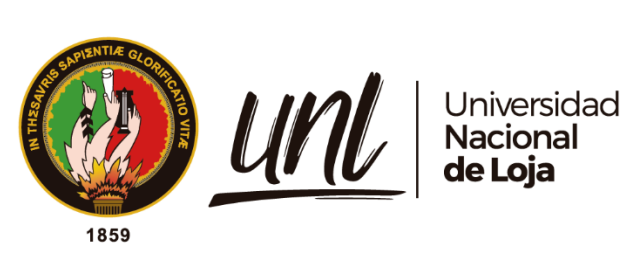

# **Universidad Nacional de Loja**

## **Facultad de la Educación, el Arte y la Comunicación**

**Carrera De Educación Básica**

<span id="page-0-0"></span>**Google Earth y la enseñanza-aprendizaje en Ciencias Naturales del séptimo grado de la Escuela de Educación Básica Particular** 

**"Timoteo", 2021-2022.** 

**Trabajo de Integración Curricular previo a la obtención del título de Licenciada en Ciencias de la Educación Básica.**

# **AUTORA:**

Lizbeth Isabel Arias Yaure

# **DIRECTORA:**

Ing. Laura Poma López Mg. Sc.

Loja - Ecuador 2022

Educamos para Transformar

## **Certificación**

Loja, 15 de agosto del 2022

#### <span id="page-1-0"></span>Ing. Laura N. Poma López Mg. Sc **DIRECTORA DEL INFORME DEL TABAJO DE INTEGRACIÓN CURRICULAR.**

### **C E R T I F I C O:**

Que he revisado y orientado todo proceso de elaboración del Trabajo de Integración Curricular denominado: **Google Earth y la enseñanza-aprendizaje de Ciencias Naturales del séptimo grado de la Escuela de Educación Básica Particular "Timoteo", 2021-2022,** previo a la obtención del título de **Licenciada en Ciencias de la Educación Básica**, de autoría de la estudiante **Lizbeth Isabel Arias Yaure**, con **cédula de identidad** Nro. **1105372385**, una vez que el trabajo cumple con todos los requisitos exigidos por la Universidad Nacional de Loja, para el efecto, autorizo la presentación para la respectiva sustentación y defensa.

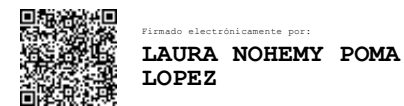

Ing. Laura N. Poma López, Mg.Sc. **DIRECTORA DEL INFORME DEL TABAJO DE INTEGRACIÓN CURRICULAR**.

## **Autoría**

<span id="page-2-0"></span>Yo, **Lizbeth Isabel Arias Yaure,** declaro ser autora del presente Trabajo de Integración Curricular y eximo expresamente a la Universidad Nacional de Loja y a sus representantes jurídicos, de posibles reclamos y acciones legales, por el contenido del mismo. Adicionalmente acepto y autorizo a la Universidad Nacional de Loja la publicación de mi Trabajo de Integración Curricular en el Repositorio Digital Institucional – Biblioteca Virtual.

Firma: *<u>Abril Xias</u>* 

**Cédula de Identidad:** 1105372385 **Fecha:** 19/10/2022 **Correo electrónico:** [lizbeth.arias@unl.edu.ec](mailto:lizbeth.arias@unl.edu.ec) **Teléfono:** 0987744380

<span id="page-3-0"></span>**Carta de autorización por parte de la autora, para consulta, reproducción parcial o total y/o publicación electrónica de texto completo**, **del Trabajo de Integración Curricular.**

Yo, **Lizbeth Isabel Arias Yaure,** declaro ser autora del Trabajo de Integración Curricular denominado: **Google Earth y la enseñanza-aprendizaje en Ciencias Naturales del séptimo grado de la Escuela de Educación Básica Particular "Timoteo", 2021-2022**, como requisito para optar el título de **Licenciada en Ciencias de la Educación Básica,** autorizo al sistema Bibliotecario de la Universidad Nacional de Loja para que, con fines académicos muestre la producción intelectual de la Universidad, a través de la visibilidad de su contenido de la siguiente manera en el Repositorio Institucional.

Los usuarios pueden consultar el contenido de este trabajo en el Repositorio Institucional, en las redes de información del país y del exterior con las cuales tenga convenio la Universidad.

La Universidad Nacional de Loja, no se responsabiliza por el plagio o copia del Trabajo de Integración Curricular que realice un tercero.

Para constancia de esta autorización, en la ciudad de Loja, a los diecinueve días del mes de octubre del dos mil veintidós.

**Firma:** 

port dias

**Autor:** Lizbeth Isabel Arias Yaure **Cédula:** 1105372385 **Dirección:** San Pedro de la Bendita **Correo electrónico:** [lizbeth.arias@unl.edu.ec](mailto:lizbeth.arias@unl.edu.ec) **Teléfono:** 0987744380

## **DATOS COMPLEMENTARIOS:**

**Directora del Trabajo de Integración Curricular:** Ing. Laura Nohemy Poma López, Mg,Sc.

## **Dedicatoria**

<span id="page-4-0"></span>Primeramente, agradezco a Dios por darme la sabiduría para elegir siempre el camino correcto y la perseverancia para alcanzar esta meta, quien me hizo que fuera valiente en todas las situaciones que se me presentaron.

Con todo mi corazón dedico el presente trabajo a mis padres; Juanita Yaure y Rodrigo Arias, por haberme forjado como la persona que soy en la actualidad, quienes han sido ancla, soporte y apoyo a lo largo de todos estos años; siendo mi mayor motivación e inspiración para seguir adelante.

A mis hermanos y familia en general, por el apoyo que de una u otra forma han estado presentes en el transcurso del día a día.

A mis queridas amigas, que supieron aceptarme para complementarnos con nuestras debilidades y fortalezas, brindándome su amistad, confianza y apoyo; gracias infinitas.

*Lizbeth Isabel Arias Yaure*

### **Agradecimiento**

<span id="page-5-0"></span>Expreso mis sinceros agradecimientos a quienes, de una u otra forma, han hecho posible este gran sueño. A la Facultad de la Educación, el Arte y la Comunicación de la Universidad Nacional de Loja; en especial, al personal directivo, administrativo y docentes que forman parte de la Carrera de Educación Básica, por haber brindado toda su colaboración e impartido sus conocimientos, lo cual ha permitido que me forme integralmente, en el ámbito personal y profesional.

Al Ing. Laura Poma, Directora del Trabajo de Integración Curricular, quien me guio y asesoró para el cumplimiento del mismo. De igual forma al Mgtr. Miguel Valle, quien contribuyó arduamente con tenacidad y entereza a través de sus abundantes conocimientos para culminar un trabajo exitoso.

Agradezco también a la Lic. Rocío Elisabeth Castillo Juárez; Directora de la Escuela de Educación Básica Particular "Timoteo" y a los docentes de dicha institución.

Por último y de manera especial a la Lic. Katy Cabrera docente de la asignatura de Ciencias Naturales de séptimo grado y a los estudiantes, por su valiosa colaboración y predisposición en la investigación y en el desarrollo de la propuesta.

*Lizbeth Isabel Arias Yaure*

## Índice de contenidos

<span id="page-6-0"></span>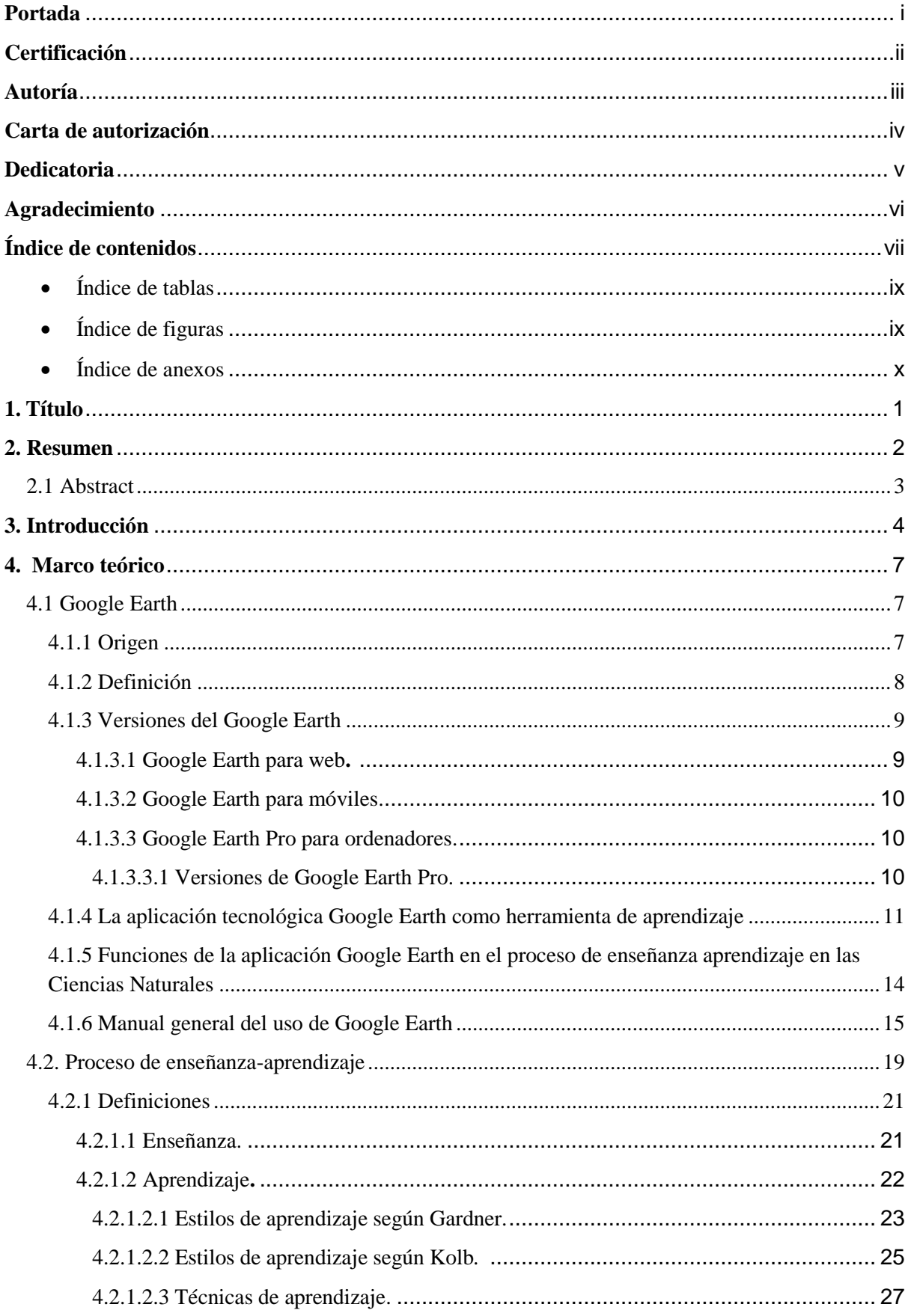

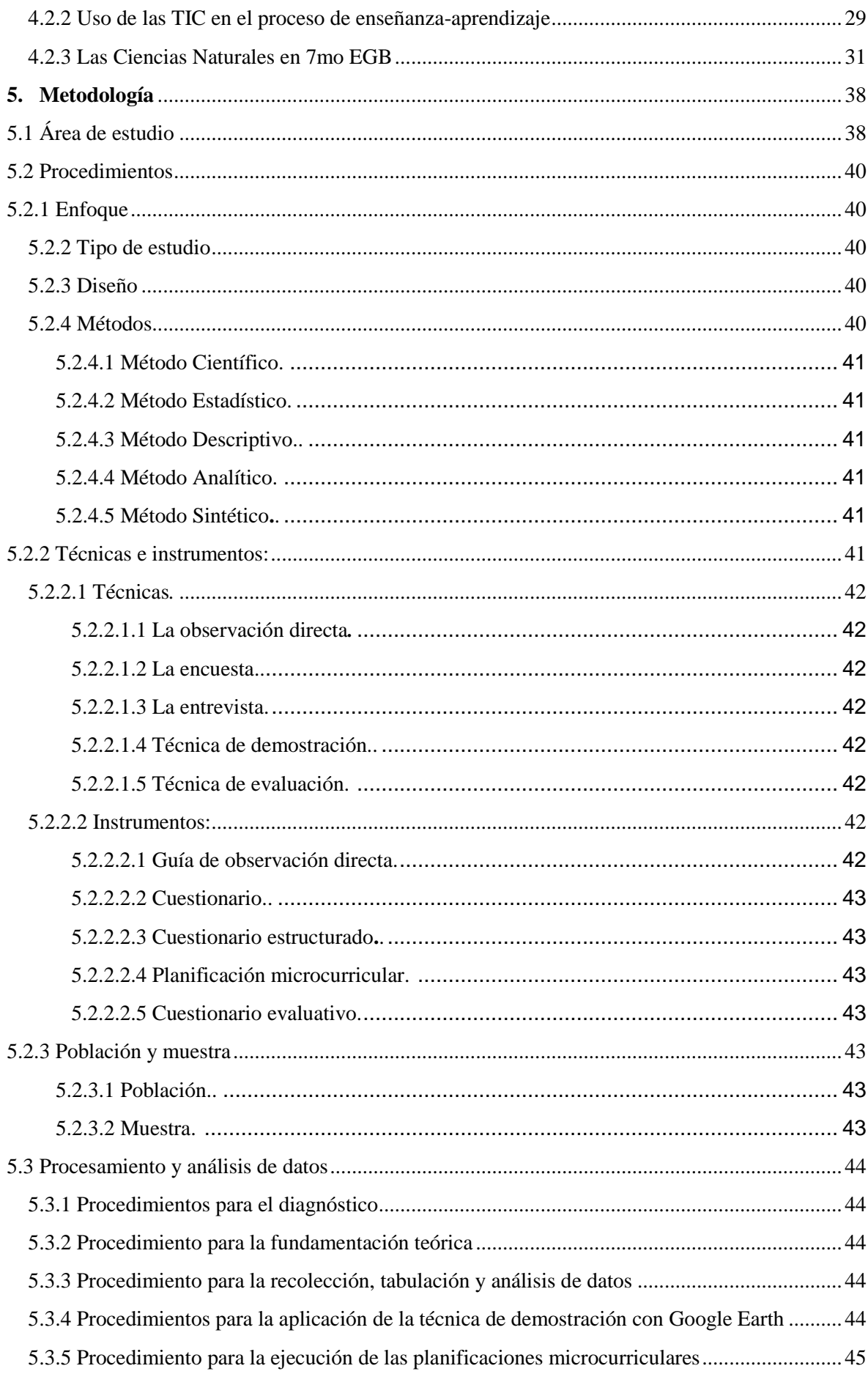

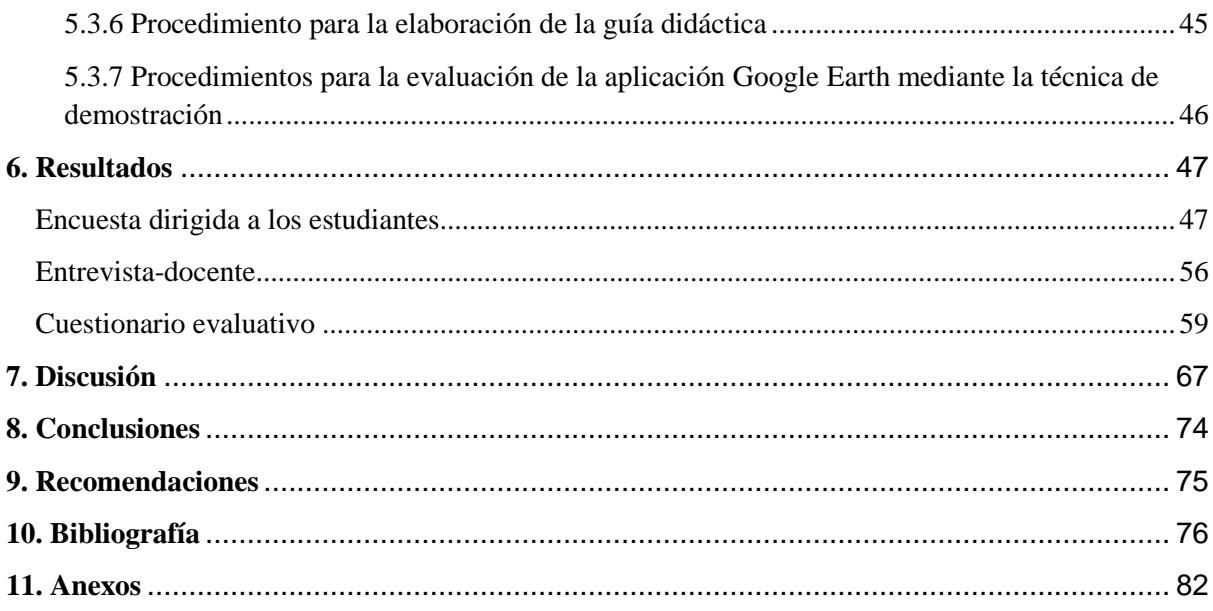

# <span id="page-8-0"></span>**Índice de tablas:**

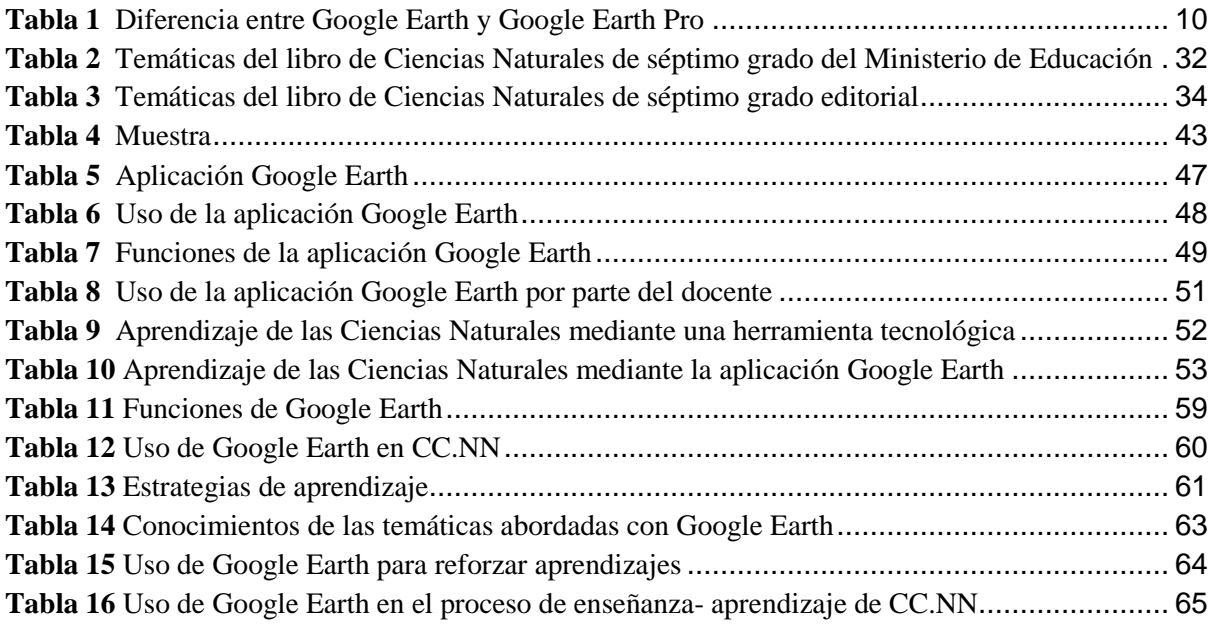

# <span id="page-8-1"></span>**Índice de figuras:**

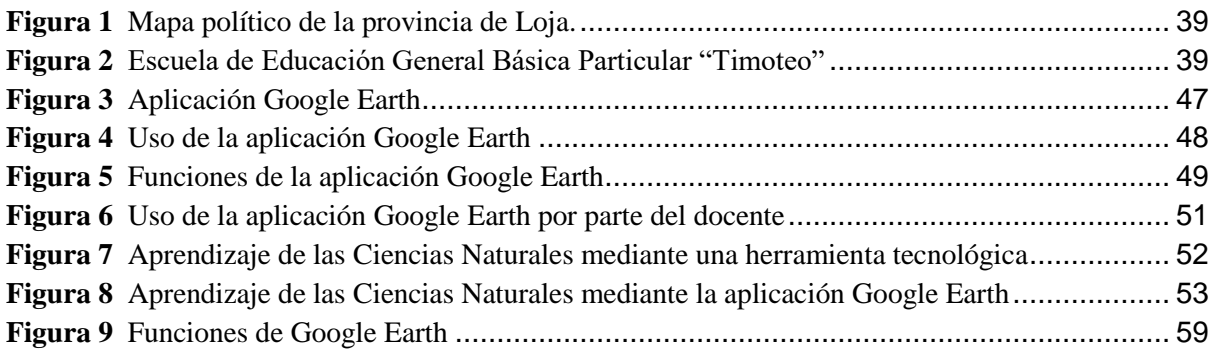

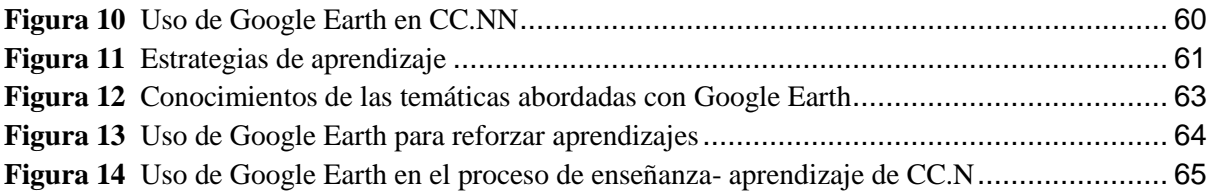

## <span id="page-9-0"></span>**Índice de anexos:**

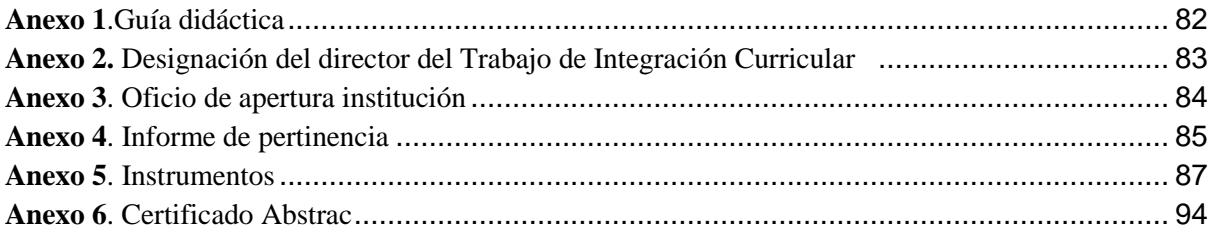

## **1. Título**

<span id="page-10-0"></span>Google Earth y la enseñanza-aprendizaje de Ciencias Naturales del séptimo grado de la Escuela de Educación Básica Particular "Timoteo", 2021-2022

#### **2. Resumen**

<span id="page-11-0"></span>La investigación se direcciona en el estudio del uso de Google Earth y la enseñanzaaprendizaje de Ciencias Naturales. Por consiguiente, se planteó como objetivo general: Contribuir en el proceso de enseñanza-aprendizaje en los estudiantes de séptimo grado en la asignatura de Ciencias Naturales de la escuela de Educación Básica Particular "Timoteo" de la ciudad de Loja, mediante el uso de la aplicación Google Earth, para mejorar el proceso educativo. Además, se determinan tres objetivos específicos, como primero; identificar los principales beneficios del uso de la herramienta tecnológica Google Earth en el proceso de enseñanza-aprendizaje en la asignatura de Ciencias Naturales; en segundo lugar; determinar el impacto de la aplicación Google Earth mediante la técnica de demostración en la asignatura de Ciencias Naturales; y finalmente plantear una guía didáctica a efectos de garantizar mejores niveles de aprendizajes con el uso de Google Earth en la asignatura de Ciencias Naturales, en los alumnos de séptimo grado de la escuela de Educación Básica Particular "Timoteo" de la ciudad de Loja. La presente investigación tuvo un enfoque cuali-cuantitativo, de tipo descriptivo con un diseño no experimental. Entre los principales métodos utilizados tenemos; método científico, método estadístico, método descriptivo. Se emplearon las siguientes técnicas, observación directa, encuesta, entrevista, técnica de demostración, técnica de evaluación. Para ello, se utilizó el tipo no probabilístico en el que participaron dieciséis personas, entre ellas quince estudiantes y la docente. Finalmente puedo mencionar que, utilizar Google Earth en Ciencias Naturales resulta favorable en el proceso de enseñanza-aprendizaje, por consiguiente, se construyó una guía didáctica a partir de esta herramienta tecnológica para fortalecer los aprendizajes en la asignatura, cuyos resultados fueron relevantes gracias a la técnica de demostración aplicada en el aula de clases.

#### **Palabras clave:**

Google Earth, Ciencias Naturales, enseñanza-aprendizaje, docente, estudiante.

#### <span id="page-12-0"></span>**2.1 Abstract**

The research is directed to the study of use of Google Earth and the teaching-learning of Natural Sciences. Therefore, the general objective sets up was: Contribute to the teaching-learning process in the students of the seventh grade in the Natural Sciences subject of the "Timoteo" Private Basic Education school of the Loja city, throughout the use of the Google Earth application, to improve the educational process. In addition, three specific objectives were determined, as first; identify the main benefits by using the Google Earth technological tool in the teaching-learning process in the Natural Sciences subject; in second place; determine the impact of the Google Earth application throughout the demonstration technique in the Natural Sciences subject; and finally, to propose a didactic guide in order to guarantee better levels of learning with the use of Google Earth in the Natural Sciences subject, in the students of seventh of the "Timoteo" Private Basic Education school in the Loja city. The present research work had a qualitative-quantitative approach, of a descriptive type with a quasi-experimental design. Among the main methods which were used we have; scientific method, statistical method, descriptive method. Also, the following techniques were used: direct observation, survey, interview, demonstration technique, evaluation technique. For this, the type of nonprobabilistic sampling was used in which sixteen people participated, including fifteen students and the teacher. Finally, it can say that using Google Earth in Natural Sciences is favorable in the teaching-learning process, therefore a didactic guide was built from this technological tool to strengthen the teaching learning process in this subject, whose results were relevant thanks to the demonstration technique applied in the classroom.

#### **Keywords:**

Google Earth, Natural Sciences, teaching-learning, teacher, student.

### **3. Introducción**

<span id="page-13-0"></span>La presente investigación se ha enfocado en el uso de Google Earth y la enseñanzaaprendizaje de Ciencias Naturales del séptimo grado de la Escuela de Educación Básica Particular "Timoteo"

Las herramientas tecnológicas son recursos importantes en el ámbito educativo debido a que facilitan al docente el alcance de aprendizajes significativos en sus estudiantes. Por lo tanto, emplear Google Earth en Ciencias Naturales resulta beneficioso. Según Collado (2021) Google Earth:

Es una app que permite explorar un globo terráqueo virtual, elaborado a partir de datos cartográficos e imágenes satelitales. Ofrece imágenes por satélite de alta calidad, que generan una visualización del globo terráqueo realista y cercano. A eso hay que sumar, además, el modelado 3D realizado por Google, que hace que sea posible visualizar el relieve de cientos de ciudades de todo el mundo, o la altura de edificios y otras estructuras.

De la misma manera, la enseñanza-aprendizaje de Ciencias Naturales según Tacca, D. R. (2011): Nos ayuda comprender el mundo que nos rodea con toda su complejidad, y lo más importante, dota a los alumnos de estrategias para que puedan operar sobre la realidad, conociéndola y transformándola.

Es importante considerar que el cambio drástico en el proceso educativo de lo presencial-virtual-presencial, han impedido que las salidas de campo, experimentación u otras actividades prácticas propias del área de ciencias naturales se desarrollen con normalidad, por lo que es necesario tomar en cuenta la metodología aplicada por el docente. Se aplicó una ficha de observación pedagógica en el Área de Ciencias Naturales en los alumnos de séptimo grado de educación básica y se logró evidenciar las siguientes problemáticas: el único material didáctico utilizado por parte del docente para impartir las clases es el libro, no utiliza aplicaciones tecnológicas; al no hacer uso de éstas, no se pudo visualizar si se genera un buen ambiente de aprendizaje, ni mucho menos si los temas son más claros. De la misma manera, no se maneja material audiovisual, para estimular la observación, experimentación, la reflexión y exploración, en el área de Ciencias Naturales.

Por lo tanto, considero relevante el uso de Google Earth para la enseñanza de las Ciencias Naturales, ya que brindará a los estudiantes la oportunidad de realizar diversas actividades y generar experiencias significativas, interactuando de una forma más cercana a la realidad.

Hay que destacar, que la investigación fue beneficiosa en el ámbito institucional debido a que se aportó con clases interactivas aplicando la técnica de demostración mediante el uso de Google Earth. Además, fue favorable en el proceso de enseñanza-aprendizaje tanto en la práctica docente y estudiantil, ya que se evidenció cómo emplear la aplicación en Ciencias Naturales; también al proponer una guía didáctica proporcionó información relevante y necesaria para ser utilizada en el ámbito educativo. Al mismo tiempo, al desarrollar este trabajo contribuyó a mi experiencia personal, por lo que, la interacción con la población estudiada y la realización de actividades prácticas aportaron de manera significativa a mi formación profesional.

El presente trabajo, aporta de manera significativa al campo educacional debido a que se estudia una nueva forma de enseñanza-aprendizaje de las Ciencias Naturales mediante el uso de la aplicación Google Earth, siendo valioso para el ámbito educativo ya que gracias a este estudio se podrán visualizar las diferentes posibilidades, fortalezas y debilidades existentes en un aula de clases.

Es por ello que se planteó como objetivo general lo siguiente: Contribuir en el proceso de enseñanza-aprendizaje en los estudiantes de séptimo grado en la asignatura de Ciencias Naturales de la escuela de Educación Básica Particular "Timoteo" de la ciudad de Loja, mediante el uso de la aplicación Google Earth, para mejorar el proceso educativo

Además este objetivo estuvo integrado por tres objetivos específicos: en primera instancia, identificar los principales beneficios del uso de la herramienta tecnológica Google Earth en el proceso de enseñanza-aprendizaje en la asignatura de Ciencias Naturales, para fundamentar el mismo se hizo uso de información bibliográfica que serán la base para la construcción de la investigación; en relación al segundo objetivo se plantea determinar el impacto de la aplicación Google Earth mediante la técnica de demostración en la asignatura de Ciencias Naturales, en los estudiantes de séptimo grado de la escuela de Educación Básica Particular "Timoteo" de la ciudad de Loja; para ello se realizó varias actividades utilizando la técnica anteriormente mencionada mediante la aplicación y con ello teniendo una experiencia práctica y fructífera para todos y de esta forma se obtuvieron datos más específicos y reales que permitirán validar la misma.

Y finalmente, se propone plantear una guía didáctica a efectos de garantizar mejores niveles de aprendizajes con el uso de Google Earth en la asignatura de Ciencias Naturales, en los alumnos de séptimo grado de la escuela de Educación Básica Particular "Timoteo" de la ciudad de Loja; por ende, luego de haber aplicado la técnica de demostración con Google Earth

en la asignatura y determinado que su impacto en los estudiantes fue favorable se propone la guía didáctica misma que permita contribuir y facilitar la información pertinente para el uso de la aplicación en Ciencias Naturales.

A pesar de las complicaciones que se presentaron durante el desarrollo del proceso investigativo, tales como la pandemia Covid19 y el paro nacional, se dificulto un poco el cumplimiento de las actividades planificadas, sin embargo, se concluyó satisfactoriamente con las mismas.

No obstante; llevar a cabo este proceso investigativo resultó favorable, puesto que permitió indagar sobre el uso de Google Earth y la enseñanza-aprendizaje de Ciencias Naturales, para ello se contó con la predisposición de la docente y estudiantes que fueron partícipes de la investigación. De la misma manera, fue un trabajo enriquecedor en el ámbito educativo debido a que los participantes tuvieron experiencias prácticas, realistas y dinámicas.

Por tanto, invito a la comunidad educacional a encontrar en estas páginas elementos académicos que beneficien los procesos de enseñanza-aprendizaje en el ámbito de las Ciencias Naturales mediados con las Tecnologías de la Información.

### **4. Marco teórico**

#### <span id="page-16-1"></span><span id="page-16-0"></span>**4.1 Google Earth**

#### <span id="page-16-2"></span>*4.1.1 Origen*

La historia de esta aplicación data desde aproximadamente 30 años atrás, un programa desarrollado originalmente como bibliotecas de software de juegos en 3D. Según (Wikipedia contributors, 2021) Google Earth, se desarrolló en:

Intrinsic Graphics a finales de la década de 1990, la empresa estaba desarrollando bibliotecas de software de juegos en 3D. Como demostración de su software 3D, crearon un globo giratorio que podría ampliarse. La junta de Intrinsic quería permanecer enfocada en los juegos, por lo que, en 1999, crearon Keyhole, Inc., dirigida por John Hanke. Luego, Keyhole desarrolló una forma de transmitir grandes bases de datos de mapas a través de internet al software del cliente, una parte clave de la tecnología, y adquirió parches de datos cartográficos de gobiernos y otras fuentes. El producto, llamado "Keyhole EarthViewer", se vendió en CD para su uso en campos como bienes raíces, planificación urbana, defensa e inteligencia; los usuarios pagaban una tarifa anual por el servicio.

La suerte de la empresa cambió a principios de 2003 cuando CNN recibió un descuento por el software a cambio de colocar el logotipo de Keyhole en el aire cada vez que se usaba el mapa. Keyhole no esperaba que fuera más que breves clips de animación pregrabados de 5 o 10 segundos, pero Miles O'Brien lo utilizó ampliamente en vivo durante la invasión de Irak de 2003, lo que permitió a CNN y millones de espectadores para seguir el progreso de la guerra de una manera que nunca antes se había visto. El interés público en el software se disparó y los servidores de Keyhole no pudieron satisfacer la demanda. Keyhole pronto fue contactado por la Agencia Central de Inteligencia. La firma de capital de riesgo, In-Q-Tel, y la Agencia Nacional de Inteligencia Geoespacial, para su uso con bases de datos de mapas de defensa, que le dieron a Keyhole una inyección de efectivo muy necesaria. Intrinsic Graphics se vendió en 2003 a Vicarious Visions después de que sus bibliotecas de juegos no se vendieran bien, y su grupo central de ingenieros y administración se trasladó a Keyhole con Hanke a la cabeza.

Esta aplicación fue adquirida por Google, ya que la mayoría de las búsquedas estaban relacionadas al tema geoespacial. Valente (2006), menciona lo siguiente:

En octubre de 2004, Google adquirió a Keyhole Corporation, una compañía californiana especializada en el desarrollo de mapas de imágenes digitales y de satélite. Esta adquisición dio lugar, en junio de 2005, al nacimiento y lanzamiento de Google Earth en Internet, como lo conocemos hoy.

Se puede inferir que esto fue una estrategia de Google para poder brindar un mejor servicio a sus usuarios.

Luego de ser adquirida por Google, EcuRed (s. f.) menciona que "el 21 de mayo de 2005 Keyhole pasó a llamarse Google Earth. Este programa fue lanzado el 28 de junio de 2005 teniendo como principal novedad, el cambio de nombre, de dueño y disponía de una versión gratuita"

Como se puede evidenciar la aplicación, fue el resultado de varios procesos tecnológicos a lo largo de los años, en un principio no fue creada para realizar las funciones que tiene actualmente, fue consecuencia de bibliotecas de software de juegos en 3D. Asimismo, con el pasar del tiempo se fue desarrollando hasta el año 2005 que pasó a llamarse Google Earth como tal y fue adquirida por Google. Constantemente se siguen haciendo actualizaciones de esta aplicación hasta convertirse en la versión que está vigente.

#### <span id="page-17-0"></span>*4.1.2 Definición*

Google Earth es un programa informático que nos permite visualizar nuestro planeta, "es una potente herramienta que, mediante la combinación de imágenes de satélite, mapas y una base de datos con información espacial, permite visualizar imágenes de cualquier parte de la Tierra. Algunas de estas imágenes se visualizan en tres dimensiones." (López et al., 2013).

Al poseer diversas formas de representación de la tierra, esta herramienta se convierte en un instrumento que puede ser utilizado en el ámbito educativo. Las imágenes de satélite, mapas y bases de datos con información espacial, pueden ser aprovechadas como material didáctico propio para la enseñanza.

Esta nueva herramienta, según Trigueros, (2010), proporciona la posibilidad de acceder:

Al aspecto físico externo de la Tierra y, a partir de él, organizar conocimientos que sin una observación directa del fenómeno quedarían vacíos de sentido y poco útiles para el alumnado. Se trata de un programa ciertamente innovador que puede permitir a los alumnos de secundaria optimizar los procesos de aprendizaje de la Geografía y también de la Historia.

Como nos menciona el autor la herramienta puede ser empleada en el proceso de enseñanza-aprendizaje, ya que permite observar, comparar y analizar los contenidos que se vayan a abordar desde una perspectiva más cercana y real.

Por otro lado, (Ramírez et al., 2020), nos menciona que es un sistema de información geográfica que:

Permite ubicar cualquier lugar del planeta mediante la combinación de imágenes de satélites y mapas. Ofrece la posibilidad de ver lugares en tres dimensiones, lo que permite acceder a la visión de un entorno físico en el mundo real, armonizado con elementos virtuales para la creación de una realidad mixta, llamada también realidad aumentada. En el sitio, además, es posible trasladarse de un lugar a otro con sólo digitar el nombre de la ciudad de destino. (p. 192)

Es por ello que Google Earth brinda la oportunidad de conocer y acceder a los diversos lugares existentes del planeta, generando de esta manera la posibilidad de crear una visión del mundo que nos rodea. Además, nos brinda variedad de información geográfica, que visto desde una perspectiva innovadora genera grandes oportunidades a la hora de aprender.

#### <span id="page-18-0"></span>*4.1.3 Versiones del Google Earth*

La aplicación Google Earth posee 3 versiones actualizadas, según (*Versiones de Earth –*, s. f.) tenemos las siguientes:

<span id="page-18-1"></span>**4.1.3.1 Google Earth para web.** Google Earth para Chrome te permite volar a cualquier sitio en unos segundos y explorar cientos de ciudades en 3D directamente desde tu navegador. Lanza el dado para descubrir un sitio nuevo, disfruta de una visita guiada con Voyager y crea mapas e historias*.* 

Es una versión libre, que permite acceder directamente desde el navegador, sin la necesidad de ser descargada, cumpliendo las funcionalidades ya antes mencionadas. Al tener la posibilidad de explorar ciudades en 3D, genera que el usuario pueda conocer todos los lugares del mundo que desee, independientemente de tener o no, los recursos económicos para hacerlo, simplemente ingresan a esta versión de Google Earth y podrá obtener una inmensidad de posibilidades para descubrir, conocer y aprender más sobre nuestro planeta.

<span id="page-19-0"></span>**4.1.3.2 Google Earth para móviles.** Con Google Earth para móviles se puede explorar el planeta desde un teléfono móvil o tablet con solo deslizar el dedo. Con esta versión de la aplicación es posible tener y explorar el mundo desde cualquier dispositivo móvil. Al igual que la versión antes expuesta, posee las mismas características y funcionalidades propias de ella.

<span id="page-19-1"></span>**4.1.3.3 Google Earth Pro para ordenadores.** Google Earth Pro para ordenadores es gratuito. Está pensado para usuarios que necesitan funciones avanzadas, como importar y exportar datos GIS o usar imágenes históricas para hacer retrospectivas. Disponible para PC. Ma o Linux.

Por tanto, esta versión a diferencia con las anteriores, tiene muchas más opciones para generar contenido, gracias a sus funciones avanzadas. Para usarla es necesario que se descargue la aplicación en un ordenador.

<span id="page-19-2"></span>*4.1.3.3.1 Versiones de Google Earth Pro.* Se realizaron varios cambios, mejoras y correcciones, para la versión de Google Earth Pro, por lo que, según Ayuda de Google Earth (2021) podemos encontrar las siguientes:

Earth versión 7.3., Earth versión 7.3.2, Earth versión 7.3.1, Earth versión 7.3.0, Earth versión 7.1.8.3036, Earth versión 7.1.7.2606,Earth versión 7.1.7.2602, Earth versión 7.1.7.2600, Earth versión 7.1.5.1557,Earth versión 7.1.4.1529,Earth versión 7.1.2.2041, Earth versión 7.1.1.1888, Earth versión 7.1.1.1871, Earth versión 7.1.1.1580, Earth versión 7.0.3.8542, Earth versión 7.0.2, Earth versión 7.0,Earth versión 6.2, Earth versión 6.1,Earth versión 6.0.2, Earth versión 6.0B, Earth versión 5.2 Out of Beta, Earth versión 5.2, Earth versión 5.100B, Earth versión 5.1, Earth versión 5.0.1 y Earth versión 5.0.

Sin embargo; constantemente se actualiza la versión Google Earth Pro, actualmente la última existente es la versión 7.3, la cual está disponible para ser instalada en un ordenador, y al hacerlo automáticamente se descargan las actualizaciones recomendadas.

Por otra parte, para Paredes (2019) "Google Earth y Google Earth Pro tienen similitudes y diferencias, y este último es más avanzado. Sin embargo, ambos se pueden disfrutar de forma gratuita." Como nos muestra en la siguiente tabla:

#### <span id="page-19-3"></span>**Tabla 1**

*Diferencia entre Google Earth y Google Earth Pro*

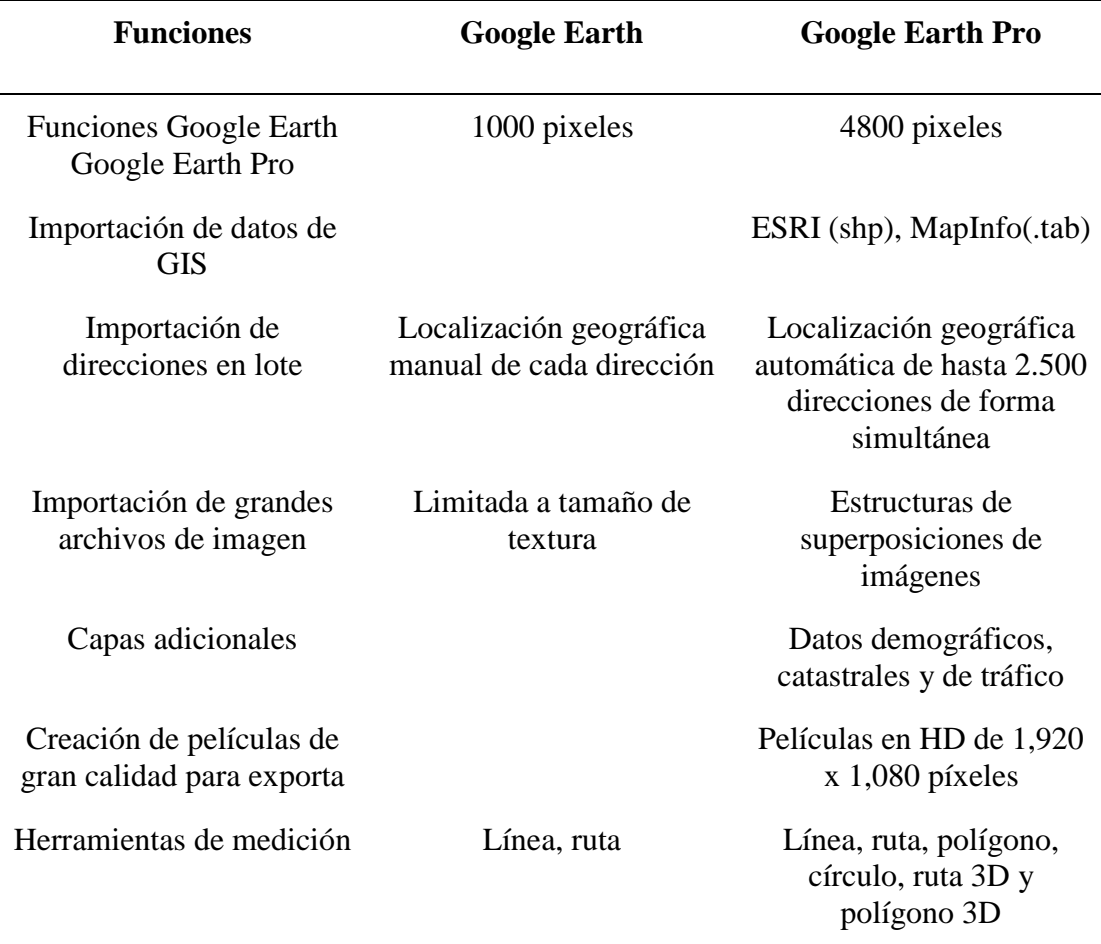

*Nota*. Diferencia entre Google Earth y Google Earth Pro. Tomado de Aplicación del Google Earth Pro para la modificación de áreas de no admisión de petitorios en zonas urbanas del catastro minero de la región Puno. (p.37), por Paredes Rojas, T. W. 2019.

Como se puede observar en la Tabla 1, las dos versiones cumplen con determinadas funciones, no obstante, Google Earth Pro posee más, por lo que es una versión más avanzada y continuamente tiene actualizaciones que permiten la mejora del mismo.

#### <span id="page-20-0"></span>*4.1.4 La aplicación tecnológica Google Earth como herramienta de aprendizaje*

La investigación en educación ha tenido un auge importante a partir del año 2001, afirma Claro (2016, como se citó en Grisales, 2018) en los ámbitos académicos:

Explicado en parte por la vinculación de las nuevas tecnologías a los procesos educativos, abarcando distintos sectores de la sociedad y logrando que instituciones de educación superior y entidades gubernamentales entre otros, incluyan los resultados de estas investigaciones como uno de los temas principales en sus agendas de trabajo con miras a la transformación de las políticas públicas en este campo y a la mejora del rendimiento académico de los estudiantes

Actualmente, es importante e imprescindible la utilización de la tecnología como herramienta de aprendizaje, si bien es cierto que la pandemia nos trajo consigo varias limitaciones, también es necesario señalar que abrió paso a dar un mayor uso a la tecnología, viéndolo desde un punto de vista optimista hizo que tanto adultos, jóvenes y niños se adaptarán a la nueva realidad de aprendizaje, haciendo que cada uno de los involucrados aprendan a utilizarlos para desenvolverse en su diario vivir.

Las grandes transformaciones tecnológicas que vive el mundo moderno globalizado están transformando las relaciones sociales, afirma (Mortis et al., 2013, como se citó en Granda et al., 2019) que:

Vincularse a la sociedad del conocimiento no será posible sin una educación de calidad en que todos estén incluidos. Al igual que en cualquier otra actividad humana, las TIC tienen un efecto directo y cobran cada vez mayor importancia en el proceso de enseñanza-aprendizaje

El uso de las tecnologías aporta significativamente al desarrollo de las relaciones de vínculo con la sociedad, ya que permiten obtener, almacenar, guardar, crear, modificar información, también brindan la posibilidad de comunicación de una manera más rápida y sencilla; por lo que se han convertido en herramientas primordiales de uso diario.

Así pues, en la educación actual el uso de la tecnología cumple un papel importante, ya que como lo mencionamos anteriormente debido a la pandemia Covid19, en el ámbito educativo se vio obligado a hacer uso de las herramientas tecnológicas para que el proceso de enseñanza-aprendizaje continúe, por lo que hacer uso de las aplicaciones tecnológicas como herramientas de aprendizaje pueden resultar un buen método para enseñar.

Es por ello que la utilización de la aplicación tecnológica Google Earth como herramienta de aprendizaje favorece al proceso educativo.

Siendo así Jarro (s. f.) manifiesta lo siguiente:

El fomentar el uso de las nuevas tecnologías como Google Earth y los Sistemas de Información Geográfica (SIG) en aula permitirá al estudiante procesar y analizar con facilidad los fenómenos geográficos que se dan a su alrededor, a partir de las experiencias que el estudiante tiene en su vida cotidiana. Estos sistemas pueden incentivar al estudiante a investigar de manera científica, desarrollando un razonamiento más geográfico para la toma de decisiones en la planificación del territorio, hará que esta asignatura sea más dinámica y práctica.

En este sentido añadir el uso de esta aplicación como una herramienta o estrategia de aprendizaje genera nuevas e innovadoras propuestas de enseñanza, siendo así que el proceso educativo no sea tradicional y se pueda adaptar a la realidad que viven actualmente los estudiantes, ofreciéndoles una versión de la realidad y contenidos a tratar más reales y precisos. De la misma manera despertará el interés y curiosidad por aprender creando un ambiente de aprendizaje más significativo.

Conociendo la definición de la aplicación Google Earth, podemos también hacer mención a los beneficios que trae consigo si se la usa como una herramienta de aprendizaje.

Según (Aniloa et al., 2010) los beneficios de Google Earth, son los siguientes:

**Rápido:** Google Earth utiliza una sofisticada tecnología de reproducción de los datos geográficos que dispone y son de gran riqueza para los usuarios a una velocidad de respuesta adecuada.

**Completo:** el sistema Google Earth es capaz de alojar bases de datos masivas con diversos tipos de datos geográficos. El usuario puede crear un planeta 3D o un mapa 2D para todos los datos geoespaciales, además de fichas de búsqueda personalizadas para explorar los atributos geográficos o las bases de datos.

**Flexible:** Google Earth funciona en combinación de datos y sistemas GIS tradicionales. Google Earth se puede utilizar para publicar datos almacenados en estos sistemas en toda la organización.

Por tanto, al caracterizarse esta aplicación como rápida nos da la oportunidad de usarla de forma eficiente durante el desarrollo de una clase determinada, gracias a los datos sofisticados que posee. También, es una aplicación completa ya que posee datos geográficos extensos, creando así la posibilidad de explorar cualquier lugar del planeta. Asimismo, posee GIS (sistemas de información geográfica), ofreciendo diversos tipos de datos, convirtiendo esta herramienta en flexible ya que se la puede utilizar para varias actividades en cuanto a la ubicación espacial y en la ciencia geográfica.

## <span id="page-23-0"></span>*4.1.5 Funciones de la aplicación Google Earth en el proceso de enseñanza aprendizaje en las Ciencias Naturales*

Al utilizar esta aplicación se da la oportunidad de trabajar de manera innovadora y entretenida, que captará la atención de los estudiantes y generará mayor interés por aprender.

Como nos menciona Zappettini et al., (2009, como se citó en Campos, 2019), Google Earth:

Es un buen software para trabajar los diferentes subsectores y niveles de aprendizaje. Da la posibilidad de trabajar de manera novedosa e innovadora muchos contenidos incluidos en los planes de estudio. Es un recurso muy llamativo y motivador, ya que despierta rápidamente el interés de los estudiantes dado que no tienen que trabajar solamente en el plano de las ideas, y luego imaginarlas, sino que inmediatamente están visualizando su aprendizaje.

Haciendo alusión a lo que nos menciona el autor, podemos inferir que al crear espacios donde se pueda aplicar Google Earth dentro de una clase en específico, se les brinda a los estudiantes la posibilidad de visualizar y conocer de forma más real de acuerdo a la temática impartida.

Al hacer uso de la aplicación tecnológica Google Earth como herramienta en el proceso de enseñanza-aprendizaje, se abrirá un mundo de posibilidades, debido a sus múltiples funcionalidades. Como nos menciona López et al. (2013):

Las funcionalidades destacadas para las actividades que se pueden plantear con Google Earth, permiten:

• La búsqueda por topónimos de forma que se pueden localizar países, ciudades, calles, edificios, etc.,

• Digitalización de puntos, líneas y polígonos, y su posterior exportación en formato .kml (compatible con ArcGIS 10). De forma complementaria a las anteriores, también permite:

- Variar la escala fácilmente
- Calcular coordenadas geográficas
- Medir distancias

• Superponer capas de información georreferenciada con carga temática de diferente naturaleza,

• Enlazar con wikipedia o a imágenes georreferenciadas de la red social Panoramio. (p, 182)

Como se puede evidenciar las distintas funciones que hace mención el autor, se las utiliza específicamente para enseñar geografía, no obstante, también puede servir para la enseñanza en la asignatura de Ciencias Naturales. Es importante que el estudiante tenga una idea clara de la realidad, relacionando la parte teórica con la representación gráfica como se lo hace al utilizar esta aplicación.

En este sentido, la aplicación servirá para varias actividades en la asignatura de Ciencias Naturales. Como nos presenta Educa (2020), existen varias ventajas de Google Earth para la enseñanza tales como:

- Conocer de cerca cualquier punto del planeta o acompañar a exploradores en sus expediciones
- Comprobar el desarrollo histórico de un lugar o preparar el itinerario para vuestra próxima excursión
- Observar la previsión de evolución del clima o fenómenos atmosféricos a tiempo real
- Aprender curiosidades sobre espacios naturales a través del juego
- Explorar la Luna, Marte y el Cielo

Así pues, aplicar la aplicación tecnológica Google Earth en la asignatura de Ciencias Naturales resulta beneficioso, ya que genera la posibilidad de conocer de una forma más didáctica y real nuestro planeta y todo lo que lo conforma. Del mismo modo se puede integrar como una estrategia de aprendizaje, en donde los estudiantes tendrán curiosidad por aprender y descubrir aún fuera de clase.

#### <span id="page-24-0"></span>*4.1.6 Manual general del uso de Google Earth*

La aplicación Google Earth contiene múltiples funciones, mismas que le permiten al usuario generar interacción, ofreciendo varias formas de ver el planeta, dependiendo de la actividad en específico que realice.

Según (*Inspiración*, 2021), con la aplicación podemos realizar varias acciones entre

ellas las siguientes:

**Exploración. -**El principio en el que se basa la exploración es que no sabes a dónde te llevará el viaje. Con Google Earth, profesores y estudiantes pueden convertirse en exploradores de las 20.000 ubicaciones aleatorias a las que pueden acceder a través del botón "Voy a tener suerte" y las [historias de Voyager;](https://www.google.com/earth/education/explore-earth/) se trata de experiencias interactivas que te llevan a cualquier rincón del planeta.

Por tanto, la exploración dentro del Google Earth brinda una experiencia única, interactuando de manera activa con las diversas localizaciones que nos ofrece la aplicación, descubriendo y conociendo el mundo a través de la pantalla.

Por ende, para navegar por el planeta, debemos seguir los siguientes pasos. Como nos indica, Ayuda de Google Earth (2021):

- 1. En tu ordenador, abre [Google Earth.](https://earth.google.com/web/)
- 2. Elige una acción:
	- a. Buscar un sitio específico: haz clic en Buscar $\mathbb{Q}$ .
	- b. Desplazarse: arrastra el ratón.
	- c. Acercar y alejar la imagen: usa los botones +/- de la parte inferior derecha o arrastra el ratón.
	- d. Explorar tu zona: mantén pulsada la tecla Ctrl y arrastra la pantalla.

De igual forma, si deseamos encontrar un lugar en específico, realizamos los siguientes pasos para buscar sitios:

- 1. En tu ordenador, abre [Google Earth.](https://earth.google.com/web/)
- 2. En la parte superior izquierda, haz clic en Buscar $\mathbb{Q}$ .
- 3. Escribe el nombre de una ubicación y pulsa Intro o selecciónala en la lista.

Además, la función de exploración nos presenta las [historias de Voyager;](https://www.google.com/earth/education/explore-earth/) las cuales permiten tener una experiencia guiada, las cuales se podrán elegir entre las que ya nos ofrece la aplicación

Según Explore Earth. (2021):

**Voyager. -**La función Voyager de Google Earth ofrece una selección de visitas guiadas interactivas, cuestionarios y capas que buscan educar a los usuarios sobre sitios cercanos y lejanos de nuestro mundo. Al hacer clic en el icono de la rueda de timón en Google Earth, podrás circunnavegar el mundo con un [Hōkūle'a](https://earth.google.com/web/@-1.30972659,-37.7932159,67.99908443a,28531546.8342733d,35y,0h,0t,0r/data=CjISMBIgZDM1MDhmNzgzNDAyMTFlN2FiYzkyZGIzZGUwOGIxZmQiDGhva3VsZWFfbWVudQ) orientándose gracias a las estrellas, [ver huracanes](https://earth.google.com/web/@13.93760556,-80.94495903,-8224a,26966430d,35y,0h,0t,0r/data=Ci4SLBIgMmE1YThjNDc2ZDIxMTFlOTgxMjY2YjMzNGRiYmRhYTAiCGxheWVyc18w) y tormentas tropicales en tiempo real, y encontrar historias sobre sitios especiales creadas por colaboradores como [National Geographic](https://earth.google.com/web/@16.90127954,46.67479513,-420a,18698729d,35y,0h,10t,0r/data=CjUSMxIgNmFmYzVlOGYyYzE3MTFlN2E1MzkyZDhmYzllZjFmYTMiD25nc19lZGVuX3NwbGFzaA) y [HHMI](https://earth.google.com/web/@20.65536863,-83.46343293,-6547a,29269798d,35y,2h,0t,0r/data=CjASLhIgZTAxODEyNzA5MmFjMTFlOTgwYzNhYmZhYzkzZGYyM2UiCnZveV9zcGxhc2g)  [Biointeractive.](https://earth.google.com/web/@20.65536863,-83.46343293,-6547a,29269798d,35y,2h,0t,0r/data=CjASLhIgZTAxODEyNzA5MmFjMTFlOTgwYzNhYmZhYzkzZGYyM2UiCnZveV9zcGxhc2g) Las historias destacadas en Voyager utilizan contenido de rich media, como vídeos en 360° y Street View, para que podamos conocer nuestro planeta desde una nueva perspectiva.

De modo que, hacer uso de la función Voyager permite recorrer el planeta con una colección de historias creadas a través de mapas, explorando temas como viajes, cultura, la naturaleza e historia.

Así pues, como nos indica Ayuda de Google Earth (2021), si se desea explorar Google Earth con Voyager, se puede hacer uso de los siguientes pasos.

- 1. En tu ordenador, abre Google Earth.
- 2. En la parte izquierda, haz clic en Voyager  $\overline{\mathfrak{B}}$ .
- 3. Elige una de las categorías siguientes:
	- A. Naturaleza
	- B. Juegos
	- C. Capas
	- D. Street View
	- E. Cultura
	- F. Viajes
	- G. Educación

Igualmente nos ofrece la función de contar historias, como nos muestra (*Inspiración*, 2021):

**Contar historias. -** La enseñanza se basa, principalmente, en la narración y en entender cómo influyen las historias que se cuentan en el pasado, el presente o el futuro del planeta. En las clases de historia, geografía, inglés, matemáticas y otras asignaturas se utiliza la narración para contar historias vinculadas a los conocimientos de esa disciplina. Puedes documentar y compartir tus propias historias con herramientas como [Google Earth](https://www.google.com/earth/education/tools/google-earth/) y [Timelapse,](https://www.google.com/earth/education/tools/google-earth-engine/) y utilizar el mundo como telón de fondo.

Teniendo en cuenta lo antes mencionado, la actividad de contar historias a través de esta aplicación es útil para la enseñanza, pudiendo ser aplicada en temáticas como: La biosfera y sus hábitats, ecosistemas y sus diferentes tipos, la biodiversidad, el clima, entre otros.

También se puede hacer uso de la función Timelapse, según Google Earth Engine. (2021):

**Timelapse de Earth Engine.-** Google Earth Engine combina más de 40 años de imágenes de satélite del planeta, tanto históricas como actuales, junto con las herramientas y la potencia computacional necesarias para analizar y extraer información de este enorme almacén de datos. Como plataforma de escala planetaria para realizar análisis de datos medioambientales, es una herramienta de valor incalculable que los estudiantes pueden utilizar para profundizar en sus conocimientos sobre las implicaciones del cambio climático, entre otros temas. El proyecto Timelapse demuestra la potencia de Earth Engine, ya que crea una vista interactiva sin nubes que muestra los cambios que ha sufrido la cubierta terrestre a nivel mundial a lo largo de 32 años.

Por consiguiente, Timelapse de Earth Engine una función más que nos ofrece la aplicación de Google Earth es beneficiosa en cuanto podemos obtener una vista retrospectiva de nuestro planeta tierra con imágenes de satélite, que ayudarán a generar una idea de lo sucedido con el paso del tiempo.

Por ende, como nos indica Ayuda de Google Earth (2021), para abrir Timelapse de Google Earth se debe realizar lo siguiente:

- 1. En la computadora, abre [Google Earth.](https://earth.google.com/web/)
- 2. A la izquierda, haz clic en Explorador  $\mathbb{R}$ .
- 3. Haz clic en Capas  $\rightarrow$  timelapse en Google Earth.

Asimismo, nos brinda la función de creación de mapas, como nos señala (*Inspiración*, 2021):

**Creación de mapas. -**Investiga el planeta. Permite que los estudiantes se conviertan en cartógrafos mediante la creación de gráficos, la planificación y el estudio de zonas de todo el mundo, incluidos los océanos. A través de la elaboración y comparación de mapas de [My Maps,](https://www.google.com/earth/education/tools/my-maps/) los estudiantes aprenden información importante sobre las relaciones que existen entre las variables y toda un área geográfica. Este trabajo de comparación es uno de los avances fundamentales de los sistemas de información geográfica (Geographic Information Systems, GIS).

En concreto, se puede utilizar la creación de mapas si se desea enseñar temas relacionados a la geografía, por lo que esta función sería conveniente para este tipo de actividades.

**Experiencias envolventes. -**Imagínate que estás en el centro de una burbuja. En toda su superficie se proyectan imágenes y, mires donde mires, ves algo diferente. Con [Street View](https://www.google.com/earth/education/tools/street-view/) y visores de realidad virtual, como [Cardboard,](https://www.google.com/earth/education/tools/geo-vr/) puedes experimentar estas vistas en 360° como si estuvieras allí. Ya sea en las laderas del monte Everest, en las aguas de las islas Galápagos, en el Gran Cañón o en la cúspide de la torre Eiffel, las imágenes en 360° pueden ayudar a los estudiantes a comprender la belleza y la diversidad de nuestro planeta.

En definitiva, llevar el proceso educativo a un nivel superior, implica mantener experiencias envolventes que permitan tanto a docentes como estudiantes obtener mayor interés sobre las temáticas que se vayan a abordar. Para lograr esto podemos hacer uso de Street View, como nos indica (*Inspiración*, 2021):

Con tan solo unos clics, Street View puedes hacer que tus alumnos salgan de los límites del aula y lleguen a casi cualquier lugar del mundo. Explora a vista de pájaro, realiza una excursión virtual y busca otras ubicaciones que te interesen. Disfrutarás de imágenes alucinantes a lo largo del recorrido. Explora monumentos históricos, monolitos naturales y refugios de la vida salvaje. Incluso puedes bucear en el océano.

Es por ello, que al hacer uso de esta función dentro de Google Earth se puede obtener una experiencia más real y significativa, para ello es importante que se tenga en cuenta cómo utilizarlo correctamente. Como nos indica Ayuda de Google Earth (2021), para abrir Street View de Google Earth se debe realizar lo siguiente:

- 1. En tu ordenador, abre Google Earth.
- 2. Haz clic en un sitio o busca una ubicación.
- 3. En la parte inferior, haz clic en el hombrecito naranja  $\frac{N}{l}$ .
- 4. Selecciona una zona destacada.

Nota: Si aparecen zonas resaltadas en azul, puedes ver imágenes de esos sitios en Street View.

Es por ello, que Street View de Google Earth, puede ser de gran utilidad en el proceso educativo si se lo aplica de manera adecuada y siguiendo los pasos antes mencionados.

#### <span id="page-28-0"></span>**4.2. Proceso de enseñanza-aprendizaje**

Para Fernández (2020), el proceso de enseñanza-aprendizaje conforma una unidad:

Que tiene como propósito esencial contribuir a la formación integral de la personalidad del estudiante. En el proceso de enseñanza-aprendizaje se da la integración de lo instructivo y lo educativo. Esta faceta se logra con la formación de valores, sentimientos que identifican al hombre como ser social, además, lo educativo comprende el desarrollo de convicciones, la voluntad y otros elementos de la esfera volitiva y afectiva, que junto con la cognitiva permiten hablar de un proceso de enseñanzaaprendizaje que tiene como finalidad la formación multilateral de la personalidad del hombre. (p, 159)

Por lo expuesto anteriormente se puede afirmar que el proceso de enseñanzaaprendizaje tiene varios factores que lo integran, cada uno es importante para el desarrollo del mismo. Así pues, la formación en valores y ética son primordiales, ya que intervienen en el comportamiento de los estudiantes en la sociedad.

Para Breijo (2016, como se citó en López et al., 2013) afirma que en el proceso de enseñanza aprendizaje:

Las actividades son desarrolladas fundamentalmente por los alumnos y el docente. Se reconoce que la actividad por excelencia del alumno es el aprendizaje y la del docente es la enseñanza, lo que no excluye que también se enriquezcan los roles de ambos en la propia dinámica del proceso cuando los alumnos enseñan y los docentes aprenden.

Por tanto, en este proceso toda actividad es realizada por dos principales participantes como lo son; la persona que enseña (docente) y los que aprenden (alumnos). De tal manera que las funciones que deben realizar cada uno de los participantes es importante para el desarrollo del mismo.

Asimismo, es necesario una actualización continua por parte del educador, para que el proceso de enseñanza-aprendizaje se realice de forma óptima y eficiente.

Es por ello, que nos menciona Morales et al. (2017):

Se requiere de una actualización constante de una serie de dimensiones: un ubicarse contextual y académicamente, una reflexión profesional recurrente y paralela al desarrollo del proceso de enseñanza-aprendizaje, un chequeo permanente del mismo (tanto en productos como en procesos) y con consecuencias conscientes y eficaces en la planificación, el desarrollo y la evaluación (tanto a nivel general como particular o personalizado). (p, 2)

Es preciso tomar en cuenta lo expuesto por el autor, ya que para un buen desarrollo del proceso de enseñanza-aprendizaje, se requiere una continua preparación por parte del docente, así mismo como una actualización de las estrategias, recursos y métodos empleados a la hora de impartir los conocimientos.

#### <span id="page-30-1"></span><span id="page-30-0"></span>*4.2.1 Definiciones*

**4.2.1.1 Enseñanza.** Zubiría (1994, como se citó en Huerta, 2020) afirma que en la pedagogía tradicional:

La enseñanza es la tarea central del docente, mediante la cual trasmite a sus alumnos conocimientos particulares y busca el aprendizaje por memorización, a través de un proceso continuo de reproducción de dichos saberes. Bajo este modelo, el profesor instruye a sus estudiantes en lo que sabe; es decir, estos aprenden del maestro.

 Después de cada periodo, él evalúa el grado de retención de los conocimientos enseñados. Para nada requiere el conocimiento profundo ni la comprensión cabal de las leyes de desarrollo cognitivo o ético-actitudinal de los futuros profesionales.

Por consiguiente, es preciso analizar la enseñanza desde una perspectiva general tomando en cuenta que es la obligación y tarea del docente, no obstante, el método por memorización, propio de la pedagogía tradicional, el cual nos manifiesta el autor no siempre es el más conveniente para el proceso educativo, ya que si nos basamos sólo en este no obtendremos buenos resultados. Por tanto, es imprescindible que se pongan a consideración los otros métodos de enseñanza existentes, que le permitan al alumno desarrollar todas sus capacidades y destrezas.

En cambio, González (2012, como se citó en Lores, 2017) expresó lo siguiente:

Un método de enseñanza es el conjunto de técnicas y actividades que un profesor utiliza con el fin de lograr uno o varios objetivos educativos, que tiene sentido como un todo y que responde a una denominación conocida y compartida por la comunidad científica. (p. 96)

En este sentido la enseñanza siempre tendrá un propósito, meta u objetivo a alcanzar, con esta visión el docente quién es el encargado de llevar a cabo este proceso asume la responsabilidad de buscar las técnicas y actividades que se adapten de mejor forma al contexto y realidad en que se desarrollan sus estudiantes.

Asimismo, Nicoletti (2016), considera según la Real Academia de la Lengua que:

La enseñanza es entendida como el sistema y método de dar instrucción de un conjunto de conocimientos, principios o ideas. Sumado a esto, los especialistas en Metodología Didáctica - considerando al método en su aspecto dinámico - advierten que la enseñanza es entendida en lo que tiene de aplicación del conocimiento, principio o idea.

En efecto, la enseñanza implica la transmisión de conocimientos, principios o ideas por parte del docente hacia sus alumnos, existen diversos métodos, tipos, estilos y estrategias que aplica el docente para realizar este proceso.

<span id="page-31-0"></span>**4.2.1.2 Aprendizaje.** El aprendizaje es el proceso de asimilación de los conocimientos en los estudiantes, consecuencia de la enseñanza realizada por el docente. Para Manuel (2018) aprender es:

El proceso de asimilar información, con un cambio resultante en el comportamiento. Se puede definir como un cambio de comportamiento relativamente permanente que se produce como resultado de la experiencia o la práctica. Es un proceso, implica cambios que ocurren durante un periodo relativamente corto de tiempo que permiten al alumno responder más adecuadamente a la situación.

Así pues, haciendo referencia al autor, podemos decir que este proceso se basa en la interiorización de los conceptos, conocimientos, experiencias, actividades y prácticas que han sido generadas por el docente en el proceso de enseñanza, esto contribuye al desarrollo del alumno dentro del contexto educativo y de la sociedad en general.

De la misma manera, es necesario tomar en consideración la preparación para aprender, con este aspecto se condiciona que tan efectivo llegue a ser un aprendizaje. También, se debe tener presente que los alumnos tienen sus propios ritmos de aprendizaje, por lo que es relevante conocer la situación actual que vive cada uno de ellos, para así tener en cuenta el contexto en el que se desarrollan cada uno de los alumnos y obtener un mejor proceso educativo.

Además, un aspecto fundamental es la interacción entre docente-alumnos, esto permite al docente conocer las metas, intereses o necesidades que requieren por lo que se podrá actuar dependiendo de lo que se requiera atender, asimismo la participación crea un ambiente más interactivo que permite que el proceso de enseñanza- aprendizaje sea eficaz.

Por otra parte, Riva (2009, como se citó en Estrada 2018) considera que es un "proceso mediante el cual se origina o se modifica una actividad respondiendo a una situación siempre que los cambios no puedan ser atribuidos al crecimiento o al estado temporal del organismo" (p. 22).

Así pues, el aprendizaje es entendido como un proceso en donde se adquiere conocimientos que permiten la formación del estudiante. Tomando a consideración las necesidades que requiera el estudiante y los objetivos, metas y estrategias empleadas por el docente quién se encarga de llevar a cabo el proceso de enseñanza.

Para Díaz Barriga y Hernández Rojas (2010, como se citó en Gutiérrez, 2018), el aprendizaje es:

Un conjunto de pasos o habilidades que un estudiante adquiere y emplea de forma intencional como instrumento flexible para aprender significativamente y solucionar problemas y demandas académicas. La responsabilidad recae sobre el estudiante (comprensión de textos académicos, composición de textos, solución de problemas, etc.). Los estudiantes pasan por procesos como reconocer el nuevo conocimiento, revisar sus conceptos previos sobre el mismo, organizar y restaurar ese conocimiento previo, ensamblarlo con el nuevo y asimilarlo e interpretar todo lo que ha ocurrido con su saber sobre el tema. (p, 86)

De acuerdo a los autores, el aprendizaje es un proceso que se da para el beneficio de las personas involucradas, ya que, este aporta enriqueciendo y fortaleciendo el conocimiento ya existente o para crear e implementar uno nuevo, donde el estudiante deberá comprender información importante la cual le servirá en su desarrollo intelectual. En este proceso, el alumno cambia su forma de comportarse, puesto que, va adquiriendo destrezas y responsabilidades a través de las experiencias del mismo. Este aprendizaje le servirá para desenvolverse en su entorno ya sea social, académico, político o familiar, con el fin de aportar al crecimiento de sus conocimientos y además aprender de las personas que lo rodean.

<span id="page-32-0"></span>*4.2.1.2.1 Estilos de aprendizaje según Gardner.* Howard Gardner consideró que el potencial y la realidad de la mente humana no podían resumirse a su coeficiente intelectual, ya que las capacidades no son medibles desde una sola perspectiva. Como nos menciona Cazau (2017):

Gardner define la inteligencia como una capacidad, cuando hasta hace poco era considerada algo innato e inamovible: se nacía inteligente o no, y la educación no podía cambiar esta situación. Al definir la inteligencia como una capacidad, Gardner la convierte en una destreza que se puede desarrollar. No niega el componente genético, pero esas potencialidades se van a desarrollar de una manera o de otra dependiendo del medio ambiente, nuestras experiencias, la educación recibida, etc.

Así pues, entendiendo lo que nos menciona el autor, la inteligencia no es algo innato, es una capacidad que se va desarrollando de acuerdo a las experiencias, destrezas y habilidades que tenga el individuo, de la misma manera la cualidad que se le ponga más énfasis en ser desarrollada será la que caracterice mejor a una persona.

Howard Gardner, nos propone 8 tipos de inteligencias múltiples, cómo nos menciona Villasenor (2020):

- 1. **Inteligencia lingüística**: son personas con facilidad para hablar y escribir. Para ellos es fácil memorizar la información que leen y escuchan. Darse claramente a entender y explicar muy bien cualquier concepto son parte de sus capacidades por naturaleza.
- 2. **Inteligencia lógica-matemática**: la lógica y el razonamiento predominan. Son personas que se valen de números y estadísticas en su vida cotidiana.
- 3. **Inteligencia visual-espacial**: todo es más fácil a través de imágenes. Son personas a las que se les facilita la lectura de mapas y videos, además de que escriben y dibujan.
- 4. **Inteligencia musical**: todo lo relacionan con ritmo y sonidos. Son excelentes compositores.
- 5. **Inteligencia corporal–kinestésica**: son personas con excelente coordinación. Prefieren la práctica más que la teoría.
- 6. **Inteligencia naturalista:** categorizan la información con facilidad. Son capaces de detectar hasta el más mínimo cambio en su entorno.
- 7. **Inteligencia interpersonal**: tienen facilidad para entender las emociones de los demás, generar relaciones a largo plazo, y dominar mejor que nadie la comunicación no verbal. Son capaces de analizar las situaciones desde diferentes perspectivas.
- 8. **Inteligencia intrapersonal**: personas que se conocen muy bien a sí mismas, y tienen claro lo que los motiva, les gusta e impulsa. Saben cuáles son sus fortalezas y debilidades.

Teniendo en cuenta, las ocho inteligencias propuestas por Garner, haciendo referencia a lo que él propone, se puede evidenciar que no es una clasificación cuantitativa, la inteligencia no es algo que se pueda medir numéricamente; sin embargo, se relaciona con las acciones y habilidades cognitivas de cada individuo.

Cada tipo de inteligencia es importante y contiene sus propias características que permiten que el estudiante se identifique con una o varias de ellas.

Es por ello que las inteligencias múltiples, propuestas por Howard Gardner representan los diferentes tipos de aprendizaje que pueden tener los estudiantes por medio de estas y al reconocerlas los docentes también pueden incidir en este proceso. Como nos menciona del Carmen (2020):

La propuesta de las inteligencias múltiples promueve una forma novedosa de expandir las actividades educativas más allá de los materiales que se utilizan con frecuencia para poner en juego el pensamiento lógico-matemático. Lo que en su momento hizo atractiva a esta idea es el planteamiento de que los seres humanos poseemos todas las diferentes inteligencias, aunque cada uno manifieste preferencias por algunas. Cada una de estas diferentes formas de pensamiento y acción representan la descripción de un estilo cognitivo único para comprender el mundo, de manera que las inteligencias múltiples se refieren a diferentes procesos cognitivos o formas de interpretar y organizar los fenómenos que ocurren a nuestro alrededor.

Entonces, es importante hacer referencia a la importancia que tiene esta teoría de las inteligencias múltiples, debido a que promueve la participación de todos quienes aprenden desde su propia perspectiva, siendo esto favorable para el desarrollo del proceso de enseñanzaaprendizaje.

<span id="page-34-0"></span>*4.2.1.2.2 Estilos de aprendizaje según Kolb.* Un estilo de aprendizaje estará determinado por una serie de factores el cual el estudiante desarrolla de acuerdo a sus intereses y habilidades. Para Kolb (1984, como se citó en Sprock, 2018) "entiende a estos estilos como diferencias generalizadas en la orientación hacia el aprendizaje, basadas en el grado relativo de énfasis puesto por los estudiantes sobre el proceso de aprendizaje."

Es decir, cada estilo de aprendizaje se basa en la importancia que le da cada alumno al proceso de enseñanza, también puede relacionarse con los elementos que influyen o se encuentran en el contexto que se desarrolla el discente.

Según Kolb (como se citó en Manuel, 2018) a la hora de aprender se ponen en juego cuatro capacidades diferentes:

- 1. Capacidad de Experiencia Concreta (EC), ser capaz de involucrarse por completo, abiertamente y sin prejuicios en experiencias nuevas.
- 2. Capacidad de observación reflexiva (OR), ser capaz de reflexionar acerca de estas experiencias y de observarlas desde múltiples perspectivas.
- 3. Capacidad de Conceptualización Abstracta (CA), ser capaz de emplear estas teorías para tomar decisiones y solucionar problemas.
- 4. Capacidad de Experimentación Activa (EA), ser capaz de emplear estas teorías para tomar decisiones y solucionar problemas.

Los estilos vienen caracterizados por un patrón de conducta a la hora de aprender. La preferencia de los individuos, a la hora de aprender, por cada uno de los polos de las dos dimensiones determina el estilo de aprendizaje de los individuos. El modelo de Kolb diferencia entre cuatro estilos de aprendizaje:

- 1. **Los convergentes.** Las personas poseen un pensamiento abstracto y procesan la información práctica a las ideas y teorías que aprenden. Combinan el concepto abstracto con la experimentación activa. Son buenos en la aplicación de las ideas. Buenos en situaciones donde hay más de una respuesta. No son emotivos prefieren las cosas a las personas. Sus intereses son más técnicos. Es característico de los individuos de ingeniería.
- 2. **Los asimiladores.** Las personas combinan el pensamiento abstracto y el procesamiento reflexivo de la información. Además, prefieren aprender de forma secuencial. Destacan por su capacidad para entender una gran cantidad de información y organizarla de forma concisa y lógica.
- 3. **Los divergentes.** Las personas se caracterizan por un pensamiento concreto y por procesar la información de forma reflexiva contemplando diferentes puntos de vista. También necesitan estar comprometidos con la actividad de aprendizaje. Confían en su intuición. Combina la experiencia concreta con la observación reflexiva. Tiene habilidad de imaginar, generan buenas ideas. Ven la situación desde diferentes perspectivas, son emotivos, se interesan por la gente. Destacan en las artes o humanidades. Se desempeñan en consejería, administración personal y en desarrollo organizacional.
4. **Los acomodadores.** Las personas combinan pensamiento concreto y procesamiento activo. Además, necesitan estar implicados en la actividad de aprendizaje. Les gusta, sobre todo, asumir riesgos y poner en marcha las ideas. Combina lo concreto con la experiencia activa. Habilidad para llevar a cabo planes orientados a la acción. Les gustan nuevas experiencias, son arriesgados. Se adaptan a las circunstancias inmediatas. Son intuitivos aprenden por ensayo y error. Es característico en individuos de negocios.

En este sentido, el estilo de aprendizaje propuesto por Kolb toma en cuenta cuatro capacidades antes mencionadas, cada una de ellas cumple con una función específica. Tomando en cuenta estas capacidades, el autor realiza una subdivisión donde se considera la percepción y el procesamiento de la información, posteriormente los estilos de aprendizaje se representan por la conducta expresada por el alumno al momento de realizar este proceso.

Para Kolb, el aprendizaje es influenciado por tres causas menciona Vergara (2015, como se citó en García, 2019).

La genética, las experiencias de vida y las exigencias del entorno. Con eso en mente, el profesor Kolb profundizó en las experiencias y concluyó que tras un proceso de reflexión de estas se adquiere el aprendizaje y que este proceso describe un ciclo de cuatro etapas: Actuar-alumno activo, reflexionar-alumno reflexivo, teorizar-alumno teórico-experimentar-alumno pragmático.

Por tal motivo, en el proceso de aprendizaje influyen el contexto y realidad en la que se desenvuelven los estudiantes, también es necesario señalar que el tipo de aprendizaje se relaciona a las cuatro etapas propuestas por Kolb. Es decir, el estudiante va obtener habilidades y destrezas que más requiera utilizar dentro de determinada situación de aprendizaje

*4.2.1.2.3 Técnicas de aprendizaje.* Las técnicas de aprendizaje "Se pueden indicar como un conjunto de actividades que los docentes hacen para que los estudiantes estructuren y construyan el conocimiento, para que lo transforme, plantee el problema y finalmente lo evalúe" (Toaza et al., 2019, p. 35).

Por lo tanto, los procesos incentivados y realizados por los docentes para que realicen sus alumnos son consideradas técnicas de aprendizaje, mismas que facilitan la asimilación de los contenidos tratados y la creación de nuevos conocimientos.

Las técnicas de aprendizaje "ponen de manifiesto el papel preponderante del maestro como mediador del saber, no basta con el dominio de la asignatura, sino de la capacidad de transformar e innovar el entorno de aprendizaje para que resulte atractivo, interesante y motivador para quienes aprenden" (Vélez, 2020, p. 15-16)

En este sentido, al hacer uso de las técnicas de aprendizaje se fomenta un proceso educativo más comprometido con los estudiantes, ya que ellos serán los protagonistas de su propia educación y el docente será un guía quién proponga las pautas para que se realicen las actividades de manera adecuada.

Existen varias técnicas que son utilizadas en el aprendizaje, mismas que ayudan a que este proceso se realice de manera adecuada y didáctica. Según, Flores J. (s. f.):

**Técnica de ejemplificación**. - Permite al estudiante aprehender una idea o una secuencia de conceptos y anclar sus conocimientos refiriéndose a situaciones concretas. Una de las mejores maneras para probar si el alumno ha comprendido una idea, consiste en pedirle un ejemplo de la misma.

Por consiguiente, esta técnica es importante y al hacer uso de ella se garantiza que los estudiantes relacionan situaciones de su diario vivir, en el contexto que se desarrollan, con las temáticas que se abordan durante las clases.

De la misma forma, el autor nos menciona otro tipo de técnica utilizada para el aprendizaje:

**Técnica de interrogación didáctica. -** Técnica educativa basada en la formulación de preguntas cuya finalidad es permitir que el estudiante vaya descubriendo y aprendiendo la naturaleza del tema a medida que se desenvuelve el interrogatorio. Debe guardar una secuencia ordenada que vaya de la mano con los objetivos de la enseñanza.

De este modo, la técnica de interrogación didáctica, se fundamenta en el planteamiento de interrogantes, con el fin de dar respuesta a las mismas de forma continua y precisa, generando que el alumnado puede desarrollar la capacidad crítica y autónoma

Igualmente, Vasquez (2015), menciona a la demostración como una técnica de aprendizaje:

**Técnica de demostración**. - El docente es el encargado de guiar el proceso educativo, dándoles participación a los estudiantes, así mismo se realizan actividades con materiales concretos que facilitan el aprendizaje. Dentro de los objetivos de la demostración, el estudiante puede asimilar con mayor facilidad los contenidos numéricos así mismo resolver problemas.

Así pues, como nos manifiesta el autor, al hacer uso de esta técnica el docente se convierte en un guía del aprendizaje, motivando a los estudiantes y realizando actividades de manera práctica con recursos específicos que les permita entender los contenidos tratados con mayor facilidad.

A la vez, R. (2020), nos manifiesta las siguientes técnicas que son utilizadas para el proceso educativo:

**Diálogo o debate.** Técnica de aprendizaje que se utiliza para obtener opiniones individuales o por equipo. El debate fomenta el intercambio de opiniones y conceptos. Asimismo, se enriquece el conocimiento de todo el grupo. Es importante generar un entorno de diálogo en el que se incluyan todas las opiniones.

**Tormenta de ideas**. Es una de las técnicas creativas más usadas. Se utiliza una palabra, frase o imagen como disparador para la elaboración de nuevas ideas. A menudo se pueden presentar dos palabras que no poseen ningún nexo en común con el fin de trabajar a partir de ellas.

**Dramatización.** Técnica utilizada para la comprensión de situaciones de tipo social. La finalidad de la técnica de dramatización es fortalecer los lazos con los pares, fomentar la empatía y la solidaridad; así como también trabajar la elaboración de respuestas lógicas y funciones motoras.

A la vez, estas tres técnicas, son indispensables en el proceso de enseñanza-aprendizaje, ya que con ellas los contenidos son más didácticos e interactivos. Por lo que, la técnica de diálogo o debate, permite que los alumnos se puedan expresar de manera autónoma, fortaleciendo y fomentando sus capacidades de comunicación. En cuanto a la técnica de tormenta de ideas, a partir de una palabra frase, imagen o cualquier otro tipo de recurso o representación estratégica, crea nuevas ideas. Además, la técnica de la dramatización es muy interactiva, ya que facilita que los estudiantes puedan ser actores y partícipes de los contenidos tratados, haciendo una representación similar a la inicial.

En definitiva, hacer uso de cualquier técnica de aprendizaje, garantiza un proceso educativo interactivo y entretenido, desarrollándose en un ambiente de aprendizaje acogedor y sobre todo evitando clases monótonas.

#### *4.2.2 Uso de las TIC en el proceso de enseñanza-aprendizaje*

En la actualidad es necesario e importante el uso de las Tecnologías de la Información y la Comunicación (TIC) en el proceso de enseñanza-aprendizaje, debido a que permiten tanto al docente como al alumno llevar a cabo este proceso de forma adecuada. Como nos menciona Lanuza et al. (2018):

Es importante considerar el uso de las TIC como estrategias metodológicas, que generen expectativas a través de nuevas experiencias que den origen al conocimiento y pensamiento significativo, asimismo, dotar al nuevo profesional del conocimiento y dominio de estas tecnologías para aumentar su potencial en cualquier escenario competitivo, a través de la identificación de factores que inciden positivamente y negativamente.

Esto permite plantear estrategias de enseñanza que fortalezcan la educación y que a su vez promuevan aprendizajes significativos, donde los estudiantes puedan tener no solo una participación activa en el aula de clase, sino llevar esos conocimientos a la práctica; es decir, que se generen expectativas a través de nuevas experiencias que originen conocimiento y pensamiento académico significativo. (p, 17)

Es por ello que, al hacer uso de las TIC en el proceso de enseñanza-aprendizaje, como una estrategia de aprendizaje, permiten crear varias actividades prácticas, mismas que sirven de apoyo al estudiante y se crean experiencias significativas.

Para Sánchez (2018) una de las necesidades más importantes a satisfacer por cualquier sociedad es:

La preparación de los ciudadanos del país, que deben poseer cierto nivel cultural para el desarrollo de una labor eficiente. Es un objetivo que todos sus miembros estén preparados para ejecutar determinado papel entre las múltiples funciones que se llevan a cabo en esa sociedad. Es por ello que la institución se encarga del proceso de enseñanza-aprendizaje. El empleo de las tecnologías educativas en dicho proceso abre horizontes cualitativamente superiores al permitir la mejora de mecanismos de regulación, planificación, selección, control y evaluación de las etapas de aprendizaje.

El uso de las tecnologías educativas contribuye al desarrollo de la creatividad y la inventiva, habilidades que son valoradas en el proceso de enseñanza-aprendizaje como un factor clave para el cambio social. El acceso instantáneo a la información, las relaciones sociales en la red y el llamado ocio digital son el marco de referencia que nos muestra que las tecnologías digitales están inmersas en nuestro proceso de socialización.

En concreto, la educación digital ya es una realidad actual, al utilizar las TIC como herramientas de aprendizaje crea oportunidades innovadoras para poner en práctica los conocimientos impartidos por el docente y asimismo para el desarrollo del proceso de enseñanza-aprendizaje. Igualmente, aporta a las actividades que se deseen realizar en dicho proceso, teniendo en cuenta que se tiene acceso rápido a la información por lo que el docente debe actuar como un moderador y guía.

En el estudio de Emagister (2021) menciona lo siguiente:

Los centros educativos tienen ahora el objetivo de implementar diferentes métodos y herramientas que les permita a los estudiantes facilitar sus procesos de aprendizaje, y es aquí donde hacen uso de las **Tecnologías de la Información y la Comunicación**. También conocidas como **TIC**, estas tecnologías facilitan el acceso a la información, además de acortar distancias en la comunicación, ya que permite observar y escuchar situaciones que se están llevando a cabo en otro lugar. Es por esto que es una herramienta idónea para el aprendizaje o las actividades virtuales.

En base a lo mencionado, se puede argumentar que las TIC´s, se han convertido en un factor indispensable para la educación, estas han surgido de las necesidades que tenemos hoy en día ante el mundo tecnológico, digital y globalizado, empleando las mismas para proporcionar y facilitar los métodos, estrategias y contenidos, con la finalidad de mejorar la manera de aprender en los estudiantes. Actualmente el impacto que han tenido las TIC´s en la educación, es que han sido de gran ayuda, ya que se han vuelto indispensables debido a que proporciona programas, recursos y herramientas que favorecen el proceso de enseñanzaaprendizaje, permitiendo tener espacios dinámicos, informativos y a su vez genera espacios de interacción contribuyendo de manera significativa en el proceso académico entre docentealumno. Mediante las TIC´s el docente y los estudiantes pueden elaborar contenidos de su agrado, utilizando distintas herramientas que les permitirá adquirir conocimientos y experiencias.

#### *4.2.3 Las Ciencias Naturales en 7mo EGB*

El texto de Ciencias Naturales tiene como propósito ser una guía para el proceso de enseñanza- aprendizaje, siendo un material de apoyo tanto de estudiantes como de docentes.

A continuación, se citan las unidades del libro de 7mo año propuestas por el Ministerio de Educación del Ecuador (2018), en las que se indican el número, nombre de cada unidad con sus respectivos temas generales y específicos.

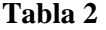

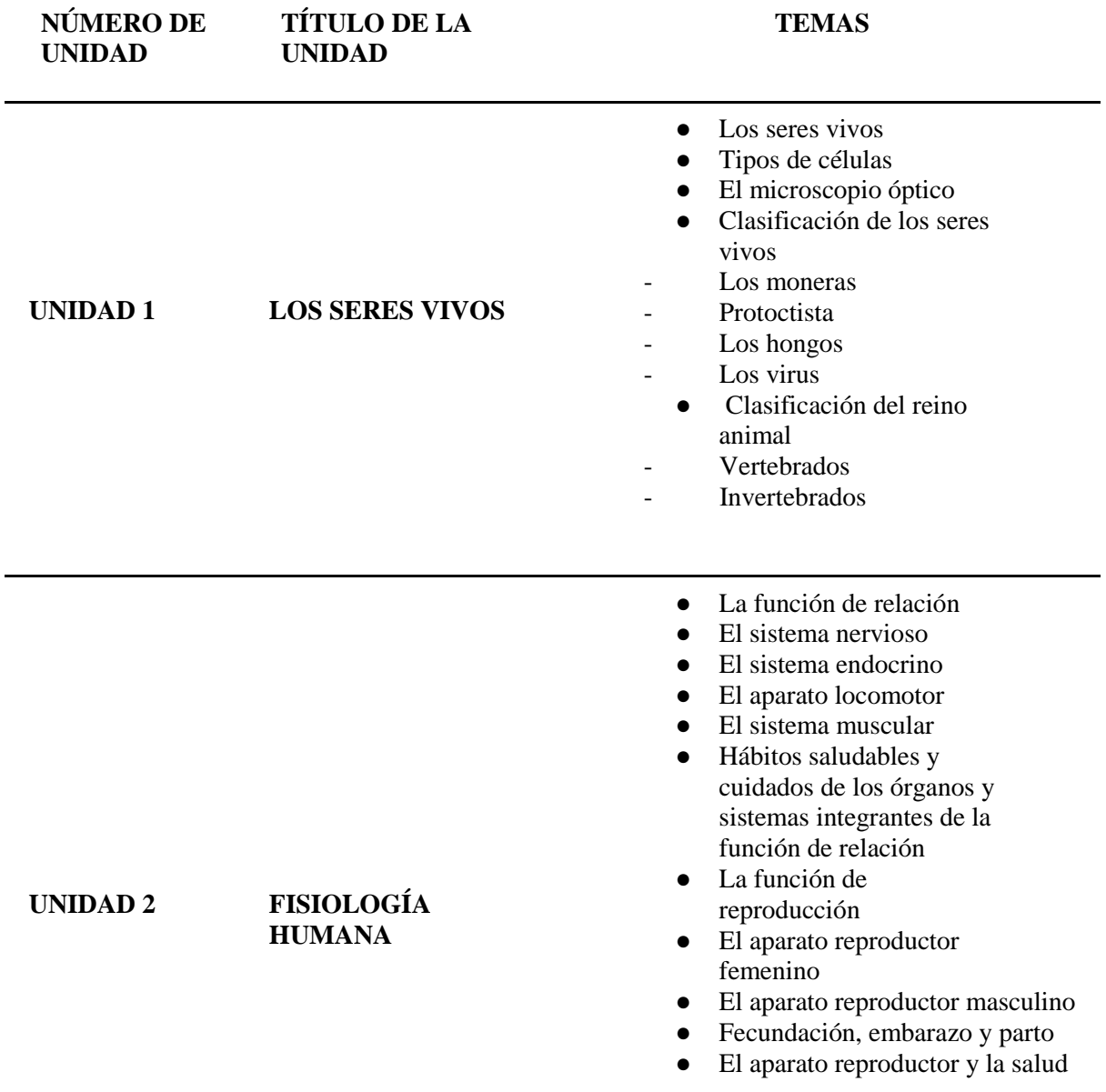

*Temáticas del libro de Ciencias Naturales de séptimo grado del Ministerio de Educación*

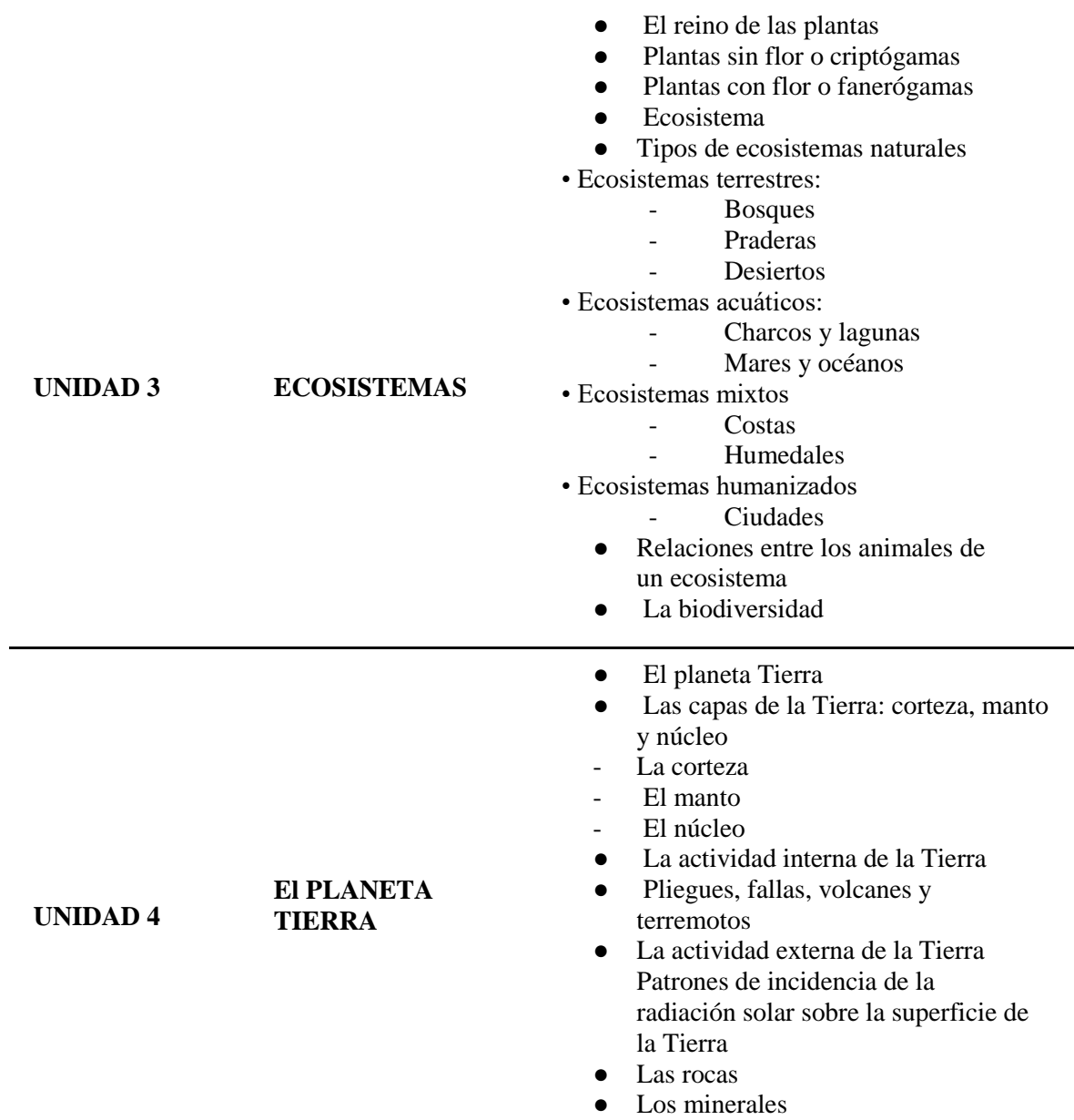

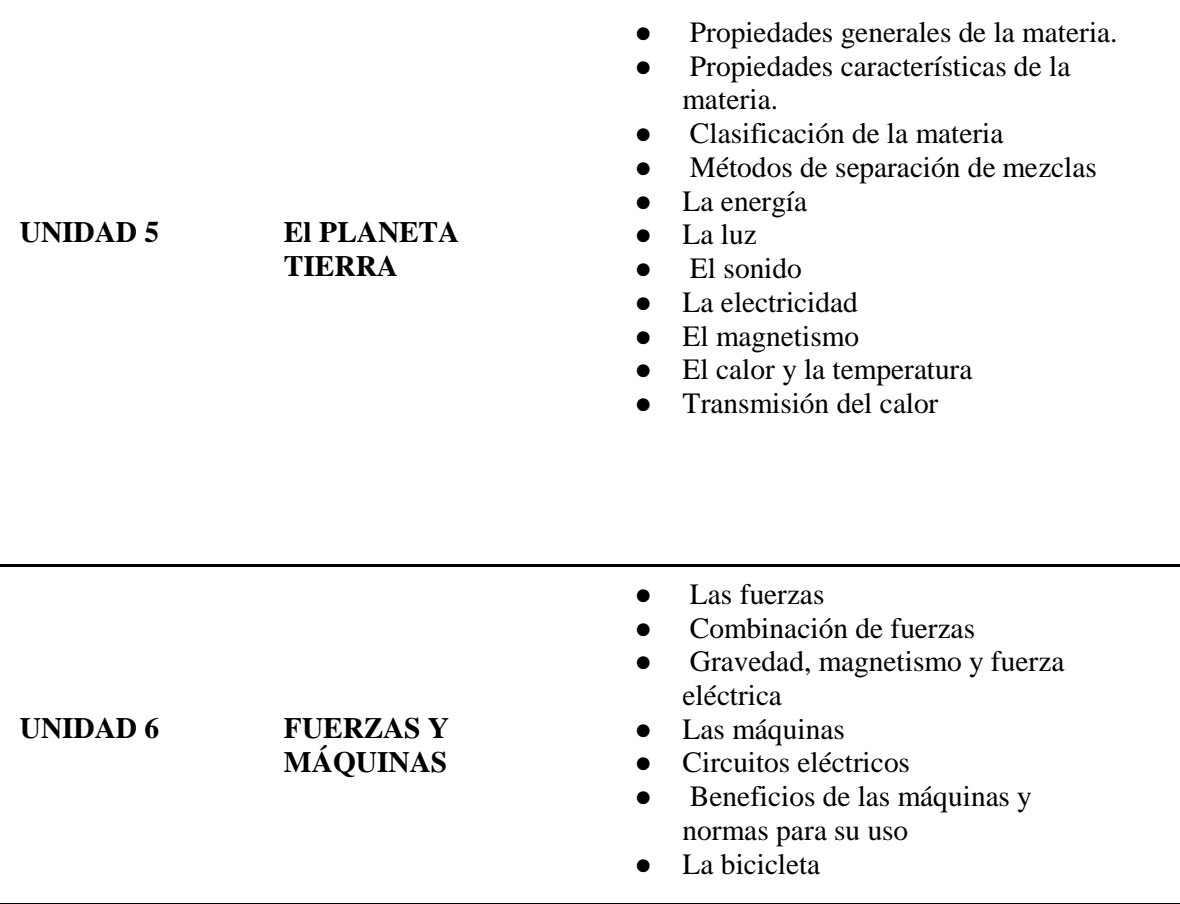

**Fuente:** Libro de Ciencias Naturales de séptimo grado del Ministerio de Educación **Autora:** Lizbeth Isabel Arias Yaure

Como se puede observar en la tabla 2, evidenciamos las diversas temáticas propuestas por el Ministerio de Educación para séptimo grado. En este sentido, la unidad 3, denominada "Ecosistemas" puede ser utilizada para el desarrollo del presente proyecto debido a que presenta mayores temas y subtemas favorables para ser aplicados en la herramienta Google Earth.

De igual forma, se busca hacer un contraste con las temáticas propuestas en el libro de texto de 7mo año según la editorial Santillana, mismo que se utiliza en la institución educativa donde se realiza la presente investigación.

**Tabla 3**

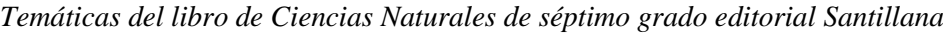

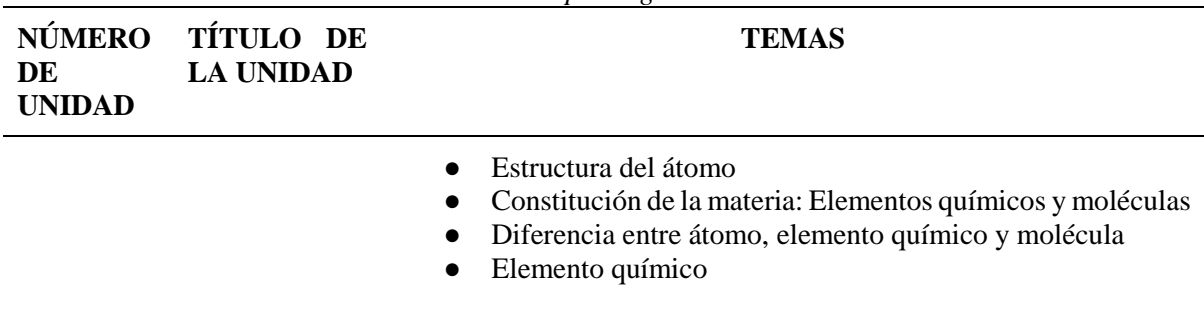

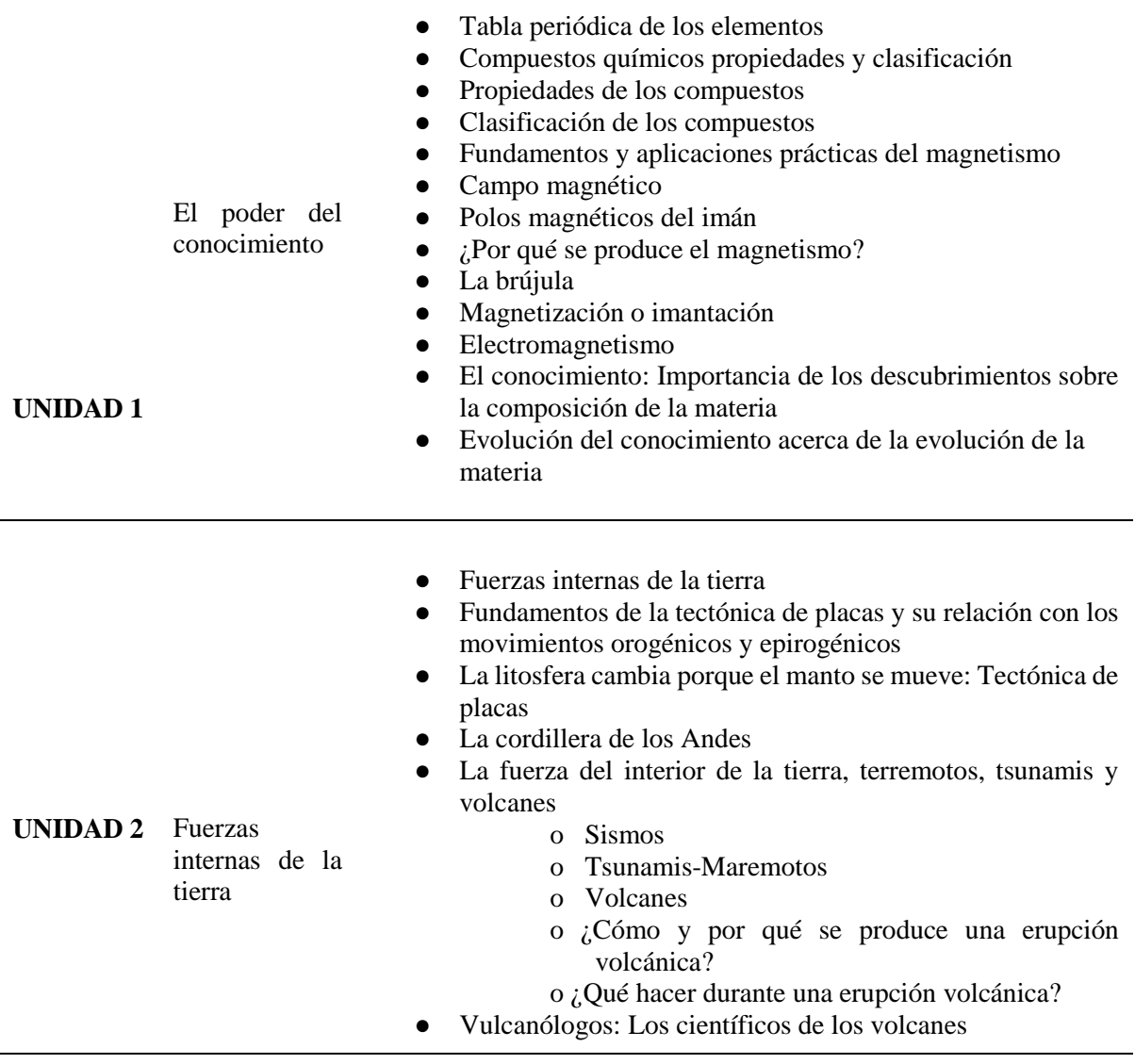

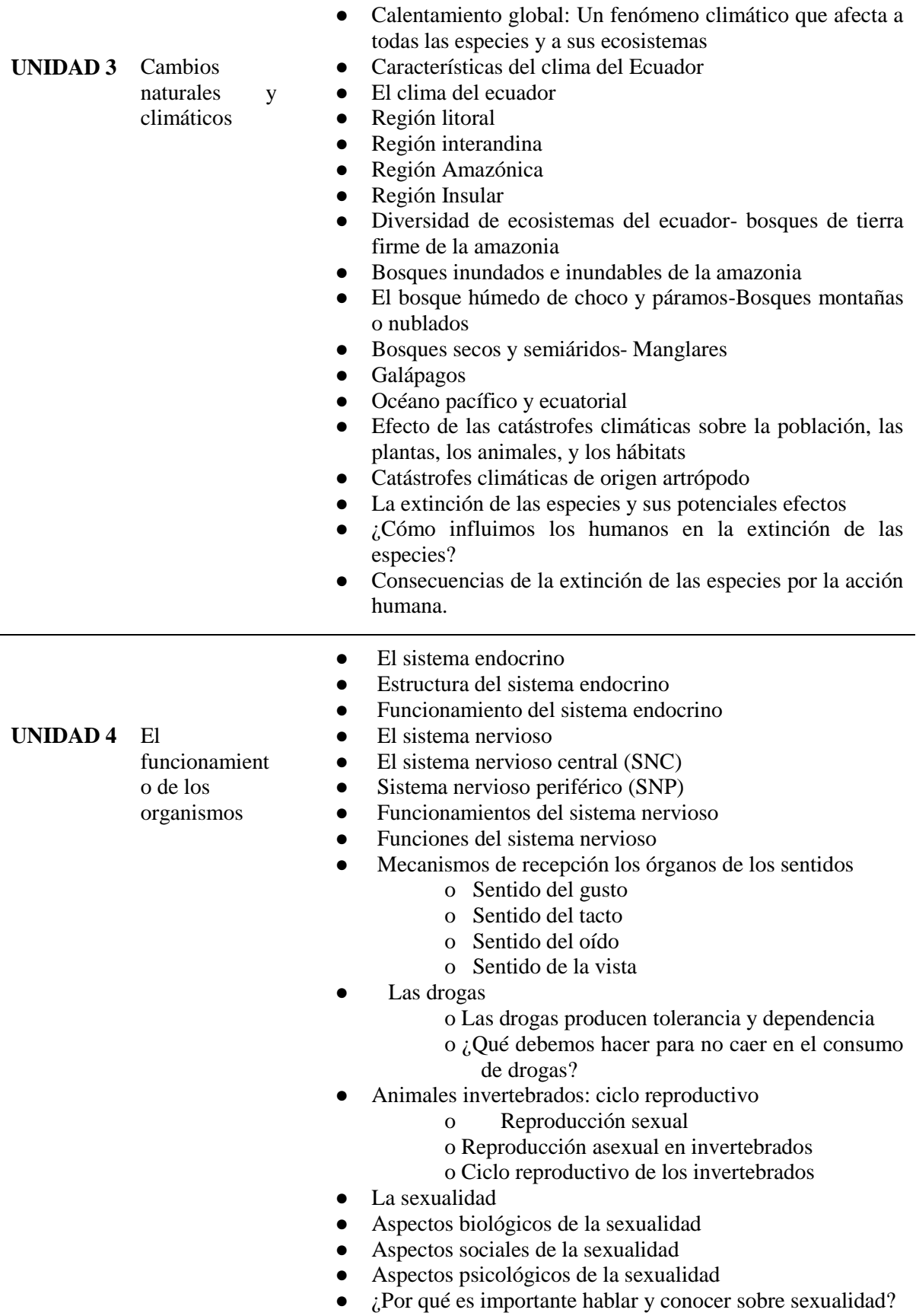

Como se puede evidenciar, en la tabla antes expuesta, las temáticas son más precisas en el libro de texto de séptimo grado de la editorial (Santillana) que es utilizado en la escuela dónde se desarrolla esta investigación. Así pues, la unidad 3 denominada "Cambios naturales y climáticos", posee temáticas convenientes para el desenvolvimiento de este proceso.

Es por ello, que tanto el currículo público como el privado, son convenientes con el tema planteado en esta investigación, ya que los contenidos son similares y se direccionará con tópicos específicos, para el desarrollo del mismo.

#### **5. Metodología**

A continuación, se dan a conocer las actividades que se suscitaron en el proceso de investigación haciendo uso de los diferentes enfoques, tipos, diseños, métodos, técnicas e instrumentos, mismos que aportaron de manera significativa en todo el proceso

# **5.1 Área de estudio**

La presente investigación se desarrolló en la Escuela de Educación General Básica Particular "Timoteo", la cual se encuentra ubicada en la provincia de Loja, cantón Loja, en la parroquia Sucre, calles Panamá y Uruguay esquina. El establecimiento fue creado el 22 de septiembre del 2005 mediante Acuerdo Número 066 del Ministerio de Bienestar Social con el nombre de Centro de desarrollo infantil privado integral Timoteo. Es un centro educativo de educación formal y sostenimiento particular laico, con jurisdicción Hispana. La modalidad es presencial de jornada matutina, perteneciente a la Zona 7, con código AMIE: 11H00218.

En su aspecto organizacional, la institución educativa está bajo la dirección de la Lic. Rocío Elisabeth Castillo Juárez; además cuenta con una secretaria, una planta docente de 8 personas (7 mujeres y 1 varón) y una población estudiantil de 115 (56 mujeres y 59 varones). Ofrece el nivel educativo de Inicial 1-2 y Educación General Básica, en los subniveles de Preparatoria, Elemental y Medio. Con respecto a su infraestructura, es propia y cuenta con 10 aulas, 1 oficina, 1 laboratorio de computación, 4 baños y 1 cancha recreativa.

La institución tiene como misión formar a los estudiantes buscando la excelencia, caracterizándose por los valores del ser humano, preparado para responder académicamente a las más altas exigencias, lo que le permitirá actuar con rectitud, autonomía, honradez y sinceridad, de modo que pueda justificar sus acciones y creaciones como auténticas y dar crédito, a su vez, a quien lo merezca, por ello en la institución debe prevalecer el respeto, autoestima, capacidad, equidad, justicia y honestidad.

En cuanto a la visión ésta pretende formar integralmente a los estudiantes en sus dimensiones: humana, psicológica, afectiva, intelectual y moral, capacitándoles a obrar con liderazgo en la sociedad de hoy, brindando una educación humanística y disciplinada con criterios reflexivos, críticos y principios como el honor, la lealtad, la disciplina y la dedicación, con maestros orientados a conducir y facilitar el proceso enseñanza aprendizaje de los niños y jóvenes desarrollando en ellos potenciales, capacidades, valores e interrelaciones encaminadas a formar estudiantes basados en la excelencia.

**Figura 1** *Mapa político de la provincia de Loja.*

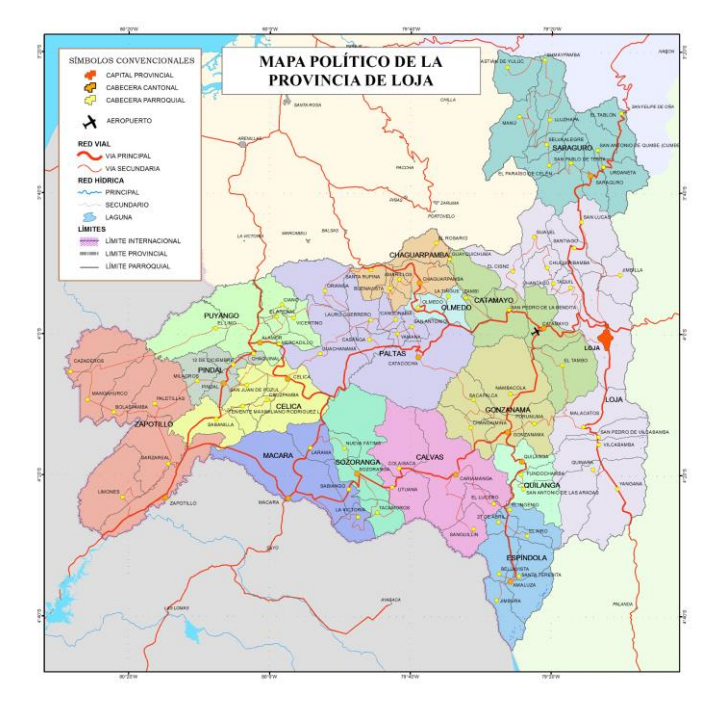

**Fuente:** Google[. https://images.app.goo.gl/V8Hxj1i65gDPoo2c7](https://images.app.goo.gl/V8Hxj1i65gDPoo2c7)

#### **Figura 2**

*Escuela de Educación General Básica Particular "Timoteo"*

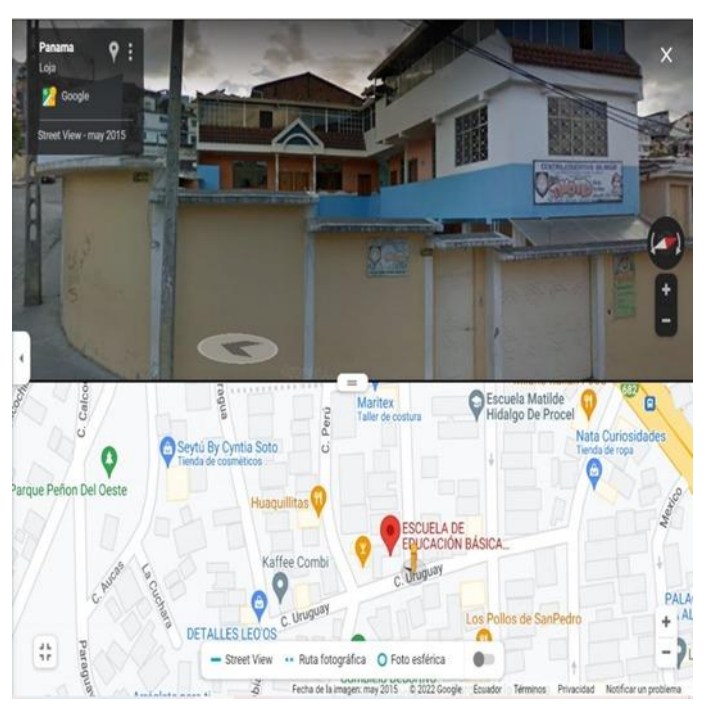

**Fuente:** Google Maps.<https://goo.gl/maps/kQZyHZH4pJHFXYL5A>

#### **5.2 Procedimientos**

#### *5.2.1 Enfoque*

La presente investigación es mixta, es decir, cuali-cuantitativa. Se hizo uso de lo cualitativo para la descripción, análisis, interpretación y explicación de los fenómenos encontrados en la realidad educativa. La investigación cuantitativa se aplicó para examinar de manera numérica los datos obtenidos, por lo tanto, permitió la cuantificación y medición de los resultados extraídos en las encuestas.

#### *5.2.2 Tipo de estudio*

El tipo de investigación es descriptiva, ya que permitió seguir lineamientos, analizar e interpretar de forma explícita los factores que se identificaron al desarrollar la investigación, así mismo, se puedo determinar las relaciones causa-efecto y explicar la realidad del objeto de estudio que se ha identificado.

#### *5.2.3 Diseño*

El diseño es cuasi-experimental porque se trabajó con la población estudiada mediante la aplicación de una encuesta inicial y un cuestionario que fue utilizado luego de emplear la técnica de demostración en la asignatura de Ciencias Naturales con temáticas específicas. Para (Hernández et al., 2016), los diseños cuasi-experimentales:

Manipulan deliberadamente, al menos, una variable independiente para observar su efecto sobre una o más variables dependientes, sólo que difieren de los experimentos "puros" en el grado de seguridad que pueda tenerse sobre la equivalencia inicial de los grupos. Los sujetos no se asignan al azar a los grupos ni se emparejan, sino que dichos grupos ya están conformados antes del experimento: son grupos intactos (la razón por la que surgen y la manera como se integraron es independiente o aparte del experimento). (p. 151)

Por consiguiente, trabajar con este tipo de diseño en la investigación es beneficioso ya que se escogió un grado determinado para realizar el presente estudio, haciendo uso de la variable independiente para analizar e interpretar los resultados obtenidos.

#### *5.2.4 Métodos*

Los métodos que se utilizaron en la investigación fueron los siguientes:

**5.2.4.1 Método Científico.** permitió realizar una revisión de los diversos textos, artículos, bibliografías, videos y documentales existentes sobre el tema, en donde se pudo elegir el más pertinente y adecuado para el desarrollo de la investigación, de tal modo que me posibilitaron hacer una indagación adecuada y exhaustiva generando así las bases para el desarrollo del mismo. En este sentido se obtuvo un conocimiento más amplio sobre la temática y producir una guía que aportó con la información necesaria.

**5.2.4.2 Método Estadístico.** Con este método se logró llevar a cabo el manejo adecuado de los datos cualitativos y cuantitativos, los cuales fueron: recolección de datos, recuento, presentación, síntesis, análisis e interpretación de la información. Facilitando de esta manera el uso de los mismos, dándole un mayor sustento y direccionalidad; es decir los resultados obtenidos permitieron verificar el problema planteado inicialmente, y orientar el proceso investigativo.

**5.2.4.3 Método Descriptivo.** Gracias a este método se consiguió describir, detallar y evaluar los hechos minuciosamente, sirvió para analizar la información reunida durante todo el proceso, de tal forma que se pudo dar una interpretación propia expresando cada una de las variables en la realidad educativa, donde se realizó la investigación.

**5.2.4.4 Método Analítico.** Se lo utilizó para enfocarse en el estudio y análisis de documentos, de la misma manera hacer una indagación más profunda de los hechos y fenómenos, referente al uso de la aplicación tecnológica Google Earth en el proceso de enseñanza-aprendizaje, en la asignatura de Ciencias Naturales. En efecto, este método fue útil ya que gracias a él se examinó el fenómeno de estudio, basándose en la experimentación directa, obteniendo pruebas para validar, descartar o verificar el razonamiento inicial.

**5.2.4.5 Método Sintético.** Se utilizó posteriormente al análisis, al momento de procesar la información, es decir se realizó un razonamiento lógico para abstraer las partes más esenciales y relevantes de los datos recabados, logrando la comprensión de conceptos y nociones fundamentales. Así pues, se utilizó la síntesis de todo el contenido extrayendo lo más importante desde lo general a lo particular.

## *5.2.2 Técnicas e instrumentos:*

Para el desarrollo del trabajo investigativo se emplearon:

**5.2.2.1Técnicas.** Se hizo uso de las siguientes:

*5.2.2.1.1 La observación directa.* Se aplicó esta técnica para observar atentamente el desarrollo de las clases en la asignatura de Ciencias Naturales, tomar información y registrarla para su posterior análisis. La observación sirvió de apoyo durante todo el proceso investigativo, ya que en ella me base para obtener el mayor número de datos, permitiendo evidenciar las dificultades de aprendizaje de los estudiantes que se educan en esta prestigiosa institución investigada.

*5.2.2.1.2 La encuesta***.** Fue dirigida a recabar información de los estudiantes con la finalidad de saber sobre sus conocimientos con respecto a la herramienta Google Earth. En la encuesta se obtuvieron datos concretos que ayudaron al trabajo investigativo con el fin de obtener información pertinente y veraz para sustentar el mismo.

*5.2.2.1.3 La entrevista***.** Tuvo como finalidad obtener información precisa direccionada al tema investigado, gracias a la colaboración de la docente que imparte la asignatura de Ciencias Naturales en séptimo grado de la institución educativa estudiada.

*5.2.2.1.4 Técnica de demostración***.** Esta técnica se utilizó en la ejecución de las respectivas demostraciones con la utilización de la aplicación Google Earth en la asignatura de Ciencias Naturales con las temáticas correspondientes. De la misma manera, fue acompañada, para aumentar la efectividad, de la práctica del alumnado. Al aplicar esta técnica se proporcionó un aprendizaje de conocimientos y habilidades sobre situaciones prácticamente reales, favoreciendo a la obtención de los resultados.

*5.2.2.1.5 Técnica de evaluación***.** Fue aplicada a los estudiantes de séptimo grado, permitiendo verificar la obtención de los resultados al haber empleado la técnica de demostración mediante Google Earth, con temáticas de la asignatura de Ciencias Naturales.

#### **5.2.2.2 Instrumentos:**

*5.2.2.2.1 Guía de observación directa***.** Posibilitó tomar notas de las conductas, comportamientos, cualidades o características de un sector de la población. Esta guía se aplicó a los estudiantes de séptimo grado de Educación General Básica del subnivel medio, ante lo cual se realizó la observación durante una semana a través de la herramienta zoom o de manera presencial según se dé el caso.

*5.2.2.2.2 Cuestionario***.** Gracias a la aplicación de este instrumento se pudo realizar un sondeo inicial y la recolección de datos informativos mismos que sirvieron para orientar el análisis de la investigación.

*5.2.2.2.3 Cuestionario estructurado***.** Englobó una serie de interrogantes, inclinadas a obtener información sobre el uso de herramientas tecnológicas y su conocimiento de la existencia de Google Earth en el proceso de enseñanza-aprendizaje, mismas que fueron aplicadas a la docente de séptimo grado en la asignatura de Ciencias Naturales.

*5.2.2.2.4 Planificación microcurricular*. Fue orientada a la organización de las actividades que se realizaron durante el desarrollo de la aplicación de la técnica de demostración mediante el uso de Google Earth con temáticas propias de Ciencias Naturales.

*5.2.2.2.5 Cuestionario evaluativo***.** Contuvo una serie de preguntas estructuradas la cual fue empleada luego de aplicar la técnica de demostración en los estudiantes que fueron el objeto de la investigación.

#### *5.2.3 Población y muestra*

**5.2.3.1 Población**. El talento humano objeto de la investigación pertenece a la Escuela de Educación Básica Particular "Timoteo", de la sección matutina que consta con una planta docente de 8 personas y 115 estudiantes.

**5.2.3.2 Muestra.** El muestreo utilizado en la investigación es no probabilístico, porque se relaciona directamente con los propósitos principales del trabajo investigativo. Se tomó como muestra a los estudiantes del séptimo grado, paralelo "A" y la docente de Ciencias Naturales de la Escuela de Educación Básica Particular "Timoteo". En este trabajo la autora participó como única investigadora.

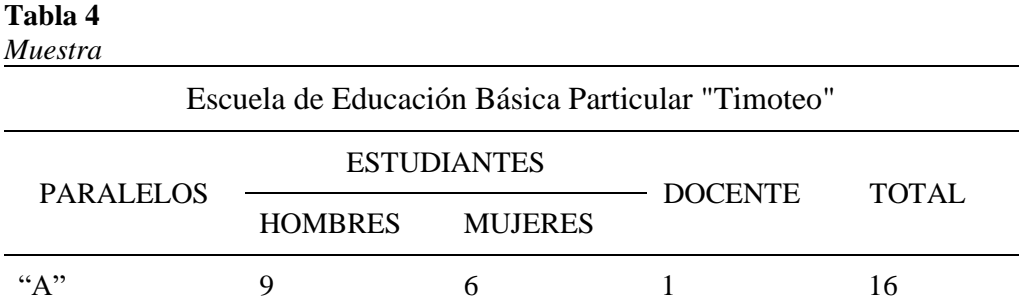

**Fuente:** Ficha de observación aplicada a los estudiantes de séptimo grado. **Autora:** Lizbeth Isabel Arias Yaure

# **5.3 Procesamiento y análisis de datos**

# *5.3.1 Procedimientos para el diagnóstico*

- Se elaboró una ficha de observación.
- Se realizó una observación directa de una clase en la asignatura de Ciencias Naturales. se aplicó la ficha de observación.
- Se delimitó la problemática.

# *5.3.2 Procedimiento para la fundamentación teórica*

- Se procedió a la búsqueda de bibliografía relacionada al tema de investigación.
- Se seleccionó la información pertinente para la construcción de la revisión de literatura.
- Se organizó la literatura con la finalidad de contar con un esquema jerarquizado.

# *5.3.3 Procedimiento para la recolección, tabulación y análisis de datos*

- Se diseñó el instrumento a ser aplicado en los estudiantes.
- Se procedió a aplicar una encuesta a los alumnos, con el fin de obtener una valoración y sondeo inicial.
- Se diseñó una entrevista semiestructurada para ser empleada en la docente del grado en dónde se realizó la investigación.
- Se procedió a la aplicación de los instrumentos tanto para la docente como para los estudiantes.
- Se tabuló la información obtenida, mediante el método estadístico, para una mejor comprensión de los resultados.
- Cada respuesta obtenida de la encuesta se contrastó con lo que refiere la literatura; además, se realizó una análisis cualitativo y cuantitativo.
- Las respuestas obtenidas en la entrevista fueron analizadas de manera cualitativa.

# *5.3.4 Procedimientos para la aplicación de la técnica de demostración con Google Earth*

- Se procedió al análisis de los resultados obtenidos en el diagnóstico.
- Se determinó el tiempo que se ejecutaría la aplicación de la técnica de demostración, esto se realizó tomando en cuenta el espacio destinado por la docente de grado.
- Se diseñaron las planificaciones respectivas, considerando el conjunto de estrategias existentes para el uso de Google Earth en la asignatura de Ciencias Naturales.

En este sentido, tomando en cuenta el punto anterior, se consideró los resultados de la encuesta inicial y la entrevista aplicada a la docente y se tomó en cuenta las respuestas favorables para hacer uso de la herramienta Google Earth en la asignatura de Ciencias Naturales.

#### *5.3.5 Procedimiento para la ejecución de las planificaciones microcurriculares*

- Una vez diseñadas las planificaciones en su totalidad, se procedió a la ejecución de las mismas, dando cumplimiento a las actividades planteadas.
- Durante los cuatro días de duración, se realizaron actividades iniciales, medias y finales con objetivos concretos para obtener resultados positivos. Además, la evaluación era constante para conocer los avances que presentaban el aprendizaje adquirido por los estudiantes.
- Así mismo, cada día se abordaron temas específicos, que permitieron hacer uso de Google Earth de forma interactiva para lograr aprendizajes altamente significativos.
- Cada día se trabajó con estrategias metodológicas que permitieron la participación activa del estudiantado, siendo efectivas y eficaces en el proceso formativo.
- Finalmente se ejecutó un cuestionario que facilitó conocer los resultados de los aprendizajes obtenidos por parte de los estudiantes con el uso de Google Earth en Ciencias Naturales.

#### *5.3.6 Procedimiento para la elaboración de la guía didáctica*

- Se procedió a buscar un esquema general para la construcción de la guía didáctica.
- Se planteó un título, mismo que iría acorde con la temática de la investigación.
- Se plasmaron, los datos informativos, antecedentes, justificación, objetivos, presentación y diseño.
- Para el diseño, se propuso información general de la aplicación Google Earth, de igual manera se expuso un manual general del uso de la misma.
- Se indicaron las actividades más relevantes utilizadas en la ejecución de las respectivas planificaciones durante la aplicación Google Earth mediante la técnica de demostración, siguiendo la metodología de aprendizaje de Kolb.

# *5.3.7 Procedimientos para la evaluación de la aplicación Google Earth mediante la técnica de demostración*

- Se diseñó un cuestionario evaluativo para verificar los conocimientos de los estudiantes una vez culminada la propuesta educativa.
- Se realizó una valoración de los resultados alcanzados en el cuestionario final.
- Se concluyó que el uso de Google Earth en Ciencias Naturales es efectivo en la mejora del aprendizaje.

# **6. Resultados**

## **Encuesta dirigida a los estudiantes**

#### **Preguntas:**

## **1.** ¿**Conoce o ha escuchado la aplicación Google Earth?**

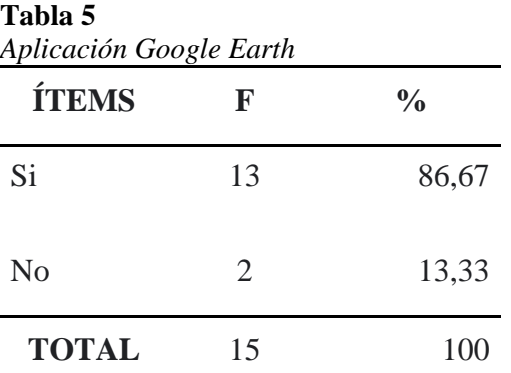

*Fuente: Encuesta aplicada a estudiantes de séptimo grado de la Escuela de Educación Básica Particular "Timoteo"*

*Autora: Arias, L. (2022).*

#### **Figura 3** *Aplicación Google Earth*

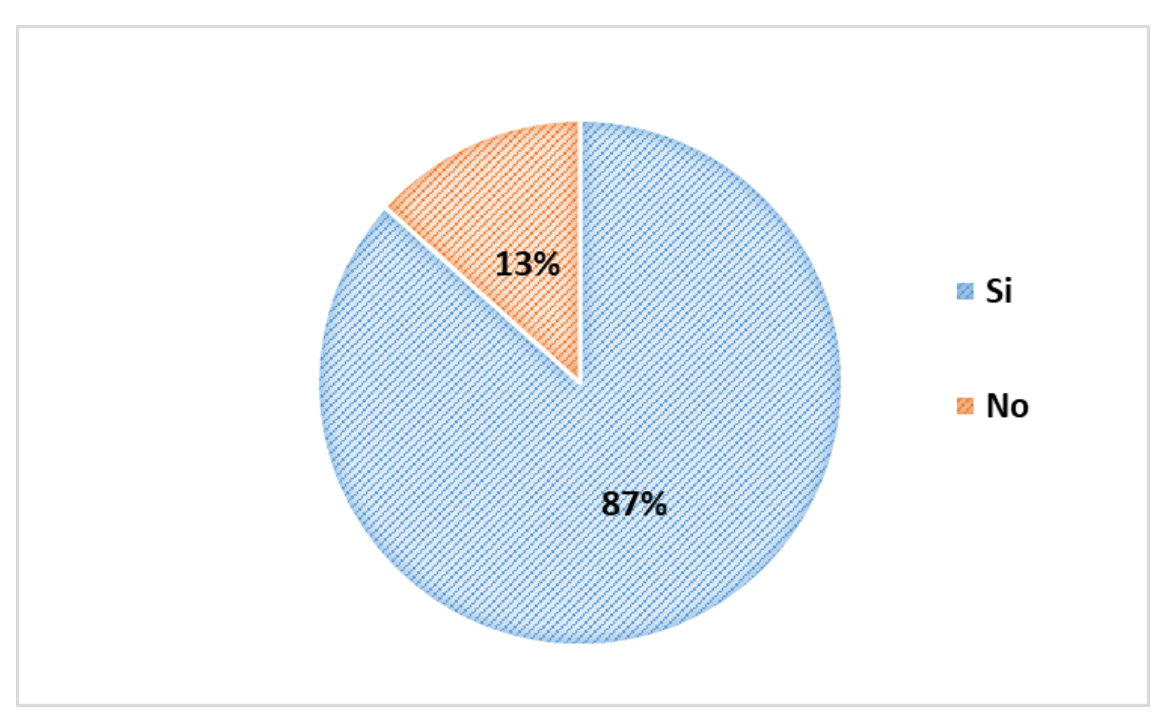

*Fuente: Encuesta aplicada a estudiantes de séptimo grado de la Escuela de Educación Básica Particular "Timoteo" Autora: Arias, L. (2022).*

*Análisis e interpretación:*

En base a la gráfica Nro. 1 tenemos que un 87% de los estudiantes conocen o han escuchado sobre la aplicación Google Earth, mientras que el 13% manifiestan que no.

En este sentido, al identificar que la mayor parte de los estudiantes investigados tienen una ligera noción de lo que es la aplicación Google Earth nos brinda una gran oportunidad para continuar con el proceso investigativo, siendo una aplicación útil para generar aprendizajes significativos en la asignatura de Ciencias Naturales.

## **2. ¿En algún momento usted ha utilizado la aplicación Google Earth?**

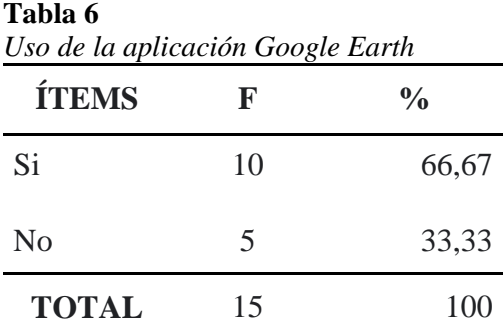

*Fuente: Encuesta aplicada a estudiantes de séptimo grado de la Escuela de Educación Básica Particular "Timoteo"*

*Autora: Arias, L. (2022).*

#### **Figura 4**

*Uso de la aplicación Google Earth*

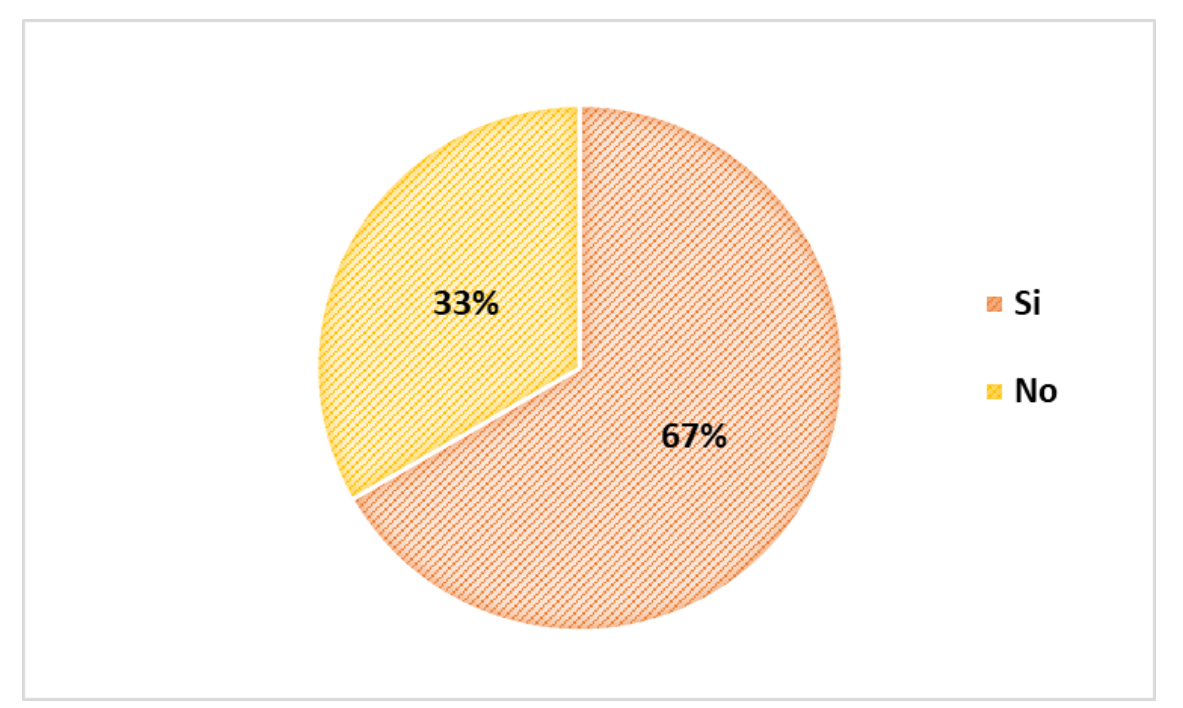

*Fuente: Encuesta aplicada a estudiantes de séptimo grado de la Escuela de Educación Básica Particular "Timoteo"*

*Autora: Arias, L. (2022).*

#### *Análisis e interpretación:*

Como se puede visualizar en la gráfica Nro.2 se determina que el 67% de los encuestados han utilizado la aplicación Google Earth en algún momento, para explorar el mundo, conocer el país, para ubicar sus casas o una ubicación en específico, mientras que el 33% desconocen de la aplicación.

 Así pues, los alumnos que han utilizado esta herramienta tecnológica han podido evidenciar los beneficios que posee, como dinamizar el aprendizaje, conocer la parte externa de nuestro planeta, logrando de esta manera ser una aplicación transformadora para el proceso educativo.

#### **3. ¿Conoce las funciones que posee la aplicación Google Earth?**

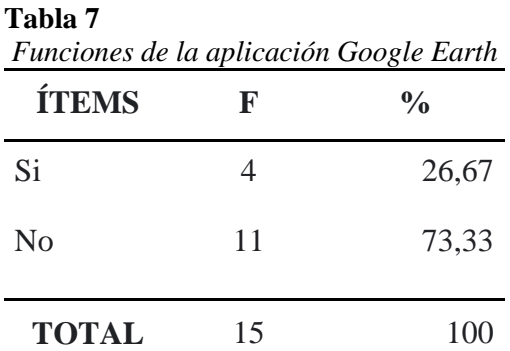

*Fuente: Encuesta aplicada a estudiantes de séptimo grado de la Escuela de Educación Básica Particular "Timoteo"*

*Autora: Arias, L. (2022).*

#### **Figura 5**

*Funciones de la aplicación Google Earth*

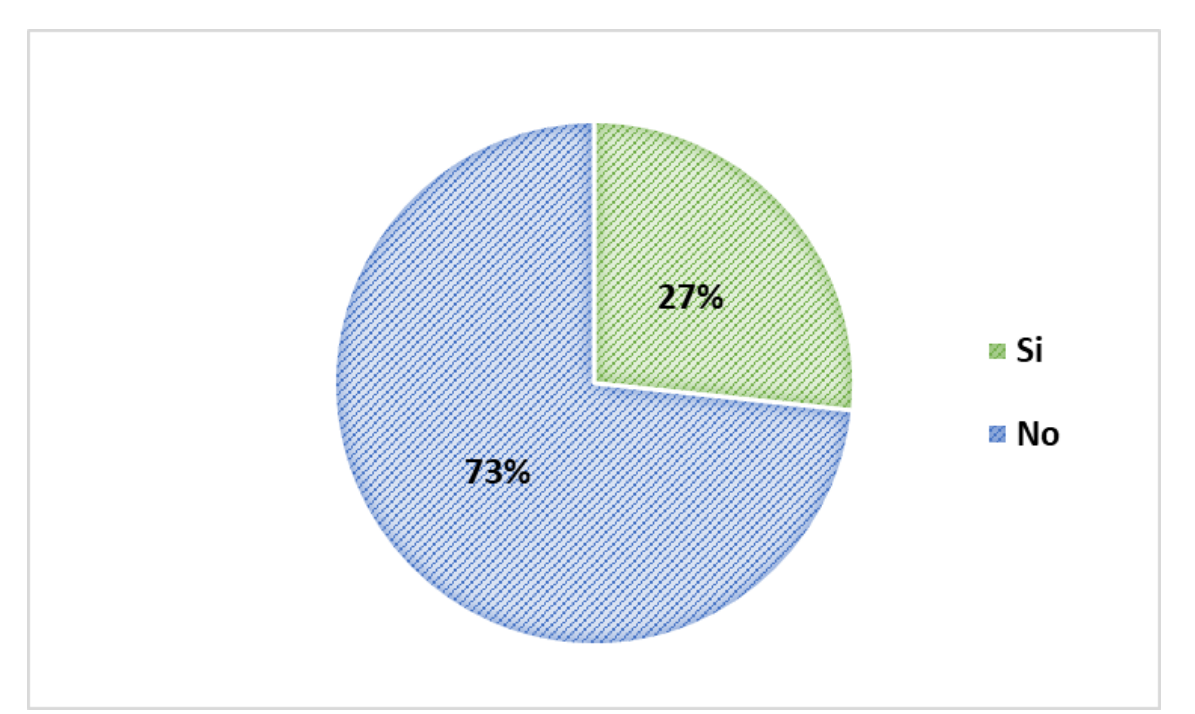

*Fuente: Encuesta aplicada a estudiantes de séptimo grado de la Escuela de Educación Básica Particular "Timoteo" Autora: Arias, L. (2022).*

#### *Análisis e interpretación:*

Según la gráfica Nro.3 el 73% de los alumnos manifiestan que si conocen las funciones que posee la aplicación Google Earth considerando que son las siguientes: Observar países, ciudades, buscar lugares y partes del mundo; y el 27% restante señalan que no.

Por tanto, las funciones y ventajas que nos pone a disposición Google Earth, son convenientes para ser utilizadas en el proceso de enseñanza-aprendizaje y más aún en la asignatura de Ciencias Naturales, ya que entre ellas nos brindan la facilidad de realizar visitas virtuales a cualquier lugar de nuestra preferencia de una manera más real y didáctica, de la misma manera se puede explorar el progreso de las ciudades o países. Permitiendo a los estudiantes generar experiencias provechosas, significativas, saliendo de lo ordinario, creando curiosidad e interés por aprender.

**4. ¿Su docente ha utilizado la aplicación Google Earth en el proceso de enseñanzaaprendizaje en la asignatura de Ciencias Naturales?**

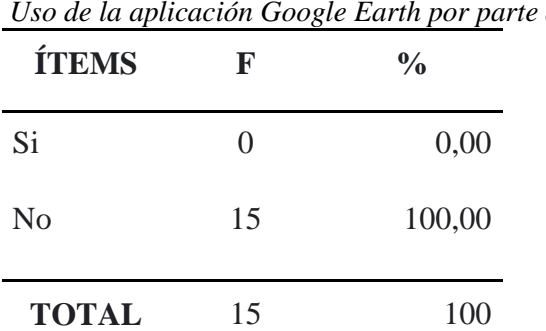

**Tabla 8** *Uso de la aplicación Google Earth por parte del docente*

*Fuente: Encuesta aplicada a estudiantes de séptimo grado de la Escuela de Educación Básica Particular "Timoteo"*

*Autora: Arias, L. (2022).*

#### **Figura 6** *Uso de la aplicación Google Earth por parte del docente*

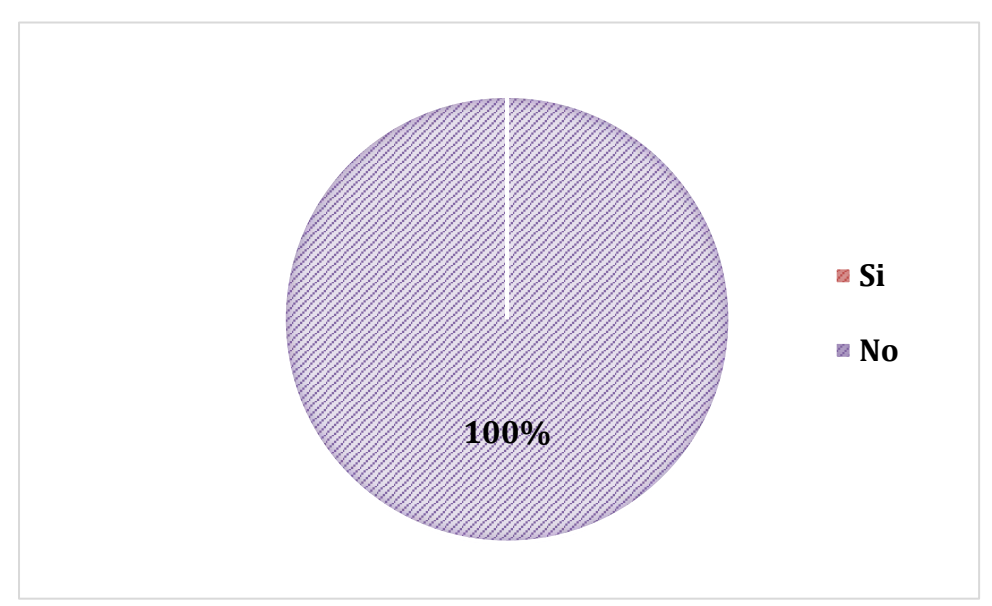

*Fuente: Encuesta aplicada a estudiantes de séptimo grado de la Escuela de Educación Básica Particular "Timoteo" Autora: Arias, L. (2022).*

#### *Análisis e interpretación:*

De acuerdo a la gráfica Nro. 4, el 100% de los encuestados mencionan que su docente no ha utilizado la aplicación Google Earth en el proceso de enseñanza-aprendizaje en la asignatura de Ciencias Naturales.

En concreto, sería propicio aplicar Google Earth en la asignatura de Ciencias Naturales, ya que como nos brinda la oportunidad de enseñar y aprender siendo una aplicación atractiva para los estudiantes generando mayor curiosidad e interés por la materia, convirtiéndose en un valioso recurso didáctico que favorecerá a la mejora de las estrategias docente para el proceso de enseñanza-aprendizaje.

# **5. ¿Le gustaría a usted, aprender Ciencias Naturales mediante una herramienta, que sea más dinámica y se acerque a la realidad?**

| <b>ÍTEMS</b>   | F  | $\frac{0}{0}$ |
|----------------|----|---------------|
| Si             | 15 | 100,00        |
| N <sub>o</sub> | 0  | 0,00          |
| <b>TOTAL</b>   | 15 | 100           |

*Aprendizaje de las Ciencias Naturales mediante una herramienta tecnológica*

*Fuente: Encuesta aplicada a estudiantes de séptimo grado de la Escuela de Educación Básica Particular "Timoteo"*

*Autora: Arias, L. (2022).*

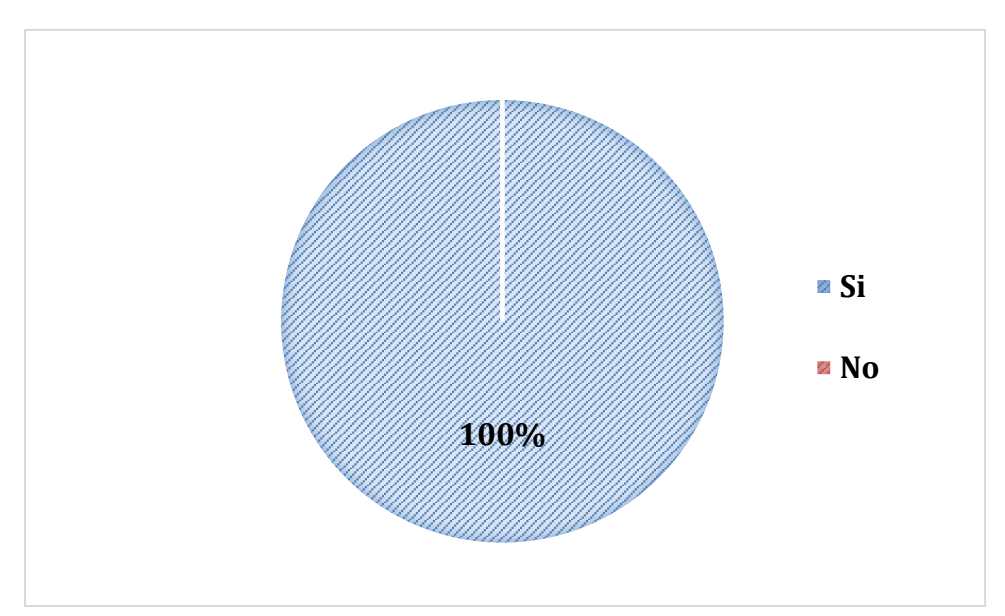

*Figura 7*

**Tabla 9**

*Aprendizaje de las Ciencias Naturales mediante una herramienta tecnológica*

*Fuente: Encuesta aplicada a estudiantes de séptimo grado de la Escuela de Educación Básica Particular "Timoteo" Autora: Arias, L. (2022).*

*Análisis e interpretación:*

Como se puede evidenciar en la gráfica Nro. 5 el 100% señalan que sí les gustaría aprender Ciencias Naturales mediante una herramienta que sea más dinámica y se acerque a la realidad, ya que aprenderían de una forma divertida, interactiva y más realista, aumentando su conocimiento y entendiendo de mejor manera el tema impartido en las clases.

En este sentido, implementar herramientas tecnológicas que permitan a los estudiantes tener un mayor acercamiento a la realidad de una manera interactiva, resulta un proceso innovador y fructífero para la comunidad educativa. El aprendizaje que pueden adquirir los estudiantes con el uso de la aplicación sería muy fructífero y éste a su vez se vería fortalecido ya que podrían obtener experiencias significativas y prácticas.

**6. ¿Le gustaría aprender las temáticas de Ciencias Naturales mediante la utilización de la aplicación Google Earth?**

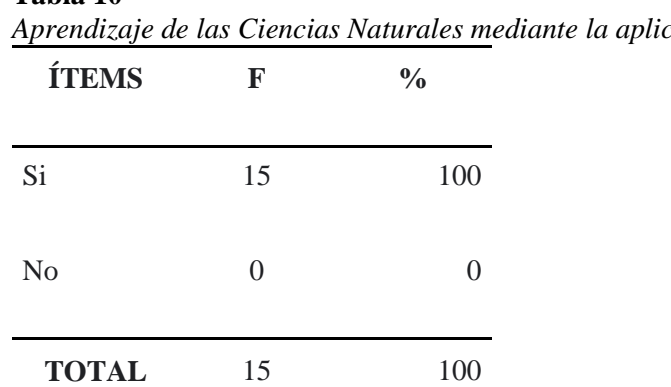

**Tabla 10** *Aprendizaje de las Ciencias Naturales mediante la aplicación Google Earth*

*Fuente: Encuesta aplicada a estudiantes de séptimo grado de la Escuela de Educación Básica Particular "Timoteo" Autora: Arias, L. (2022).*

#### **Figura 8**

*Aprendizaje de las Ciencias Naturales mediante la aplicación Google Earth*

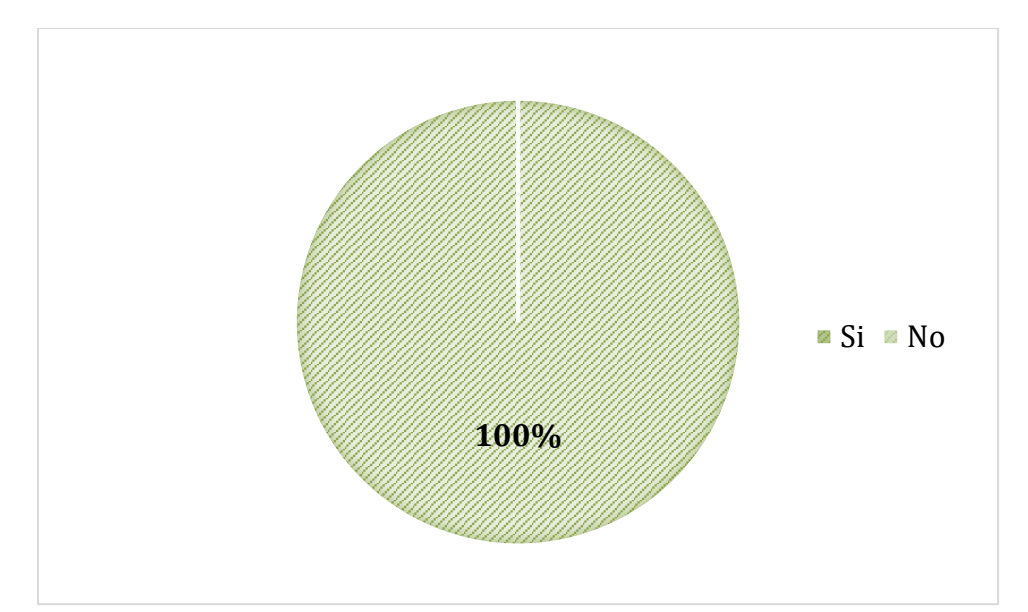

*Fuente: Encuesta aplicada a estudiantes de séptimo grado de la Escuela de Educación Básica Particular "Timoteo" Autora: Arias, L. (2022).*

#### *Análisis e interpretación:*

Según la gráfica Nro.6 el 100% de los encuestados indican que les gustaría aprender las temáticas de Ciencias Naturales mediante la utilización de la aplicación Google Earth.

Tomando los resultados de todos los encuestados, sus respuestas fueron positivas porque pueden explorar el mundo, por curiosidad, diversión, sería más dinámico y generaría mayor interés al aprender la asignatura, tendrían una aproximación más cercana a la realidad.

En efecto, los estudiantes tienen predisposición por recibir los conocimientos de la asignatura de Ciencias Naturales mediante la utilización de la aplicación Google Earth, esto facilitará la labor docente debido a que habrá mayor interés y podrán desarrollar varias habilidades durante el proceso.

# **7. En el proceso de enseñanza-aprendizaje de las Ciencias Naturales, en la parte experimental. ¿Su docente ha utilizado alguna herramienta digital? Describa**

Todos los estudiantes encuestados señalan que su docente ha utilizado las herramientas tecnológicas**:** Live Worksheets- Poplet- Padlet**.**

Ante esto, se puede mencionar que los alumnos tienen conocimiento de varias aplicaciones tecnológicas mismas que han sido utilizadas para el desempeño de su proceso educativo. De modo que, al aplicar la herramienta Google Earth en la enseñanza-aprendizaje de Ciencias Naturales ellos podrán adaptarse de manera rápida, adquiriendo sus conocimientos de manera interactiva, teniendo mucha acogida y generando un mayor interés por aprender.

#### **Entrevista-docente**

A continuación, se presentan los resultados de la entrevista dirigida a la docente, orientada a conocer sobre el uso de Google Earth en el proceso de enseñanza-aprendizaje de Ciencias Naturales.

1. Para el desarrollo de sus clases en la asignatura de Ciencias Naturales **¿Qué técnicas utiliza?**

Cuando se trabajó de forma virtual, utilizamos al 100% las herramientas digitales, tales como el Liveworkship, el popplet y organizadores gráficos elaborados por los estudiantes. A raíz que se retomó nuevamente la presencialidad, se dejó de un lado esta situación de la virtualidad y las herramientas, haciendo uso del texto.

De acuerdo al criterio de la entrevistada, es preciso señalar que tanto la docente como los alumnos tienen conocimiento de las herramientas digitales puesto que, durante el desarrollo del proceso educativo de forma virtual han hecho uso de ellas. Es por ello que implementar una aplicación tecnológica en la presencialidad no será un trabajo complicado, antes bien es factible adaptarse a una propuesta de este tipo.

# 2. Durante el proceso de enseñanza-aprendizaje **¿Hace uso de las herramientas tecnológicas?**

En parte, lo que se ha aportado en cuanto a tecnología durante el desarrollo de las clases es mediante la proyección de videos desde la computadora, ya que la institución lamentablemente no cuenta con proyectores, éstos serían herramientas de apoyo para llegar al conocimiento de los estudiantes. Por lo que, el uso de las aplicaciones tecnológicas se utilizaba de forma más frecuente en la virtualidad.

Teniendo en cuenta lo antes mencionado se puede evidenciar la predisposición de la docente para trabajar e impartir sus clases utilizando la tecnología de por medio, sin embargo, al no contar con los recursos materiales necesarios implican un impedimento para poder realizarlo, siendo necesario implementar equipos tecnológicos para el acompañamiento del aprendizaje.

## 3. Usted como docente **¿Conoce la aplicación Google Earth?**

Tengo un conocimiento un poco lejano, que nos permite transportarnos al momento o al lugar donde nosotros queramos investigar o analizar. Los niños de séptimo grado han tenido la facilidad de conocer el Google Earth, pero no aplicarlo en su totalidad.

De esta manera, es importante indicar que la docente tiene un ligero conocimiento de la aplicación Google Earth, por ende, aplicarlo durante el proceso de enseñanza- aprendizaje no implicaría un trabajo forzoso, al contrario, se generarían espacios de aprendizaje cooperativos e innovadores para fortalecer los conocimientos de las Ciencias Naturales.

# 4. En su desempeño profesional **¿Ha utilizado la aplicación Google Earth, en el proceso de enseñanza-aprendizaje?**

En dos ocasiones lo utilizamos en las clases presenciales, cuando estábamos trabajando lo que es la sabana en África, a los estudiantes les encantó, incluso a mí me fascinó es una herramienta super novedosa, que transporta al estudiante y a mi persona al momento exacto que queremos analizar.

Cómo se puede evidenciar tanto docente como estudiantes ya han tenido la oportunidad de utilizar Google Earth de manera general en el desarrollo de sus clases, por ende, se ha generado la curiosidad por obtener mayor conocimiento sobre los beneficios y funciones que ofrece la aplicación en el aprendizaje.

# **5.** Si ha utilizado esta herramienta en el proceso educativo **¿Conoce las funciones que posee la aplicación Google Earth? ¿Puede describir algunas?**

Lo único que conozco de la herramienta Google Earth, es lo más básico que es la ubicación, el 3D y el movimiento de la pantalla.

Por lo antes expuesto, se puede tomar en cuenta que la docente sabe sobre las funciones principales y básicas que ofrece la aplicación Google Earth, pero es importante combinarla adecuadamente para acompañar el aprendizaje de los estudiantes, dentro de temáticas de Ciencias Naturales.

6. Específicamente en la asignatura de Ciencias Naturales **¿Le gustaría que se aplique esta herramienta en sus clases? ¿Por qué?**

Sí, estaría muy de acuerdo que la aplicaríamos en las clases, porque es una herramienta súper novedosa que al estudiante lo pone más entusiasta, evidenciando la interacción en los estudiantes y generando mayor interés.

En definitiva, la docente está de acuerdo que se haga uso de la herramienta Google Earth en la asignatura de Ciencias Naturales, debido a que es una aplicación innovadora y al implementarla en temáticas específicas en el desarrollo de una determinada clase, puede llegar a crear experiencias fructíferas que permitan al estudiante generar conocimientos significativos.

En resumen, la docente está de acuerdo con el uso de Google Earth en la asignatura de Ciencias Naturales, debido a que es una herramienta novedosa y aporta al conocimiento del estudiante con mayor facilidad, favoreciendo el proceso de enseñanza-aprendizaje. Cabe recalcar, que la docente hizo uso de la aplicación, luego de haber realizado la encuesta inicial, ya que en el proceso de diagnóstico no se tenía conocimiento de la existencia de la misma, por lo que obtener esta información abrió un nuevo camino de investigación, siendo muy motivador y alentador.

## **Cuestionario evaluativo**

# **Preguntas:**

**1.** Luego de haber aplicado Google Earth en Ciencias Naturales**. ¿Tiene mayor conocimiento de las funciones que posee esta herramienta?** 

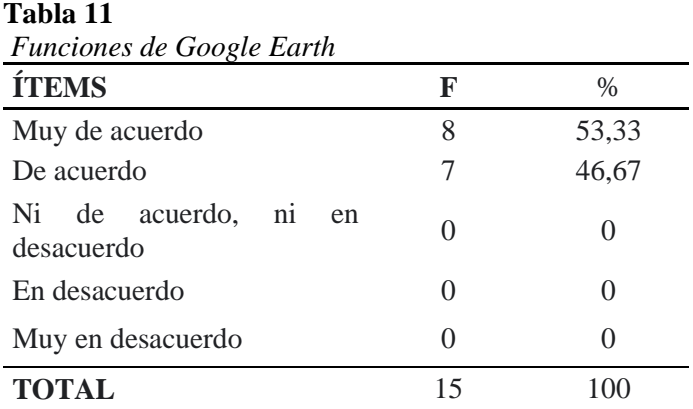

*Fuente: Cuestionario evaluativo aplicado a estudiantes de séptimo grado de la Escuela de Educación Básica Particular "Timoteo" Autora: Arias, L. (2022).*

#### **Figura 9**

*Funciones de Google Earth*

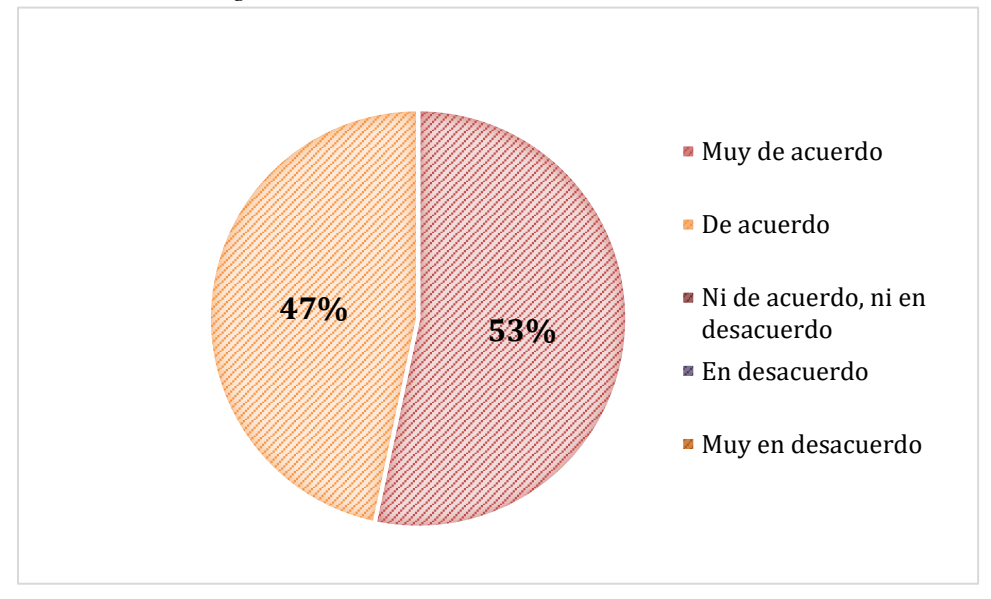

*Fuente: Cuestionario evaluativo aplicado a estudiantes de séptimo grado de la Escuela de Educación Básica Particular "Timoteo" Autora: Arias, L. (2022).*

## *Análisis e interpretación:*

Tomando en cuenta la gráfica Nro. 7 podemos evidenciar en cuanto a las funciones de Google Earth, el 53% de los estudiantes mencionan que están muy de acuerdo con la aplicación, mientras que el 47% restante manifiestan que están de acuerdo, esto luego de haber aplicado Google Earth en Ciencias Naturales aspectos que les han brindado un mayor conocimiento de esta herramienta.

Es por ello, que tener mayor conocimiento sobre las funciones que posee esta herramienta favorecerá al uso de la misma permitiendo que sea aplicada en temáticas específicas y beneficiando al conocimiento de cada uno de los estudiantes y con ellos a la mejora del aprendizaje de Ciencias Naturales.

## **2. ¿Fue de su agrado el uso de la aplicación Google Earth, en la asignatura de**

#### **Ciencias Naturales?**

**Tabla 12**

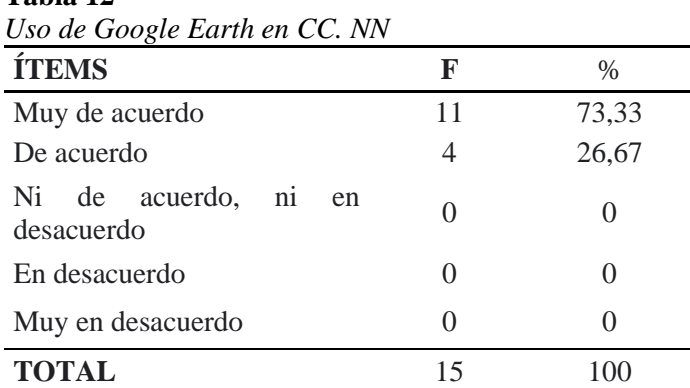

*Fuente: Cuestionario evaluativo aplicado a estudiantes de séptimo grado de la Escuela de Educación Básica Particular "Timoteo"*

*Autora: Arias, L. (2022).*

#### **Figura 10**

*Uso de Google Earth en CC.NN*

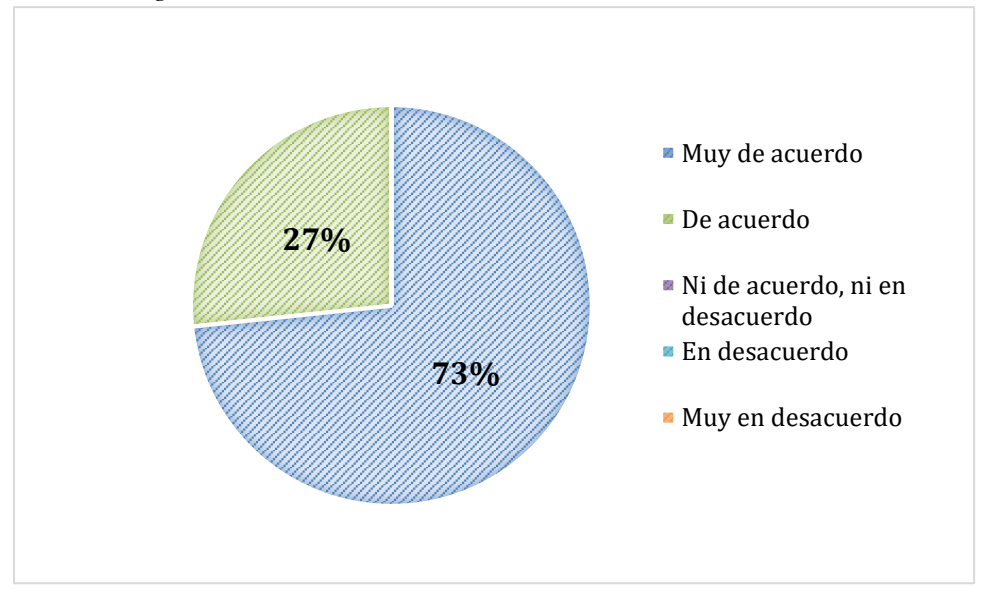

*Fuente: Cuestionario evaluativo aplicado a estudiantes de séptimo grado de la Escuela de Educación Básica Particular "Timoteo" Autora: Arias, L. (2022).*

#### *Análisis e interpretación:*

A partir de la figura Nro. 8 se puede inferir que de acuerdo el uso de Google Earth en las Ciencias Naturales, el 73% de los discentes están muy de acuerdo en que les agradó el uso de la aplicación Google Earth y en el mismo sentido el 27% restante están de acuerdo.

En este sentido, al implementar las TIC en el proceso de enseñanza-aprendizaje genera en los alumnos mayor interés como se puede evidenciar indican que les agradó el uso de Google Earth en la asignatura de Ciencias Naturales, por ende, es una buena estrategia para impartir las actividades planificadas.

# 3. **Las estrategias utilizadas para impartir las clases sobre la diversidad de ecosistemas del Ecuador, ¿Fueron entretenidas, dinámicas y se acercaron a la realidad?**

# **Tabla 13**

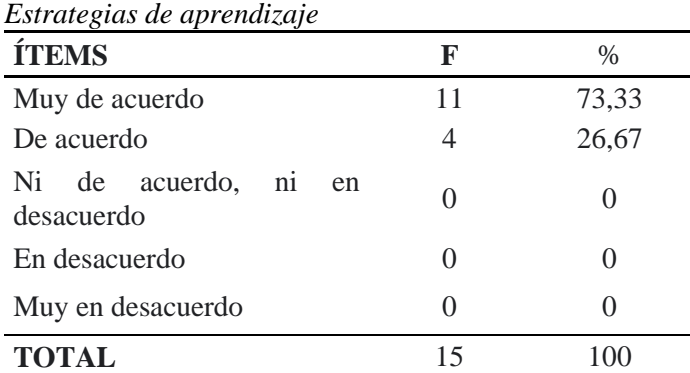

*Fuente: Cuestionario evaluativo aplicado a estudiantes de séptimo grado de la Escuela de Educación Básica Particular "Timoteo" Autora: Arias, L. (2022).*

#### **Figura 11**

*Estrategias de aprendizaje*

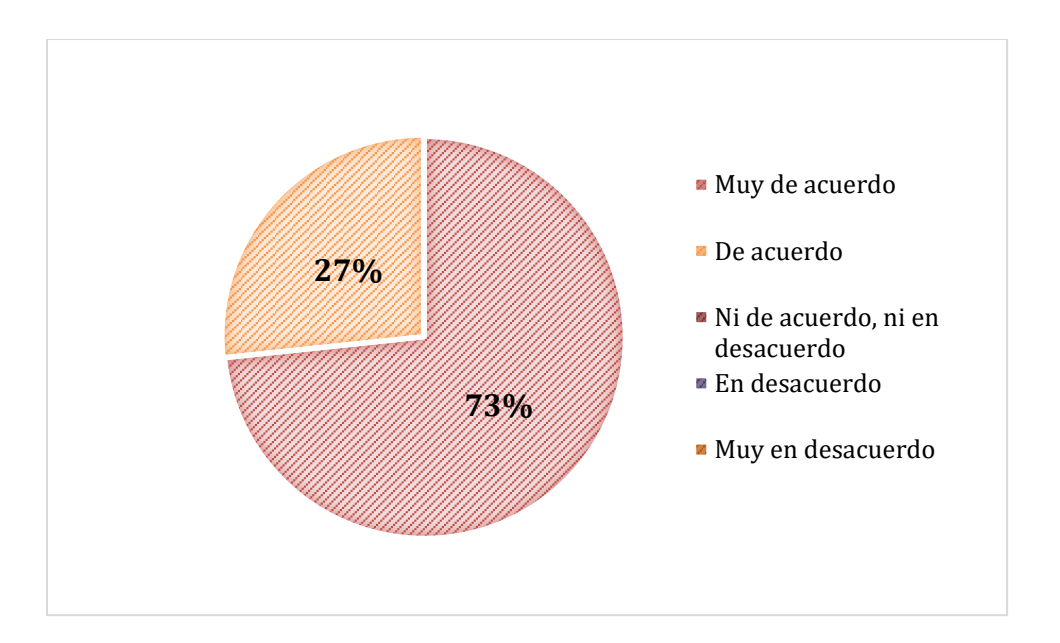

*Fuente: Cuestionario evaluativo aplicado a estudiantes de séptimo grado de la Escuela de Educación Básica Particular "Timoteo" Autora: Arias, L. (2022).*

#### *Análisis e interpretación:*

Teniendo en cuenta la gráfica Nro. 9 en cuanto a las estrategias utilizadas en la demostración de Google Earth, el 73% de alumnos están muy de acuerdo con las estrategias utilizadas para impartir las clases sobre la diversidad de ecosistemas del Ecuador ya que fueron dinámicas y se acercaron a la realidad, igualmente el 27% está de acuerdo.

Por tanto, facilitar el proceso de aprendizaje mediante el uso de una herramienta tecnológica como Google Earth, resulta beneficioso al impartir las clases de Ciencias Naturales, siendo innovadoras, creativas y simuladoras de la realidad. Satisfaciendo así, las necesidades que se presentan en la educación, puesto que se realizan recorridos prácticos y precisos en el lugar que se requiera.

4. **¿Considera que sus conocimientos de las temáticas impartidas con el uso de Google Earth, mejoraron**?
#### **Tabla 14**

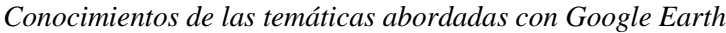

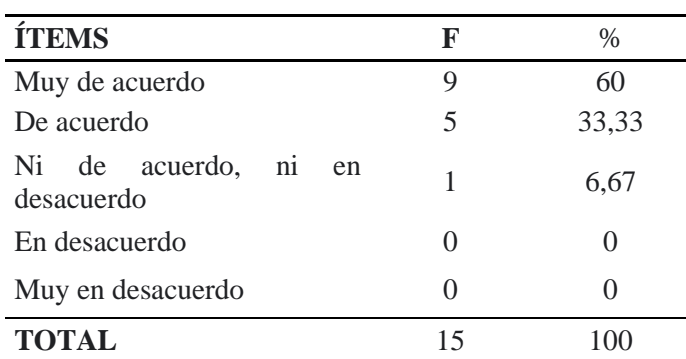

*Fuente: Cuestionario evaluativo aplicado a estudiantes de séptimo grado de la Escuela de Educación Básica Particular "Timoteo" Autora: Arias, L. (2022).*

**Figura 12**

*Conocimientos de las temáticas abordadas con Google Earth*

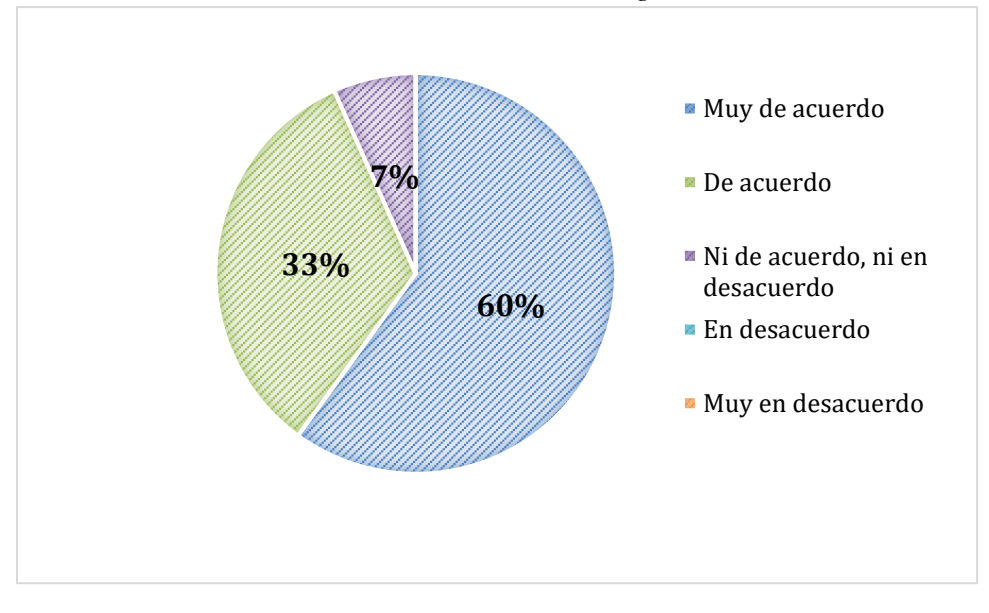

*Fuente: Cuestionario evaluativo aplicado a estudiantes de séptimo grado de la Escuela de Educación Básica Particular "Timoteo" Autora: Arias, L. (2022).*

#### *Análisis e interpretación:*

Basándose en la figura Nr.10 se demuestra que el 60% de los participantes de la investigación asumen que están muy de acuerdo que sus conocimientos de las temáticas impartidas mejoraron con el uso de Google Earth, de igual modo el 33% están de acuerdo; mientras que el 7% de los participantes manifiestan que no están ni de acuerdo, ni desacuerdo.

En efecto, la mayoría de los participantes consideran que sus conocimientos mejoraron, esto se puede dar por los diversos factores que implica el proceso de enseñanza-aprendizaje interviniendo de esta manera sus valores, sentimientos, la parte cognitiva y la predisposición por adquirir los conocimientos que predispone cada estudiante.

**5.** Para reforzar su aprendizaje sobre las Ciencias Naturales. **¿Utilizaría la** 

# **herramienta Google Earth?**

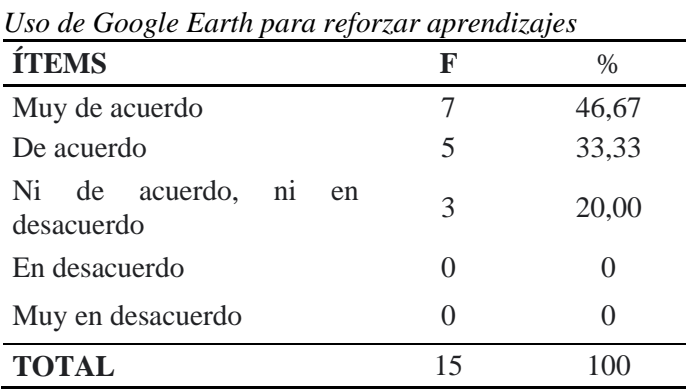

*Fuente: Cuestionario evaluativo aplicado a estudiantes de séptimo grado de la Escuela de Educación Básica Particular "Timoteo"*

*Autora: Arias, L. (2022).*

#### **Figura 13**

**Tabla 15**

*Uso de Google Earth para reforzar aprendizajes*

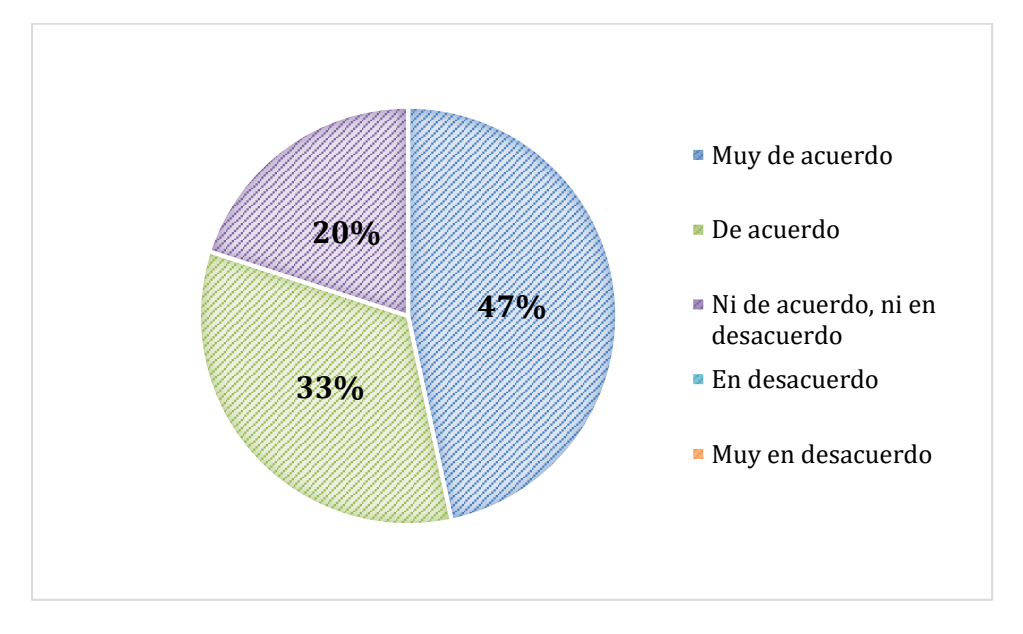

*Fuente: Cuestionario evaluativo aplicado a estudiantes de séptimo grado de la Escuela de Educación Básica Particular "Timoteo" Autora: Arias, L. (2022).*

# *Análisis e interpretación:*

De acuerdo con la gráfica Nro.11, en cuanto al uso de la aplicación para reforzar los aprendizajes, se evidencia que el 47% de los estudiantes están muy de acuerdo en utilizar la herramienta Google Earth, además el 33% manifiesta que están de acuerdo, finalmente el 20% no están ni de acuerdo, ni en desacuerdo con el enunciado.

Como es natural, el refuerzo de los conocimientos de cada uno de los estudiantes dependerá de sí mismos, por lo que utilizar Google Earth para este proceso permitirá que esto suceda con mayor facilidad y entusiasmo, ya que todos han tenido la oportunidad de tener una experiencia significativa y práctica.

# 6. Luego de haber tenido esta experiencia práctica**. ¿Considera oportuno el uso de Google Earth en el proceso de enseñanza-aprendizaje en la asignatura de Ciencias Naturales?**

#### **Tabla 16**

*Uso de Google Earth en el proceso de enseñanza- aprendizaje de CC. NN*

| <b>ÍTEMS</b>                                         | F  | $\frac{0}{0}$ |
|------------------------------------------------------|----|---------------|
| Muy de acuerdo                                       | 8  | 53,33         |
| De acuerdo                                           | 5  | 33,33         |
| Ni de acuerdo,<br>n <sub>1</sub><br>en<br>desacuerdo | 2  | 13,33         |
| En desacuerdo                                        |    |               |
| Muy en desacuerdo                                    | 0  |               |
| <b>TOTAL</b>                                         | 15 |               |

*Fuente: Cuestionario evaluativo aplicado a estudiantes de séptimo grado de la Escuela de Educación Básica Particular "Timoteo" Autora: Arias, L. (2022).*

#### **Figura 14**

*Uso de Google Earth en el proceso de enseñanza- aprendizaje de CC.NN*

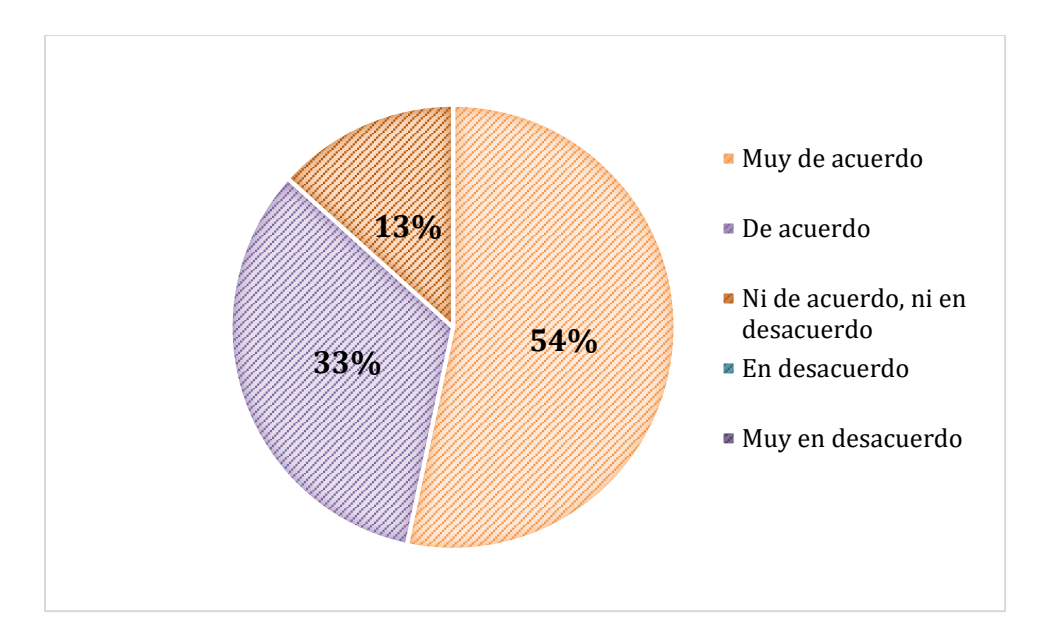

*Fuente: Cuestionario evaluativo aplicado a estudiantes de séptimo grado de la Escuela de Educación Básica Particular "Timoteo" Autora: Arias, L. (2022).*

#### *Análisis e interpretación:*

En cuanto a la gráfica Nro.12 respecto al uso de Google Earth el el proceso de enseñanza-aprendizaje de iencias Naturales, se verifica que el 54% de los alumnos están muy de acuerdo y consideran oportuno el uso de Google Earth, de modo similar el 33% señalan que están de acuerdo, por otro lado, el 13% indican que no están ni de acuerdo, ni en desacuerdo.

Al respecto conviene decir que, una actualización e implementación de estrategias como el uso de Google Earth en Ciencias Naturales durante el proceso educativo es favorable para todos, incentivando a una continua preparación por parte del docente y motivando a los estudiantes a crear mayor interés por la asignatura.

7. Según su criterio. ¿**Cómo considera que fue la experiencia obtenida al recibir las temáticas de Ciencias Naturales, usando la aplicación Google Earth**? Si es necesario, incluya alguna recomendación.

Los estudiantes de séptimo grado que fueron participes en la aplicación de la técnica de demostración mediante el uso de Google Earth en la asignatura de Ciencias Naturales, manifiestan que fue una experiencia excelente, debido a que pudieron observar los ecosistemas de una forma más realista, asimismo las clases fueron dinámicas, divertidas y entretenidas. También mencionan que seguirán usando la aplicación ya que podrán conocer nuevos lugares.

## **7. Discusión**

La presente investigación se orientó a conocer sobre el uso de Google Earth en el proceso de enseñanza-aprendizaje de las Ciencias Naturales, la misma que tuvo como objetivo general: Contribuir en el proceso de enseñanza-aprendizaje en los estudiantes de séptimo grado en la asignatura de Ciencias Naturales de la escuela de Educación Básica Particular "Timoteo" de la ciudad de Loja, mediante el uso de la aplicación Google Earth, para mejorar el proceso educativo; el mismo que estuvo integrado por tres objetivos específicos los cuales se discuten a continuación.

En cuanto al primer objetivo específico denominado: Identificar los principales beneficios del uso de la herramienta tecnológica Google Earth en el proceso de enseñanzaaprendizaje en la asignatura de Ciencias Naturales. Para dar cumplimiento a este objetivo se toma en consideración los criterios de varios autores entre los cuales encontramos:

La aplicación Google Earth, resulta favorable si se la usa como una herramienta de aprendizaje. Según (Aniloa et al., 2010) los beneficios de Google Earth, son los siguientes:

**Rápido:** Google Earth utiliza una sofisticada tecnología de reproducción de los datos geográficos que dispone y son de gran riqueza para los usuarios a una velocidad de respuesta adecuada.

**Completo:** el sistema Google Earth es capaz de alojar bases de datos masivas con diversos tipos de datos geográficos. El usuario puede crear un planeta 3D o un mapa 2D para todos los datos geoespaciales, además de fichas de búsqueda personalizadas para explorar los atributos geográficos o las bases de datos.

**Flexible:** Google Earth funciona en combinación de datos y sistemas GIS tradicionales. Google Earth se puede utilizar para publicar datos almacenados en estos sistemas en toda la organización.

Haciendo referencia a lo que nos menciona el autor, la aplicación Google Earth al ser empleada en la educación permitirá el desarrollo de clases interactivas, ya que es rápido, completo y flexible, es decir se lo podrá utilizar de manera eficaz, usando los datos en 2D y 3D que posee, de igual modo, se la puede utilizar para varias actividades en cuanto a la ubicación espacial y en la ciencia geográfica.

Al hacer uso de la aplicación tecnológica Google Earth como herramienta en el proceso de enseñanza-aprendizaje, se abrirá un mundo de posibilidades, debido a sus múltiples funcionalidades. Como nos menciona López et al. (2013):

Las funcionalidades destacadas para las actividades que se pueden plantear con Google Earth, permiten:

• La búsqueda por topónimos de forma que se pueden localizar países, ciudades, calles, edificios, etc.,

• Digitalización de puntos, líneas y polígonos, y su posterior exportación en formato .kml (compatible con ArcGIS 10).

De forma complementaria a las anteriores, también permite:

- Variar la escala fácilmente
- Calcular coordenadas geográficas
- Medir distancias
- Superponer capas de información georreferenciada con carga temática de diferente naturaleza,
- Enlazar con wikipedia o a imágenes georreferenciadas de la red social Panoramio. (p, 182)

A partir de ello, se puede evidenciar que la aplicación Google Earth puede usarse para diversos propósitos, en el ámbito educativo se la puede emplear para la enseñanza de geografía y aspectos relacionados con ella. Por otra parte, puede ser útil para la enseñanza en Ciencias Naturales con determinadas temáticas.

En este sentido, la aplicación servirá para varias actividades en la asignatura de Ciencias Naturales. Como nos presenta Educa (2020), existen varias ventajas de Google Earth para la enseñanza, tales como:

- Conocer de cerca cualquier punto del planeta o acompañar a exploradores en sus expediciones
- Comprobar el desarrollo histórico de un lugar o preparar el itinerario para vuestra próxima excursión
- Observar la previsión de evolución del clima o fenómenos atmosféricos a tiempo real
- Aprender curiosidades sobre espacios naturales a través del juego
- Explorar la Luna, Marte y el Cielo

Basándose en lo anterior, se pueden verificar la diversidad de ventajas que ofrece la aplicación es por ello, que resulta oportuna aplicarla en el ámbito educativo puesto que los estudiantes podrán tener una vista más realista de los lugares que se deseen, además de aprender temas referentes al clima, explorar la luna, marte y el cielo, entre otros.

Finalmente, puedo mencionar que al identificar todos los beneficios y ventajas que ofrece la aplicación Google Earth en el aprendizaje son: En cuanto el ámbito geográfico; localizar países, ciudades, calles, edificios; también en lo relacionado al aspecto meteorológico; observar la evolución del clima o fenómenos atmosféricos a tiempo real, de la misma manera, aprender curiosidades sobre espacios naturales a través de juegos y vídeos, observar imágenes en 2D y 3D, entre otros. Se puede inferir que, la aplicación resulta provechosa al ser empleada en el proceso de enseñanza-aprendizaje en la asignatura de Ciencias Naturales, brindando de esta manera, tanto a docentes como estudiantes la oportunidad de manejar los conocimientos de forma innovadora, didáctica y realista.

Respecto al segundo objetivo: Determinar el impacto de la aplicación Google Earth mediante la técnica de demostración en la asignatura de Ciencias Naturales, en los estudiantes de séptimo grado de la escuela de Educación Básica Particular "Timoteo" de la ciudad de Loja. Para dar cumplimiento al mismo se realiza una comparación entre la encuesta aplicada a los estudiantes y la entrevista realizada a la docente que imparte la asignatura de Ciencias Naturales en el mismo grado.

Para dar comprobación al objetivo 2, se ha tomado en consideración la pregunta 7 de la encuesta aplicada a los estudiantes de séptimo grado, referente **a la utilización de herramientas digitales en Ciencias Naturales**, por lo que todos los estudiantes señalan que su docente ha utilizado las herramientas tecnológicas: Live Worksheets- Poplet- Padlet. Asimismo, tomando como referencia la pregunta 2 de la entrevista realizada a la docente, **en cuanto al uso de herramientas tecnológicas en las Ciencias Naturales manifiesta que**  durante el proceso educativo de manera virtual han empleado varias herramientas tecnológicas mismas que fueron mencionadas con anterioridad.

Para Sánchez (2018) una de las necesidades más importantes a satisfacer por cualquier sociedad es:

El uso de las tecnologías educativas porque contribuyen al desarrollo de la creatividad y la inventiva, habilidades que son valoradas en el proceso de enseñanza-aprendizaje como un factor clave para el cambio social. El acceso instantáneo a la información, las relaciones sociales en la red y el llamado ocio digital son el marco de referencia que nos muestra que las tecnologías digitales están inmersas en nuestro proceso de socialización.

En definitiva, implementar tecnologías y aplicaciones digitales que contribuyan al proceso de enseñanza-aprendizaje beneficia al desenvolvimiento de cada uno de los estudiantes, creando oportunidades innovadoras en las que les permitirán poner en práctica lo adquirido en clase. Por tanto, adaptar una aplicación tecnológica de forma presencial es favorable y no implica gran esfuerzo por parte de los participantes debido a que han tenido varias experiencias con otras aplicaciones. De la misma manera, se puede evidenciar la predisposición de la docente por aprender e impartir sus clases usando la tecnología, no obstante, al no contar con los recursos materiales necesarios como proyectores generan un impedimento para poder realizarlo.

De la misma manera, para verificar el cumplimiento del objetivo antes mencionado, se toma en cuenta la interrogante 2 del cuestionario evaluativo aplicado a los estudiantes, referente a la **apreciación del uso de Google Earth en la asignatura de Ciencias Naturales,** obteniendo como resultado que el 73% de los discentes están muy de acuerdo en que les agradó el uso de la aplicación Google Earth y en el mismo sentido el 27% restante están de acuerdo.

En la actualidad es necesario e importante el uso de las Tecnologías de la Información y la Comunicación (TIC) en el proceso de enseñanza-aprendizaje, debido a que permiten tanto al docente como al alumno llevar a cabo este proceso de forma adecuada. Como nos menciona (Lanuza et al., 2018):

Es importante considerar el uso de las TIC como estrategias metodológicas, que generen expectativas a través de nuevas experiencias que den origen al conocimiento y pensamiento significativo.

Esto permite plantear estrategias de enseñanza que fortalezcan la educación y que a su vez promuevan aprendizajes significativos, donde los estudiantes puedan tener no solo una participación activa en el aula de clase, sino llevar esos conocimientos a la práctica. (p, 17)

Por lo tanto, se puede decir que la aplicación Google Earth es favorable y óptima para usarla en la Asignatura de Ciencias Naturales, debido a que los estudiantes luego de haber tenido esta experiencia práctica con la herramienta adquirieron sus conocimientos de tal forma que les agradaron las temáticas impartidas. En este sentido, implementar las TIC en el proceso de enseñanza-aprendizaje crea en los alumnos mayor interés por las Ciencias Naturales.

También, se ha creído conveniente analizar la pregunta 4, sobre sí **mejoraron sus conocimientos de las temáticas impartidas con el uso de Google Earth,** donde el 60% de los participantes de la investigación asumen que están muy de acuerdo que sus conocimientos de las temáticas impartidas mejoraron con el uso de Google Earth, de igual modo el 33% están de acuerdo; mientras que el 7% de los participantes manifiestan que no están ni de acuerdo, ni desacuerdo.

Para Fernández (2020), el proceso de enseñanza-aprendizaje conforma una unidad:

Que tiene como propósito esencial contribuir a la formación integral de la personalidad del estudiante. En el proceso de enseñanza-aprendizaje se da la integración de lo instructivo y lo educativo. Esta faceta se logra con la formación de valores, sentimientos que identifican al hombre como ser social, además, lo educativo comprende el desarrollo de convicciones, la voluntad y otros elementos de la esfera volitiva y afectiva, que junto con la cognitiva permiten hablar de un proceso de enseñanzaaprendizaje que tiene como finalidad la formación multilateral de la personalidad del hombre. (p, 159)

Por consiguiente, con lo indicado por los estudiantes se infiere que el uso de Google Earth en la asignatura de Ciencias Naturales fue favorable, enriqueciendo los conocimientos y aprendizajes de cada uno. Tomando en cuenta una herramienta digital de forma presencial que les permitió tener experiencias más realistas y precisas de las temáticas abordadas.

Para resumir, una vez aplicada la herramienta Google Earth mediante de la técnica de demostración en la asignatura de Ciencias Naturales, se puede determinar el impacto obtenido durante este proceso, el mismo que fue beneficioso y favorable para los estudiantes, debido a que adquirieron sus conocimientos de forma didáctica, dinámica, entretenida y acercándose a la realidad, cuyos resultados se vieron reflejados en la participación activa del estudiante en el aula como en la encuesta de satisfacción.

En cuanto al tercer objetivo: "Plantear una guía didáctica a efectos de garantizar mejores niveles de aprendizajes con el uso de Google Earth en la asignatura de Ciencias Naturales, en los alumnos de séptimo grado de la escuela de Educación Básica Particular "Timoteo" de la ciudad de Loja." Para dar cumplimiento a lo antes mencionado se realiza una retrospección de la problemática detectada y se toma en cuenta el cuestionario evaluativo empleado a los estudiantes, así como una explicación detallada de la guía didáctica que se propone.

La problemática detectada para realizar la presente investigación se fundamenta en el paso de lo presencial-virtual-presencial debido a la pandemia Covid19, por lo que considerar el uso de herramientas tecnológicas en el proceso de enseñanza-aprendizaje, resulta importante para realizar diversas actividades y generar experiencias significativas, interactuando de una forma más cercana a la realidad siendo relevante el empleo de Google Earth para la asignatura.

Por ende, se ha tomado en consideración la pregunta 5 del cuestionario evaluativo aplicado a los alumnos, titulada el **uso de Google Earth para reforzar sus aprendizajes**, dónde el 47% de los estudiantes están muy de acuerdo en utilizar la herramienta Google Earth, además el 33% manifiesta que están de acuerdo, finalmente el 20% no están ni de acuerdo, ni en desacuerdo con el enunciado.

De igual forma, se tomó en cuenta del cuestionario evaluativo la pregunta 6 denominada **uso de Google Earth en el proceso de enseñanza- aprendizaje de Ciencias Naturales,** en la cual e el 54% de los alumnos están muy de acuerdo y consideran oportuno el uso de Google Earth, de modo similar el 33% señalan que están de acuerdo, por otro lado, el 13% indican que no están ni de acuerdo, ni en desacuerdo.

En este sentido, como nos menciona Morales et al. (2017):

Se requiere de una actualización constante de una serie de dimensiones: un ubicarse contextual y académicamente, una reflexión profesional recurrente y paralela al desarrollo del proceso de enseñanza-aprendizaje, un chequeo permanente del mismo (tanto en productos como en procesos) y con consecuencias conscientes y eficaces en la planificación, el desarrollo y la evaluación (tanto a nivel general como particular o personalizado). (p, 2)

Es por ello que, proponer e implementar nuevas estrategias y herramientas digitales como Google Earth permitirán generar un mayor aprendizaje en la asignatura de Ciencias Naturales, beneficiando el ambiente escolar y creando mayor interés por los temas tratados y motivando a la investigación y preparación por cada uno de los discentes.

Por lo tanto, para el cumplimiento del tercer objetivo, se planteó una guía didáctica en base a los resultados obtenidos en el cuestionario evaluativo aplicado luego de emplear la técnica de demostración mediante el uso de Google Earth en Ciencias Naturales, dónde los estudiantes indicaron que fue de su agrado el uso de la misma, mejorando así sus conocimientos en las temáticas abordadas y conociendo de mejor manera las funciones que posee la misma.

La guía didáctica denominada: "Aprendiendo Ciencias Naturales con Google Earth" consta de carátula donde se plasma el título de la misma, datos informativos que permiten observar datos precisos, antecedentes, éstos explican el surgimiento e importancia de la guía didáctica, justificación se determina el porqué de esta propuesta; los objetivos, que son orientaciones para el cumplimiento de las actividades; presentación, se explica el documento; diseño, aquí se describe de manera general la información más relevante de la aplicación Google Earth, posteriormente un instructivo dónde se detallan los pasos a seguir para el uso de la misma, se presenta el círculo de aprendizaje de Kolb, mismo que integra cuatro capacidades diferentes: Experiencia Concreta (EC), Observación Reflexiva (OR), Conceptualización Abstracta (CA) y Experimentación Activa (EA); como metodología para la aplicación de la técnica de demostración en la asignatura de Ciencias Naturales, de forma detallada se indican las actividades realizadas en lo antes mencionado.

Se propone una guía didáctica que brinda información precisa y necesaria para el uso de Google Earth en la asignatura de Ciencias Naturales, la misma que integra ocho actividades de las cuáles cuatro fueron utilizadas para aplicar la técnica de demostración mediante el uso de Google Earth, para ello se hizo uso del círculo de aprendizaje de Kolb integrado por las cuatro capacidades denominadas: Experiencia Concreta (EC), Observación Reflexiva (OR), Conceptualización Abstracta (CA) y Experimentación Activa (EA), como metodología a ser utilizada. Se emplearon dos semanas, divididas en 3 periodos cada una, para el desarrollo de las mismas. La guía didáctica permitirá que se obtengan mejores niveles de aprendizajes, siendo una herramienta útil tanto para docentes como alumnos.

## **8. Conclusiones**

Finalmente, puedo mencionar que al identificar todos los beneficios y ventajas que ofrece la aplicación Google Earth en el aprendizaje de Ciencias Naturales son: En cuanto el ámbito geográfico; localizar países, ciudades, calles, edificios; también en lo relacionado al aspecto meteorológico; observar la evolución del clima o fenómenos atmosféricos a tiempo real, de la misma manera, aprender curiosidades sobre espacios naturales a través de juegos y vídeos, observar imágenes en 2D y 3D, entre otros. Se puede inferir que, la aplicación resulta provechosa al ser empleada en el proceso de enseñanza-aprendizaje en la asignatura de Ciencias Naturales, brindando de esta manera, tanto a docentes como estudiantes la oportunidad de manejar los conocimientos de forma innovadora, didáctica y realista.

Una vez aplicada la herramienta Google Earth mediante de la técnica de demostración en la asignatura de Ciencias Naturales, se puede determinar el impacto obtenido durante este proceso, el mismo que fue beneficioso y favorable para los estudiantes, debido a que adquirieron sus conocimientos de forma didáctica, dinámica, entretenida y acercándose a la realidad, cuyos resultados se vieron reflejados en la participación activa del estudiante en el aula como en la encuesta de satisfacción.

Se propone una guía didáctica que brinda información precisa y necesaria para el uso de Google Earth en la asignatura de Ciencias Naturales, la misma que integra ocho actividades de las cuáles cuatro fueron utilizadas para aplicar la técnica de demostración mediante el uso de Google Earth, para ello se hizo uso del círculo de aprendizaje de Kolb integrado por las cuatro capacidades denominadas: Experiencia Concreta (EC), Observación Reflexiva (OR), Conceptualización Abstracta (CA) y Experimentación Activa (EA), como metodología a ser utilizada. Se empleó dos semanas para el desarrollo de las mismas con un periodo de tres horas a la semana. La guía didáctica permitirá que se obtengan mejores niveles de aprendizajes, siendo una herramienta útil tanto para docentes como alumnos.

# **9. Recomendaciones**

Se sugiere a la docente de séptimo grado de Ciencias Naturales que innove y adquiera más conocimientos e información en herramientas tecnológicas que le permitan hacer uso de las mismas dentro del aula. Teniendo en cuenta los beneficios que ofrece la herramienta tecnológica Google Earth para ser usada en el ámbito educativo porque de esta manera aportan de manera significativa al desarrollo del proceso de enseñanza-aprendizaje en la asignatura, a efectos de dinamizar las temáticas abordadas.

Se aconseja a la institución educativa que adquieran materiales tecnológicos tales como proyectores beneficiando al proceso de enseñanza- aprendizaje, específicamente en el área de Ciencias Naturales ya que gracias a ello podrán hacer uso de aplicaciones tecnológicas como Google Earth permitiendo innovar en las estrategias que se utilizan para impartir las clases.

Se recomienda a docentes y estudiantes hacer uso de la guía didáctica propuesta denominada "Aprendiendo Ciencias Naturales con Google Earth", para mejorar los niveles de aprendizaje en la asignatura de Ciencias Naturales, porque contiene información relevante de la aplicación, así como, actividades desarrolladas mediante el círculo de aprendizaje de Kolb que servirán como metodología práctica para aplicarlas en el proceso educativo.

#### **10. Bibliografía**

Abreu A, Y., Barrera J, A, D., Breijo W, T., Bonilla V, I. (2018) "El proceso de enseñanzaaprendizaje de los Estudios Lingüísticos: su impacto 2018 en la motivación hacia el estudio de la lengua" p[.](http://mendive.upr.edu.cu/index.php/MendiveUPR/article/view/1462) 610-623. <http://mendive.upr.edu.cu/index.php/MendiveUPR/article/view/1462>

Ayuda de Google Earth. (2021). *Descubrir sitios y cambiar de vista-Ordenador-Ayuda de Google Earth*[.](https://support.google.com/earth/answer/7364447?hl=es&ref_topic=7364880)

[https://support.google.com/earth/answer/7364447?hl=es&ref\\_topic=7364880](https://support.google.com/earth/answer/7364447?hl=es&ref_topic=7364880)

- Ayuda de Google Earth. (s. f.). *Consulta las notas sobre las actualizaciones de Google Earth -Ayuda de Google Earth.* [https://support.google.com/earth/answer/40901?hl=es-](https://support.google.com/earth/answer/40901?hl=es-419#zippy=%2Cearth-versi%C3%B3n%2Cearth-version)[419#zippy=%2Cearth-versi%C3%B3n%2Cearth-version](https://support.google.com/earth/answer/40901?hl=es-419#zippy=%2Cearth-versi%C3%B3n%2Cearth-version)
- Campos, Y. (2019). Programa educativo con uso de Google earth para el desarrollo de la competencia actúa responsablemente en el ambiente de los estudiantes de primer grado del nivel secundaria de la Institución Educativa "Nuestra Señora de Lourdes"–Illimo[.](https://repositorio.unprg.edu.pe/bitstream/handle/20.500.12893/6636/BC-2454%20CAMPOS%20CAMPOS.pdf?sequence=1&isAllowed=y) [https://repositorio.unprg.edu.pe/bitstream/handle/20.500.12893/6636/BC-](https://repositorio.unprg.edu.pe/bitstream/handle/20.500.12893/6636/BC-2454%20CAMPOS%20CAMPOS.pdf?sequence=1&isAllowed=y)

[2454%20CAMPOS%20CAMPOS.pdf?sequence=1&isAllowed=y](https://repositorio.unprg.edu.pe/bitstream/handle/20.500.12893/6636/BC-2454%20CAMPOS%20CAMPOS.pdf?sequence=1&isAllowed=y)

- Cazau, P. (2017) Estilos de aprendizaje: generalidades por Pablo Cazau El concepto de estilo de aprendizaje. [https://cursa.ihmc.us/rid%3D1R440PDZR-13G3T80-](https://cursa.ihmc.us/rid%3D1R440PDZR-13G3T80-2W50/4.%20Pautas-%20evaluar-Estilos-de-Aprendizajes.pdf) [2W50/4.%20Pautas-%20evaluar-Estilos-de-Aprendizajes.pdf](https://cursa.ihmc.us/rid%3D1R440PDZR-13G3T80-2W50/4.%20Pautas-%20evaluar-Estilos-de-Aprendizajes.pdf)
- Collado, C. (2021, 8 marzo). *Google Earth, guía completa: qué es, cómo usarlo y 4 cosas geniales que puedes hacer*. Andro4all. [https://andro4all.com/google-maps/google](https://andro4all.com/google-maps/google-earth-guia-completa-que-es-como-usarlo-y-4-cosas-geniales-que-puedes-hacer-2021-03-08)[earth-guia-completa-que-es-como-usarlo-y-4-cosas-geniales-que-puedes-hacer-2021-](https://andro4all.com/google-maps/google-earth-guia-completa-que-es-como-usarlo-y-4-cosas-geniales-que-puedes-hacer-2021-03-08) [03-08](https://andro4all.com/google-maps/google-earth-guia-completa-que-es-como-usarlo-y-4-cosas-geniales-que-puedes-hacer-2021-03-08)

Del Carmen Sánchez-Mora, M., & Carrión, B. M. C. (2020). Una mirada crítica a la propuesta de Howard Gardner para el diseño museográfico interactivo. *Revista Mexicana de Comunicación*, (145), 3. <https://n9.cl/mnyp>

*EcuRed. (s. f.). Google Earth - EcuRed. [https://www.ecured.cu/Google\\_Earth](https://www.ecured.cu/Google_Earth)*

- Educa, C. (2020). *Exploramos Google Earth como herramienta educativa*. Canal Educa[.https://www.fundacioncanal.com/canaleduca/exploramos-google-earth-como](https://www.fundacioncanal.com/canaleduca/exploramos-google-earth-como-herramienta-educativa/)[herramienta-educativa/](https://www.fundacioncanal.com/canaleduca/exploramos-google-earth-como-herramienta-educativa/)
- Emagister, B. (2021, 5 mayo). *La importancia de las TICs en Educación*. Guía Emagister[.](https://www.emagister.com/blog/la-importancia-las-tics-educacion/) <https://www.emagister.com/blog/la-importancia-las-tics-educacion/>
- Estrada G, A. (2018). Estilos de aprendizaje y rendimiento académico. *Revista Boletín Redipe*, *7*(7), 218–228. <https://revista.redipe.org/index.php/1/article/view/536>

Explore Earth. (2021). *Voyager[.](https://www.google.com/earth/education/explore-earth/)* <https://www.google.com/earth/education/explore-earth/>

- Fernández, D. F. A., & Batista, D. G. G. (2020). Componentes del proceso de enseñanzaaprendizaje. *Temas de introducción a la formación pedagógica*, 157. <https://n9.cl/rk8ic>
- Flores B, J. (s. f.). *Definición y ejemplo de técnicas de enseñanza*. [Archivo PDF][.](https://1library.co/document/dzx64onz-definicion-ejemplo-tecnicas-ensenanza-definicion-tecnicas-ensenanza-demostracion.html) [https://1library.co/document/dzx64onz-definicion-ejemplo-tecnicas-ensenanza](https://1library.co/document/dzx64onz-definicion-ejemplo-tecnicas-ensenanza-definicion-tecnicas-ensenanza-demostracion.html)[definicion-tecnicas-ensenanza-demostracion.html](https://1library.co/document/dzx64onz-definicion-ejemplo-tecnicas-ensenanza-definicion-tecnicas-ensenanza-demostracion.html)
- García A, C. (2019). Los modelos de aprendizaje como herramientas y técnicas para potenciar la trayectoria académica del universitario. *Revista Cubana de Educación Superior*, *38*(3)[.http://scielo.sld.cu/pdf/rces/v38n3/0257-4314-rces-38-03-e17.pdf](http://scielo.sld.cu/pdf/rces/v38n3/0257-4314-rces-38-03-e17.pdf)
- Google Earth Engine[.](https://www.google.com/earth/education/tools/google-earth-engine/) (2021). *Google Earth*. <https://www.google.com/earth/education/tools/google-earth-engine/>
- Granda A, L. Y., Espinoza F, E. E., & Mayon E, S. E. (2019). Las TICs como herramientas didácticas del proceso de enseñanza-aprendizaje. *Conrado*, *15*(66), 104-110[.](http://scielo.sld.cu/pdf/rc/v15n66/1990-8644-rc-15-66-104.pdf) <http://scielo.sld.cu/pdf/rc/v15n66/1990-8644-rc-15-66-104.pdf>

Grisales A, A. M. (2018). Uso de recursos TIC en la enseñanza de las matemáticas: retos y perspectivas. *Entramado*, *14*(2), 198-214[.](http://www.scielo.org.co/pdf/entra/v14n2/1900-3803-entra-14-02-198.pdf) <http://www.scielo.org.co/pdf/entra/v14n2/1900-3803-entra-14-02-198.pdf>

- Gutiérrez T, M. (2018). Estilos de aprendizaje, estrategias para enseñar. Su relación con el desarrollo emocional y" aprender a aprender". *Tendencias pedagógicas*[.](https://repositorio.uam.es/bitstream/handle/10486/680833/TP_31_7.pdf?sequence=1&isAllowed=y) [https://repositorio.uam.es/bitstream/handle/10486/680833/TP\\_31\\_7.pdf?sequence=1](https://repositorio.uam.es/bitstream/handle/10486/680833/TP_31_7.pdf?sequence=1&isAllowed=y) [&isAllowed=y](https://repositorio.uam.es/bitstream/handle/10486/680833/TP_31_7.pdf?sequence=1&isAllowed=y)
- Hernández, R., Fernández, C., & Baptista, P. (2016). Metodología de la investigación. 6ta Edición Sampieri. *Soriano, RR (1991). Guía para realizar investigaciones sociales. Plaza y Valdés*.

<https://n9.cl/0l4t3>

- Huerta, M. (2020). *¿Qué es la enseñanza?* Magisterio[.](https://www.magisterio.com.co/articulo/que-es-la-ensenanza) <https://www.magisterio.com.co/articulo/que-es-la-ensenanza>
- Inspiración. (2021). Google Earth[.](https://www.google.com/intl/es_ALL/earth/education/inspiration/) [https://www.google.com/intl/es\\_ALL/earth/education/inspiration/](https://www.google.com/intl/es_ALL/earth/education/inspiration/)
- Jaramillo, L. (2019). Las ciencias naturales como un saber integrador. *Sophia: Colección de la Educación, 26*(1), pp. 199-221. [https://doi.org/10.17163/soph.n26.2019.06.](https://doi.org/10.17163/soph.n26.2019.06)
- Jarro, M. G. Q. Aplicación de tecnologías de información geográfica en la enseñanza de la geografía en colegios del distrito 3 de la ciudad del alto[.http://observatoriogeograficoamericalatina.org.mx/egal16/Ensenanzadelageografi](http://observatoriogeograficoamericalatina.org.mx/egal16/Ensenanzadelageografia/Evaluaciondeprogramasdeestudio/02.pdf) [a/Evaluaciondeprogramasdeestudio/02.pdf](http://observatoriogeograficoamericalatina.org.mx/egal16/Ensenanzadelageografia/Evaluaciondeprogramasdeestudio/02.pdf)
- Lanuza G, F., Rizo R, M., & Saavedra T, L. (2018). Uso y aplicación de las TIC en el proceso de enseñanza- aprendizaje. *Revista Científica De FAREM-Estelí*, (25), 16-30[.](https://doi.org/10.5377/farem.v0i25.5667) <https://doi.org/10.5377/farem.v0i25.5667>
- López, A. A., Escolano, C. L., Solé, C. S., Antón, M. Z., Llovería, R. M., & Campos, Á. P. (2013). El potencial de Google Earth aplicado al análisis espacial en geografía. *R. de Miguel González, ML de Lázaro Torres & MJ Marrón Gaite, Innovación en la enseñanza de la geografía ante los desafíos sociales y territoriales*, 179-194[.](https://ifc.dpz.es/recursos/publicaciones/33/36/_ebook.pdf#page=174) [https://ifc.dpz.es/recursos/publicaciones/33/36/\\_ebook.pdf#page=174](https://ifc.dpz.es/recursos/publicaciones/33/36/_ebook.pdf#page=174)
- Lores, D. N. (2017). *Redefinición de los conceptos método de enseñanza y método de aprendizaje*. Centro Universitario de Guantánamo[.](https://www.redalyc.org/journal/4757/475753184013/html/) <https://www.redalyc.org/journal/4757/475753184013/html/>

Manuel, S. L. J. (2018). *Estilos de aprendizaje y métodos de enseñanza*. Editorial UNED

- Ministerio de Educación del Ecuador. (2018). *Ciencias Naturales 7 EGB*. [Archivo PDF][.](https://recursos2.educacion.gob.ec/wp-content/uploads/2020/04/7egb-CCNN-F2.pdf) <https://recursos2.educacion.gob.ec/wp-content/uploads/2020/04/7egb-CCNN-F2.pdf>
- Morales O, A., & Higueras R., M. L. (2017). Procesos de enseñanza-aprendizaje. Estudios, avances y experiencias. Editorial. Profesorado. Revista de Currículum y Formación de Profesorado, 21 (2), 1-6[.](https://www.redalyc.org/articulo.oa?id=56752038001) ISSN: 1138-414X. <https://www.redalyc.org/articulo.oa?id=56752038001>
- Moran, M., M., Moran, M., Moran, M., M., M., & Moran, M. (2020). *Educación*. Desarrollo
- Nicoletti, J. A. (2016). *Fundamento y construcción del Acto Educativo*. [Archivo PDF][.https://ruidera.uclm.es/xmlui/bitstream/handle/10578/8065/Fundamento\\_y\\_cons](https://ruidera.uclm.es/xmlui/bitstream/handle/10578/8065/Fundamento_y_construcci_n_del_Acto_Educativo_.pdf?sequence=1&isAllowed=y) [trucci\\_n\\_del\\_Acto\\_Educativo\\_.pdf?sequence=1&isAllowed=y](https://ruidera.uclm.es/xmlui/bitstream/handle/10578/8065/Fundamento_y_construcci_n_del_Acto_Educativo_.pdf?sequence=1&isAllowed=y)
- Paredes R., T. W. (2019). Aplicación del Google Earth Pro para la modificación de áreas de no admisión de petitorios en zonas urbanas del catastro minero de la región Puno. [file:///C:/Users/USER/Downloads/Paredes\\_Rojas\\_Tonny\\_Wilson.pdf](about:blank)
- Primicias. (2020). *Solo el 45,5% de hogares en Ecuador tiene acceso a Internet, según el INEC*[.](https://www.primicias.ec/noticias/tecnologia/ecuador-hogares-acceso-internet-inec/) <https://www.primicias.ec/noticias/tecnologia/ecuador-hogares-acceso-internet-inec/>
- R. (2020). *Técnicas de Aprendizaje*. Enciclopedia de Ejemplos[.](https://www.ejemplos.co/10-ejemplos-de-tecnicas-de-aprendizaje/) [https://www.ejemplos.co/10](https://www.ejemplos.co/10-ejemplos-de-tecnicas-de-aprendizaje/) [ejemplos-de-tecnicas-de-aprendizaje/](https://www.ejemplos.co/10-ejemplos-de-tecnicas-de-aprendizaje/)
- Ramírez, M., Martínez, L., Montilla, M., Sarmiento, O., Lasso, J., & Diaz, S. (2020). Obtención de coberturas del suelo agropecuarias en imágenes satelitales Sentinel-2 con la inyección de imágenes de dron usando Random Forest en Google Earth Engine. *Revista de Teledetección*, (56), 49-

68[.https://www.aacademica.org/cristhian.uribe.mendoza/5.pdf?view#page=192](https://www.aacademica.org/cristhian.uribe.mendoza/5.pdf?view#page=192)

- Sánchez, M. A. S. (2018). El uso de la tecnología educativa en el proceso de enseñanzaaprendizaje en Ecuador. *Opuntia Brava*, *9*(1), 125-132**[.](http://200.14.53.83/index.php/opuntiabrava/article/view/124)** <http://200.14.53.83/index.php/opuntiabrava/article/view/124>
- Silva, A. (2018). *Una mirada regional al acceso y tenencia de tecnologías de la información y comunicaciones – TIC, a partir de los censos*. Naciones Unidas[.](https://www.cepal.org/es/enfoques/mirada-regional-al-acceso-tenencia-tecnologias-la-informacion-comunicaciones-tic-partir) [https://www.cepal.org/es/enfoques/mirada-regional-al-acceso-tenencia-tecnologias-la](https://www.cepal.org/es/enfoques/mirada-regional-al-acceso-tenencia-tecnologias-la-informacion-comunicaciones-tic-partir)[informacion-comunicaciones-tic-partir](https://www.cepal.org/es/enfoques/mirada-regional-al-acceso-tenencia-tecnologias-la-informacion-comunicaciones-tic-partir)

Sostenible[.](https://www.un.org/sustainabledevelopment/es/education/) <https://www.un.org/sustainabledevelopment/es/education/>

- Sprock, A.S (2018). Conceptualización de los Modelos de Estilos de Aprendizaje. *Revista De Estilos De Aprendizaje*, *11*(21)[.](http://revistaestilosdeaprendizaje.com/article/view/1088) <http://revistaestilosdeaprendizaje.com/article/view/1088>
- Tacca Huamán, D. R. (2011). *LA ENSEÑANZA DE LAS CIENCIAS NATURALES EN LA EDUCACIÓN BÁSICA*. [Archivo Pdf]. [https://educrea.cl/wp](https://educrea.cl/wp-content/uploads/2016/07/DOC1-ensenanza-de-las-ciencias.pdf)[content/uploads/2016/07/DOC1-ensenanza-de-las-ciencias.pdf](https://educrea.cl/wp-content/uploads/2016/07/DOC1-ensenanza-de-las-ciencias.pdf)
- Toaza M, C. A., & Sandoya Q, B. Y. (2019). Técnicas de aprendizaje en el estilo cognitivo subnivel medio. *Tesis*. [Archivo PDF[\]](http://repositorio.ug.edu.ec/handle/redug/46938) <http://repositorio.ug.edu.ec/handle/redug/46938>
- Trigueros, I. M. G. (2010). Análisis del paisaje físico y humano de la provincia de Alicante: Google Earth como herramienta docente en las clases de Geografía. *GeoGraphos:*

*Revista Digital para Estudiantes de Geografía y Ciencias Sociales*, *1*(1), 1-26. [file:///C:/Users/USER/Downloads/Dialnet-](about:blank)

[AnalisisDelPaisajeFisicoYHumanoDeLaProvinciaDeAlic-3419406.pdf](about:blank)

- Valente, N. L. (2006). Navegando por los paisajes del mundo con Google Earth. *Enseñanza de las Ciencias de la Tierra*, *14*(1), 85-88. [file:///C:/Users/USER/Downloads/89081-](about:blank) [Text%20de%20l'article-134078-1-10-20080704%20\(2\).pdf](about:blank)
- Vasquez, G. A. (2015). *"Técnica de demostración y su incidencia en la resolución de problemas de leyes de newton*". [Archivo PDF][.](http://recursosbiblio.url.edu.gt/tesiseortiz/2015/05/86/Vasquez-Genry.pdf) <http://recursosbiblio.url.edu.gt/tesiseortiz/2015/05/86/Vasquez-Genry.pdf>
- Vélez M., E. M. (2020). *Gamificación en técnicas de aprendizaje mediante aulas virtuales metafóricas en educación superior modalidad en línea* [Tesis de maestría, Universidad Técnica del Norte]. <http://repositorio.utn.edu.ec/handle/123456789/10683>

*Versiones de Earth –.* (s. f.). Google Earth. <https://www.google.com/intl/es/earth/versions/>

- Villasenor, K. (2020,. *Estilos de aprendizaje e inteligencias múltiples*. icorp[.](http://www.icorp.com.mx/blog/estilos-de-aprendizaje-inteligencias-multiples/) <http://www.icorp.com.mx/blog/estilos-de-aprendizaje-inteligencias-multiples/>
- Wikipedia contributors. (2021, 24 junio). *Google Earth*. Wikipedia[.](https://en.wikipedia.org/wiki/Google_Earth#History) [https://en.wikipedia.org/wiki/Google\\_Earth#History](https://en.wikipedia.org/wiki/Google_Earth#History)

# 11. Anexos

Anexo 1. Guía didáctica

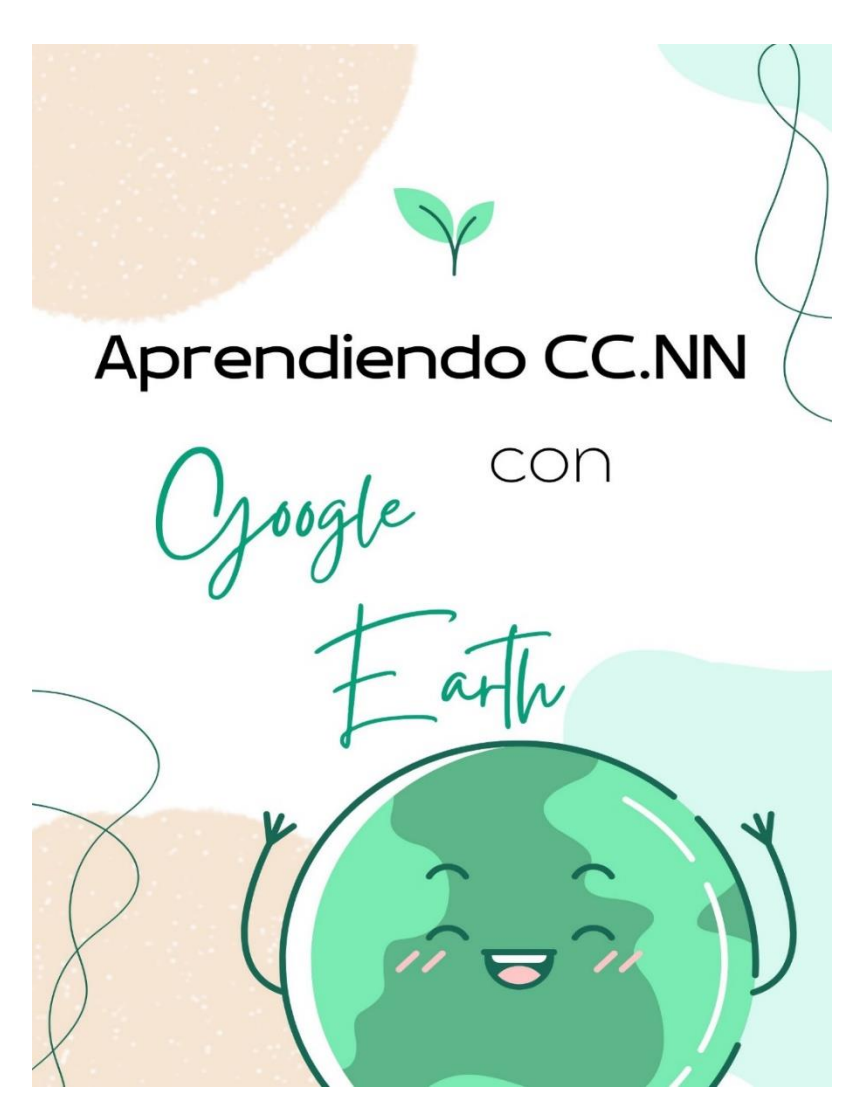

https://www.canva.com/design/DAFBJtKPAZI/nOWoG38QIwjWt\_xgaWofBQ/view?utm\_cont ent=DAFBJtKPAZI&utm\_campaign=designshare&utm\_medium=link2&utm\_source=sharebut ton

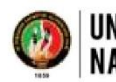

#### FACULTAD DE LA EDUCACIÓN, EL ARTE Y LA COMUNICACIÓN UNIVERSIDAD NACIONAL DE LOJA **CARRERA EDUCACIÓN BÀSICA**

OF. No. 086-CEB-FEAC-UNL Loja, 25 de Abril de 2022.

Magister **Laura Poma** DOCENTE DE LA CARRERA DE EDUCACIÓN BÁSICA. Ciudadela universitaria. -

De mi consideración:

De conformidad al Reglamento de Régimen Académico de la Universidad Nacional de Loja, en vigencia, en lo referente Art. 225, que expresa: "Si el informe fuera favorable, el/la aspirante presentará el proyecto de investigación al Coordinador de la Carrera, quién designará al Director del Trabajo de Integración Curricular o de titulación y autorizará su ejecución." y el Art. 228 que expresa: "El director del trabajo de integración curricular o de titulación tiene la obligación de asesorar y monitorear con pertinencia y rigurosidad científica la ejecución del proyecto de investigación, así como revisar oportunamente los informes de avance de la investigación, devolviéndolo al aspirante con las observaciones, sugerencias y recomendaciones necesarias para asegurar la calidad de la misma. Luego de receptar el informe favorablemente interpuesto por el Ing. Laura Poma, Mgtr., docente designado para analizar la estructura y coherencia del proyecto de investigación denominado: Google Earth y la enseñanza-aprendizaje de Ciencias Naturales del séptimo grado de la Escuela de Educación Básica Particular "Timoteo", 2021-2022., de la autoría de la Srta. Lizbeth Isabel Arias Yaure, aspirante del Ciclo de Licenciatura de la Carrera de Educación Básica, modalidad de estudios presencial. Sede Loja. De conformidad al cuerpo legal referido, me permito designar como **DIRECTOR DEL TRABAJO DE INVESTIGACIÓN CURRICULAR**, del mencionado proyecto investigativo que se adjunta, para que se dé estricto cumplimiento a la parte reglamentaria a fin de proceder con los trámites de graduación correspondientes, a partir de la fecha la aspirante laborará en las tareas investigativas para desarrollar el trabajo bajo su asesoría y responsabilidad, de acuerdo al cronograma establecido.

Particular que pongo en su conocimiento para los fines legales pertinentes.

Atentamente,

MANUEL **POLIVIO CARTUCHE**  $0123926$ ANDRADE Mgs. Manuel Polivio Cartuche Andrade. GESTOR DE LA CARRERA DE EDUCACIÓN BÁSICA. MPCA/jcag

UNIVERSIDAD NACIONAL DE LOJA FACULTAD DE LA EDUCACIÓN, EL ARTE Y LA COMUNICACIÓN CARRERA DE EDUCACIÓN BÁSICA

Loja, 04 de marzo de 2022

Lic.Rocio Elisabeth Castillo Juárez.

DIRECTORA DE LA ESCUELA DE EDUCACIÓN BÁSICA PARTICULAR "TIMOTEO"

De mi consideración:

Reciba un cordial saludo de parte de la Universidad Nacional de Loja y de la Coordinación Académica de la carrera de Educación Básica.

Con el fin de dar continuidad al Trabajo de Integración Curricular, yo Lizbeth Isabel Arias Yaure con cédula de identidad 1105372385, estudiante del octavo ciclo, solicito muy comedidamente se digne a brindarme la acogida en su prestigiosa institución para realizar la ejecución del Trabajo de Integración Curricular denominado: Google Earth y la enseñanzaaprendizaje de Ciencias Naturales del séptimo grado de la Escuela de Educación Básica Particular "Timoteo", 2021-2022., de acuerdo a la naturaleza de la investigación será necesario establecer contacto con el docente y la población estudiada ya sea virtual o de manera presencial si las circunstancias sanitarias nos lo permiten.

Segura de contar con su colaboración, desde ya le anticipo mis sinceros agradecimientos. Cordialmente.

th Isabel Arias Yaure Estudiante de la Universidad Nacional de Loja Carrera de Educación Básica

Lic. Rocio Elisabeth Castillo Juárez Directora de la escuela de Educación Básica Particular "Timoteo"

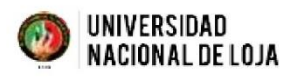

UNIVERSIDAD NACIONAL DE LOJA FACULTAD DE LA EDUCACIÓN, EL **ARTE Y LA COMUNICACIÓN CARRERA DE EDUCACIÓN BÁSICA** 

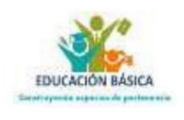

Loia, 07 de abril de 2022

Magister Manuel Cartuche Andrade **GESTOR ACADÉMICO DE LA CARRERA DE EDUCACIÓN BÁSICA** 

Ciudad. -

De mis consideraciones:

Por medio del presente me dirijo a su autoridad para informarle que dando cumplimiento al oficio N° 034-CEB-FEAC-UNL recibido el 04 de abril de 2022, donde se me informa que tomando como fundamento lo que determina el Reglamento de Régimen Académico de la Universidad Nacional de Loja, los estudiantes del ciclo VII de la carrera de Educación Básica se encuentran en proceso de diseño de sus proyectos de Investigación, por tal motivo se me designa como docente responsable para el acompañamiento, brindar la tutoría y seguimiento de la elaboración del Proyecto de investigación así como la emisión del informe de estructura y coherencia de la aspirante al grado y título de pre-grado.

Por esta razón informo a su autoridad que una vez revisado el proyecto de investigación de integración curricular titulado: Google Earth y la enseñanza-aprendizaje de Ciencias Naturales del séptimo grado de la Escuela de Educación Básica Particular "Timoteo", 2021- 2022. Presentado por la Srta. Arias Yaure Lizbeth Isabel con CI. 1105372385, estudiante de la carrera de Educación Básica, previo a optar por la investigación planteada, debo indicar lo siguiente:

La estructura del proyecto presentado contiene los elementos mínimos indicados en el artículo 226 del Reglamento de Régimen Académico de la Universidad Nacional de Loja que son: tema, problemática, justificación, objetivos, marco teórico, metodología, cronograma, presupuesto, bibliografía y anexos.

Tema. - Es pertinente de realizarlo ya que se encuentra en las líneas de investigación previstas en la Carrera y que constan en el Plan de Estudios.

Problemática. – Se determinó de manera integral en coherencia con la realidad mundial, nacional, provincial, local e institucional.

Justificación. - Está planteada desde el punto de vista académico, social, económico.

Objetivos. - Ha sido planteados para cumplir una finalidad de manera particular de acuerdo al tema de investigación.

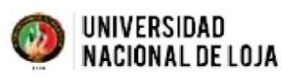

#### UNIVERSIDAD NACIONAL DE LOJA FACULTAD DE LA EDUCACIÓN, EL ARTE Y LA COMUNICACIÓN **CARRERA DE EDUCACIÓN BÁSICA**

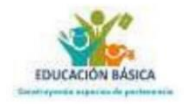

Marco teórico. - Contiene contenidos coherentes con el objeto de estudio, realizando una sistematización del conocimiento científico en relación al tema de estudio, las mismas que están respaldadas por sus respectivas citas.

Metodología. - Se describen correctamente la posterior utilización de métodos, técnicas, instrumentos y procedimientos a utilizar.

Cronograma. - Está planteado para que la investigación sea realizada en los tiempos determinados. Presupuesto y financiamiento. - Están coherentemente estimados de acuerdo a las actividades del proyecto.

Bibliografía. - Es coherentemente determinada de acuerdo a la temática y ordenada en orden alfabético.

Anexos. - Se hace constar información y documentos que sustenten la viabilidad del proyecto

En tal virtud y de conformidad con lo establecido en el artículo 225 del Reglamento de Régimen Académico de la Universidad Nacional de Loja me permito dar el aval con el informe de UNIVERSIDAD NACIONAL DE LOJA FACULTAD DE LA EDUCACIÓN, EL ARTE Y LA COMUNICACIÓN CARRERA DE EDUCACIÓN BÁSICA estructura, coherencia y pertinencia al presente proyecto de investigación de integración curricular titulado: Google Earth y la enseñanza-aprendizaje de Ciencias Naturales del séptimo grado de la Escuela de Educación Básica Particular "Timoteo", 2021-2022. Sugiriendo continuar con el proceso correspondiente hasta su graduación.

Atentamente,

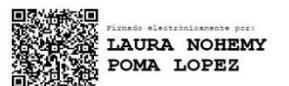

Ing. Laura Poma López, Mgtr. DOCENTE - INVESTIGADOR UNL.

#### Anexo 5. Instrumentos

Encuesta dirigida a los estudiantes

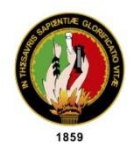

# UNIVERSIDAD NACIONAL DE LOJA<br>FACULTAD DE LA EDUCACIÓN, EL ARTE Y LA COMUNICACIÓN<br>CARRERA DE EDUCACIÓN BÁSICA

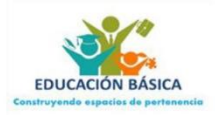

#### Encuesta dirigida a los estudiantes

Distinguido estudiante, con la finalidad de recolectar información para la construcción de mi Trabajo de Integración Curricular, previo a la obtención del título de Licenciada en Ciencias de la Educación Básica, solicito muy comedidamente se digne responder el siguiente cuestionario. Agradezco su colaboración.

#### Preguntas:

- 1. ¿Conoce o ha escuchado la aplicación Google Earth?
	- $Si( )$
	- $No()$
- 2. ¿En algún momento usted, ha utilizado la aplicación Google Earth?
	- $Si()$
	- $No( )$

Si su respuesta es afirmativa, describa ¿Para qué utilizó esta aplicación?

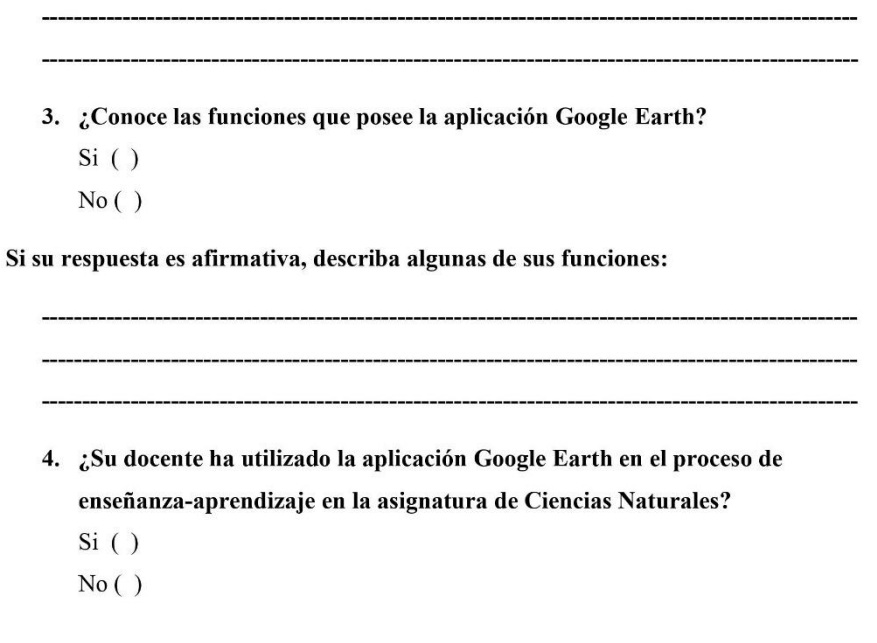

¡Sus comentarios son valiosos para mí!

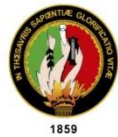

#### UNIVERSIDAD NACIONAL DE LOJA FACULTAD DE LA EDUCACIÓN, EL ARTE Y LA COMUNICACIÓN **CARRERA DE EDUCACIÓN BÁSICA**

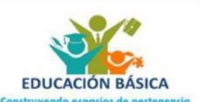

- 5. ¿Le gustaría a usted, aprender Ciencias Naturales mediante una herramienta que sea más dinámica y se acerque a la realidad?  $Si( )$  $No()$ ¿Por qué? 6. ¿Le gustaría aprender las temáticas de Ciencias Naturales mediante la utilización de la aplicación Google Earth?  $Si()$  $No()$ ¿Por qué?
	- 7. En el proceso de enseñanza-aprendizaje de las Ciencias Naturales, en la parte experimental. ¿Su docente ha utilizado alguna herramienta digital? **Describa**

¡Sus comentarios son valiosos para mí!

#### Entrevista

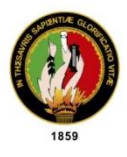

#### UNIVERSIDAD NACIONAL DE LOJA FACULTAD DE LA EDUCACIÓN, EL ARTE Y LA COMUNICACIÓN CARRERA DE EDUCACIÓN BÁSICA

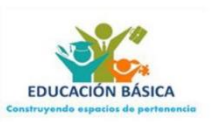

#### Entrevista-docente

#### Presentación

Buenos días/ tardes, le saluda Lizbeth Arias, estudiante de la Universidad Nacional de Loja, en la Carrera de Educación Básica, el motivo de mi presencia el día de hoy es para pedirle su colaboración en una pequeña entrevista.

El motivo de la misma, es obtener información para el desarrollo de mi trabajo de integración curricular titulado: Google Earth y la enseñanza-aprendizaje de Ciencias Naturales del séptimo grado de la Escuela de Educación Básica Particular "Timoteo", 2021-2022.

#### Introducción

La presente entrevista tiene como finalidad recabar información acerca de la metodología utilizada para impartir las clases en la asignatura de Ciencias Naturales, haciendo hincapié en la aplicación de las herramientas tecnológicas. Direccionando al conocimiento y el uso de la herramienta Google Earth en el proceso de enseñanzaaprendizaje.

Para ello procederé a realizar las siguientes preguntas:

1. Para el desarrollo de sus clases en la asignatura de Ciencias Naturales ¿Qué técnicas utiliza?

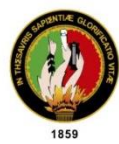

#### UNIVERSIDAD NACIONAL DE LOJA FACULTAD DE LA EDUCACIÓN, EL ARTE Y LA COMUNICACIÓN CARRERA DE EDUCACIÓN BÁSICA

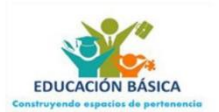

2. Durante el proceso de enseñanza-aprendizaie : Hace uso de las herramientas

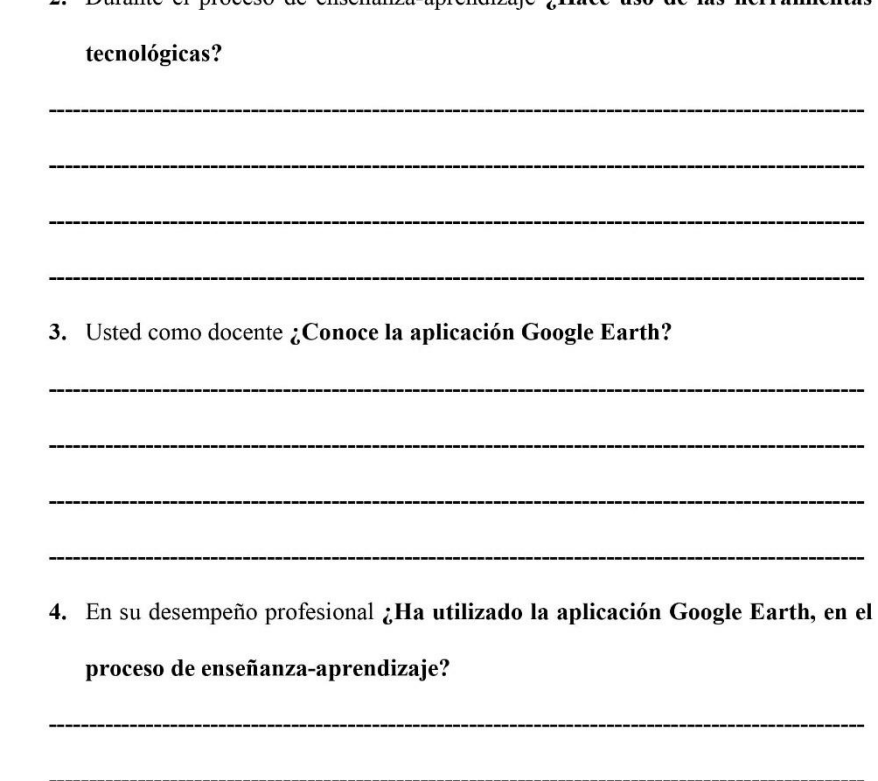

5. Si ha utilizado esta herramienta en el proceso educativo ¿Conoce las funciones que posee la aplicación Google Earth? ¿Puede describir algunas?

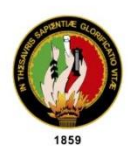

# UNIVERSIDAD NACIONAL DE LOJA<br>FACULTAD DE LA EDUCACIÓN, EL ARTE Y LA COMUNICACIÓN CARRERA DE EDUCACIÓN BÁSICA

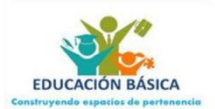

6. Específicamente en la asignatura de Ciencias Naturales ¿Le gustaría que se

#### aplique esta herramienta en sus clases? ¿Por qué?

#### **Cierre**

Le agradezco mucho por la colaboración brindada, le aseguro que esta información será de gran utilidad para el desarrollo de mi proyecto. Que tenga un excelente resto del día, muy amable, gracias.

#### Cuestionario evaluativo

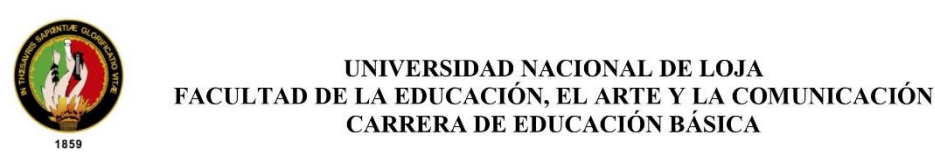

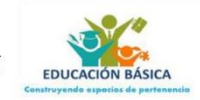

#### **CUESTIONARIO EVALUATIVO**

Distinguido estudiante, con la finalidad de recolectar información para la construcción de mi Trabajo de Integración

Curricular, solicito muy comedidamente se digne responder el siguiente cuestionario. Agradezco su colaboración

#### Preguntas:

1. Luego de haber aplicado Google Earth en Ciencias Naturales. ¿Tiene mayor conocimiento de las funciones

#### que posee esta herramienta?

- Muy de acuerdo
- $\Box$  De acuerdo
- $\Box$  Ni de acuerdo, ni en desacuerdo
- $\overline{\phantom{a}}$ En desacuerdo
- □ Muy en desacuerdo
- 2. ¿Fue de su agrado el uso de la aplicación Google Earth, en la asignatura de Ciencias Naturales?
	- □ Muy de acuerdo
	- $\Box$  De acuerdo
	- Ni de acuerdo, ni en desacuerdo
	- □ En desacuerdo
	- □ Muy en desacuerdo
- 3. Las estrategias utilizadas para impartir las clases sobre la diversidad de ecosistemas del ecuador,

¿Fueron entretenidas, dinámicas y se acercaron a la realidad?

- $\Box$  Muy de acuerdo
- $\Box$ De acuerdo
- Ni de acuerdo, ni en desacuerdo  $\Box$
- □ En desacuerdo
- □ Muy en desacuerdo
- 4. ¿Considera que sus conocimientos de las temáticas impartidas con el uso de Google Earth, mejoraron?
	- $\Box$  Muy de acuerdo

¡Sus comentarios son valiosos para mí!

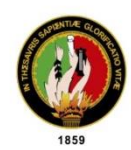

#### UNIVERSIDAD NACIONAL DE LOJA FACULTAD DE LA EDUCACIÓN, EL ARTE Y LA COMUNICACIÓN CARRERA DE EDUCACIÓN BÁSICA

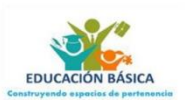

- $\Box$ De acuerdo
- Ni de acuerdo, ni en desacuerdo  $\Box$
- En desacuerdo  $\Box$
- $\Box$  Muy en desacuerdo
- 5. Para reforzar su aprendizaje sobre las Ciencias Naturales. ¿Utilizaría la herramienta Google Earth?
	- $\Box$ Muy de acuerdo
	- De acuerdo  $\Box$
	- $\Box$  Ni de acuerdo, ni en desacuerdo
	- $\Box$  En desacuerdo
	- $\Box$  Muy en desacuerdo
- 6. Luego de haber tenido esta experiencia práctica. ¿Considera oportuno el uso de Google Earth en el proceso

#### de enseñanza-aprendizaje en la asignatura de Ciencias Naturales?

- □ Muy de acuerdo
- $\Box$  De acuerdo
- $\Box$  Ni de acuerdo, ni en desacuerdo
- □ En desacuerdo
- Muy en desacuerdo
- 7. Según su criterio. ¿Cómo considera que fue la experiencia obtenida al recibir las temáticas de Ciencias

Naturales, usando la aplicación Google Earth? Si es necesario, incluya alguna recomendación.

¡Sus comentarios son valiosos para mí!

#### Anexo 6. Certificado Abstrac

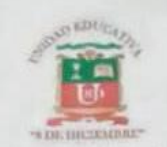

Unidad Educativa "8 de Diciembre"

San Pedro de la Bendita, 25 de julio 2022

Lic. Braulio Uchuari

DOCENTE DE INGLÉS DE LA UNIDAD EDUCATIVA "8 DE DICIEMBRE" A petición verbal de la parte interesada:

#### **CERTIFICA**

Que, la traducción del documento adjunto solicitado por la Srta. LIZBETH ISABEL ARIAS YAURE con cédula de ciudadanía 1105372385, cuyo tema de investigación se titula: Google Earth y la enseñanza-aprendizaje en Ciencias Naturales del séptimo grado de la Escuela de Educación Básica Particular "Timoteo", 2021-2022, ha sido realizada por Lic. Braulio Uchuari, docente de la Unidad Educativa "8 de Diciembre".

Esta es una traducción textual del documento adjunto, y el traductor es competente para realizar traducciones.

Lo certifico en honor a la verdad, facultando al portador del presente documento, hacer el uso legal pertinente.

Atentamente.-

Lic. Braulio Uchuari **DOCENTE DE INGLÉS**